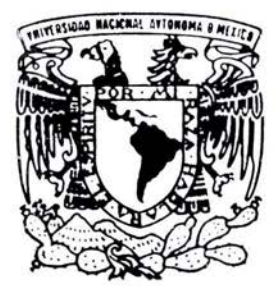

## LTNIVERSIDAD NACIONAL AUTONOMA DE MEXICO

FACULTAD DE INGENIERIA

EVALUACION PETROFISICA DE POZO MEDIANTE REGISTRO DE RESONANCIA MAGNETICA NUCLEAR

# T E S I S PARA OBTENER EL TITULO DE

**INGENIERO GEOFISICO**  p R E s E N T A **YURIRI RODRIGUEZ LEON** 

DIRECTOR DE TESIS: DR . MARTIN CARDENAS SOTO

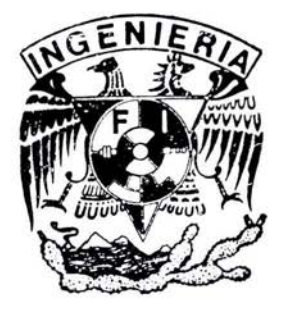

CIUDAD UNIVERSITARIA 2004

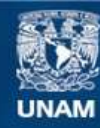

Universidad Nacional Autónoma de México

**UNAM – Dirección General de Bibliotecas Tesis Digitales Restricciones de uso**

## **DERECHOS RESERVADOS © PROHIBIDA SU REPRODUCCIÓN TOTAL O PARCIAL**

Todo el material contenido en esta tesis esta protegido por la Ley Federal del Derecho de Autor (LFDA) de los Estados Unidos Mexicanos (México).

**Biblioteca Central** 

Dirección General de Bibliotecas de la UNAM

El uso de imágenes, fragmentos de videos, y demás material que sea objeto de protección de los derechos de autor, será exclusivamente para fines educativos e informativos y deberá citar la fuente donde la obtuvo mencionando el autor o autores. Cualquier uso distinto como el lucro, reproducción, edición o modificación, será perseguido y sancionado por el respectivo titular de los Derechos de Autor.

## ESTA TESIS NO SALE DE LA BIBLIOTECA

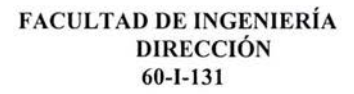

 $\Omega$ 

4

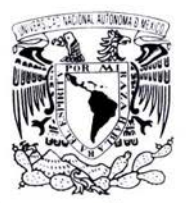

INVERSIDAD NACE NAL *J..f ',<I"i-1A* I ! 'Anxien

### SRITA. YURIRI RODRÍGUEZ LEÓN Presente

En atención a su solicitud, me es grato hacer de su conocimiento el tema que propuso el profesor Dr. Martín Cárdenas Soto y que aprobó esta Dirección para que lo desarrolle usted como tesis de su examen profesional de Ingeniero Geofísico:

#### EVALUACIÓN PETROFÍSICA DE POZO MEDIANTE REGISTRO DE RESONANCIA MAGNÉTICA NUCLEAR

#### RESUMEN INTRODUCCIÓN

- LOS REGISTROS DE POZO CONVENCIONALES Ī
- II EL REGISTRO DE RESONANCIA MAGNÉTICA NUCLEAR (RMN)<br>III PETROFÍSICA CON RESONANCIA MAGNÉTICA NUCLEAR
- PETROFÍSICA CON RESONANCIA MAGNÉTICA NUCLEAR
- IV EVALUACIÓN VOLUMÉTRICA **CONCLUSIONES REFERENCIAS**

Ruego a usted cumplir con la disposición de la Dirección General de la Administración Escolar en el sentido de que se imprima en lugar visible de cada ejemplar de la tesis el título de ésta.

Asimismo, le recuerdo que la Ley de Profesiones estipula que se deberá prestar servicio social durante un tiempo mínimo de seis meses como requisito para sustentar examen profesionaL

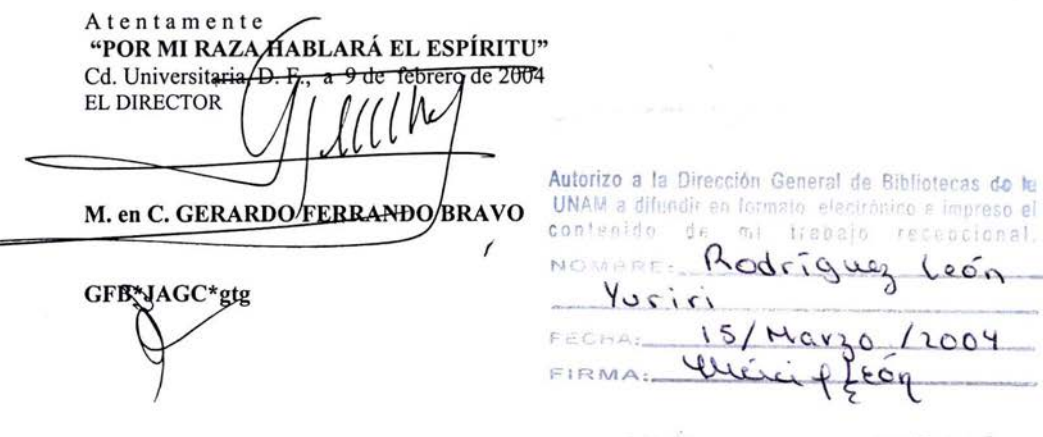

#### **AG RADECIMIENTOS**

Al Dr. Martín Cárdenas Soto que tuvo la paciencia de dirigir la tesis.

A la UNAM. a la Facultad de Ingeniería ya todos mis profesores ya que gracias \a ellos he podido crecer académicamente y personalmente.

A Schlumberger por haberme apoyado para la realización de esta tesis, especialmente a Fernando García y a Marcos Guler que me dieron todas las facilidades para poder terminarla.

A José Luis Ortiz y a Francisco Caycedo que compartieron su conocimiento y su tiempo conmigo.

A Claudia Castro por que gracias a ella encontré mi camino en el área petrolera, además le agradezco enormemente por brindarme su conocimiento y su valiosa amistad en todo momento.

A todos mis amigos y compañeros del piso 8, especialmente a Moi, Sergio y Leo, ya que sin su ayuda y consejos hubiera sido difícil continuar.

#### **DEDICATORIAS**

Este trabajo se lo dedico especialmente a mi mamá Cris que es la persona más importante en mi vida, ya que gracias a ella he llegado hasta donde estoy, con su apoyo, sus consejos, y sobretodo con su amor.

A Itze, que siempre ha estado a mi lado, apoyándome y orientándome en todo momento, preocupándose por mí, consintiéndome y sobretodo queriéndome, como toda buena hermana mayor.

A mamá Linda, que aunque ya no esté con nosotras, siempre va a estar en mi mente y en mi corazón.

A mis dos grandes amigas Tatiana y Citlali, por esos más de diez años compartiendo buenos y malos momentos.

A Héctor, Rocío, Juan y Mayra que siempre me han demostrado su amistad incondicional.

A Magalita, Toño, Rosy, Enrique y todas las personas que me hicieron crecer como persona en Horizontes.

A Vero, Bety, Luz, Moi y todos mis compañeros de la UNAM con los cuales pasé momentos inolvidables.

A Agustín por enseñarme a ver la vida de otro modo y por el gusto de crecer junto con él.

y a todas las personas con las cuales he compartido mi vida.

iLos Quiero a todos!

## **INDICE**

#### Resumen

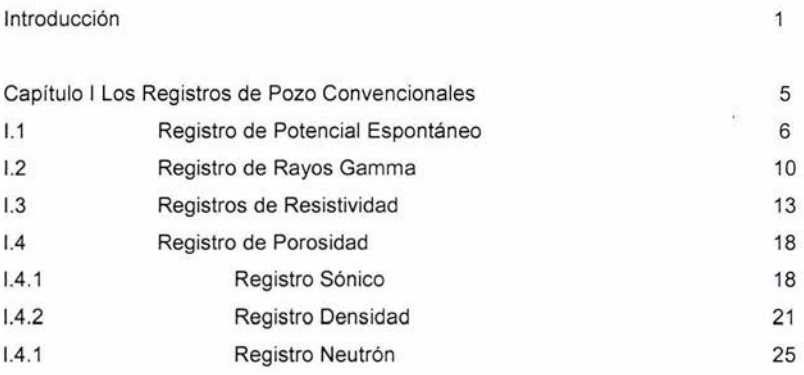

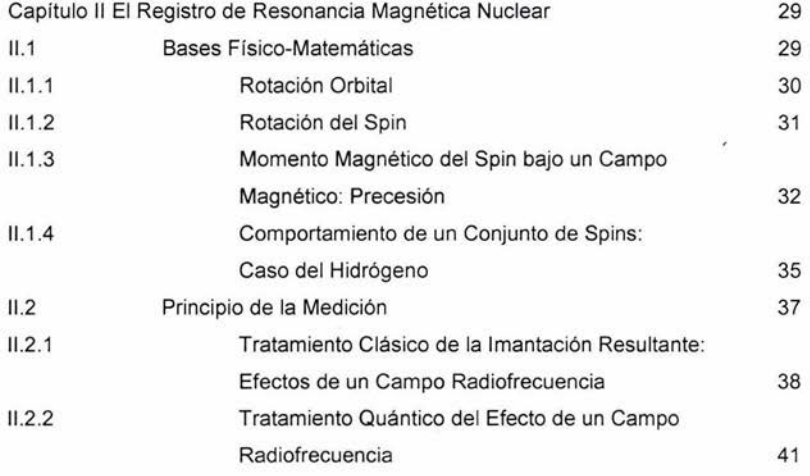

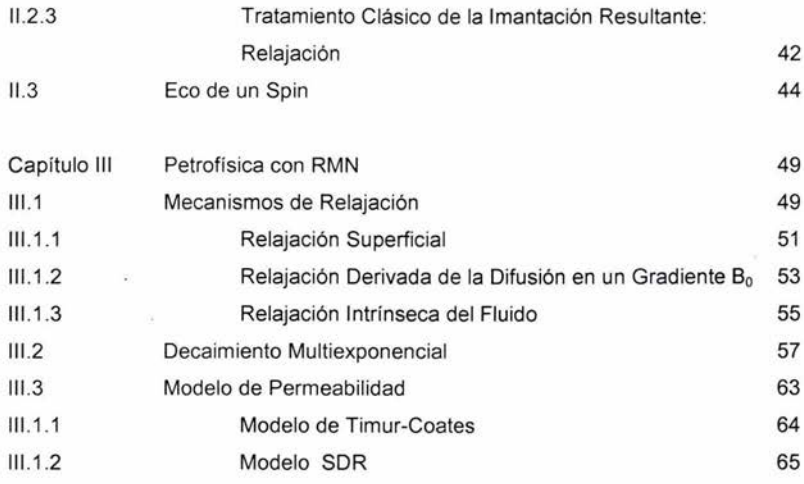

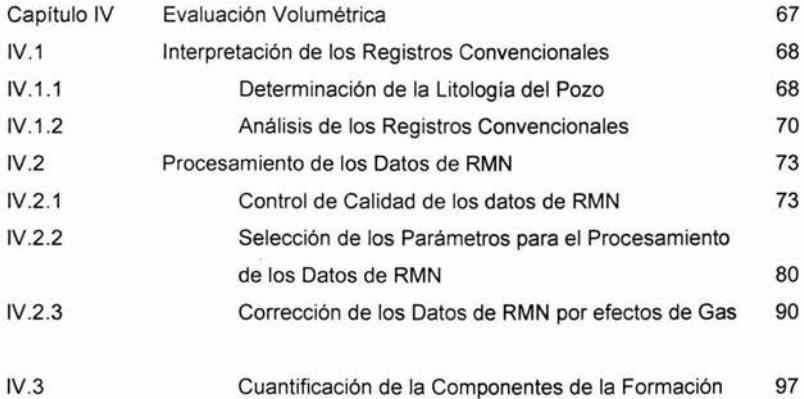

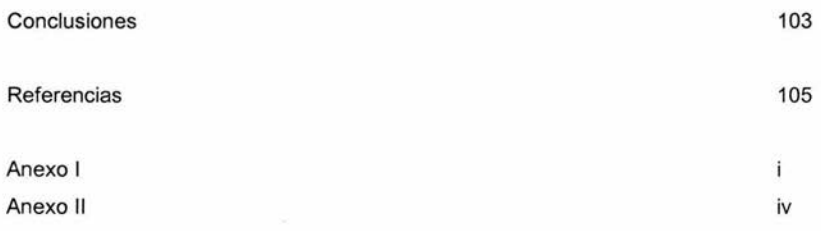

 $\overline{\mathbf{z}}$ 

### **RESUMEN**

En este trabajo se lleva a cabo una evaluación petrofísica de pozo para ubicar zonas con presencia de hidrocarburo. Para ello se analizan datos de registro de resonancia magnética nuclear (RMN) en combinación con información de registros convencionales (potencial espontáneo, rayos gamma, de inducción, neutron, densidad y sónico). El análisis de los datos se realiza en dos etapas. En una primera etapa, se identifica la litología mediante el análisis de gráficas densidad vs neutrón. Esto permite detectar la presencia de gas y clasificar dos tipos de roca; arenas arcillosas y lutita. En una segunda etapa, se identifica que en el procesamiento del registro de **RMN** requiere realizar un control de calidad de datos y además aplicar correcciones por la presencia de gas. Finalmente, la interpretación de los resultados permite identificar la presencia de hidrocarburos en dos zonas con profundidades distintas; 1800 y 2065 m. La zona de mayor profundidad se clasifica como la de mayor potencial de almacenamiento de hidrocarburos, resultado que fue corroborado con el análisis de los registros convencionales.

## **INTRODUCCiÓN**

El petróleo es un recurso natural no renovable que aporta el mayor porcentaje del total de la energía que se consume en el mundo. La importancia del petróleo no ha dejado de crecer desde sus primeras aplicaciones industriales a mediados del siglo XIX, y ha sido el responsable de conflictos bélicos en algunas partes del mundo (Oriente Medio).

Todo el mundo necesita del petróleo, este es la fuente de energía más importante de la sociedad actual. En una u otra de sus muchas formas lo usamos cada día de nuestra vida. Proporciona fuerza, calor y luz; lubrica la maquinaria y produce alquitrán para asfaltar la superficie de las carreteras; y de él se obtienen una gran variedad de productos químicos (Press y Siever, 1998).

La alta dependencia que el mundo tiene del petróleo, ha propiciado que las compañías petroleras se den a la tarea de explorar diferentes áreas del mundo para así encontrar nuevos yacimientos petroleros, al igual que implementar nuevas tecnologías para recuperar la mayor cantidad de hidrocarburo en los campos ya conocidos o por descubrir.

La detección de hidrocarburos en el subsuelo se lleva a cabo principalmente por métodos sísmicos de superficie, los cuales ayudan a identificar estructuras en el subsuelo que pueden construir trampas y contener fluidos . Sin embargo, esto no siempre permite identificar si el fluido es hidrocarburo o agua. La única forma de

 $\mathbf{1}$ 

definir la presencia de hidrocarburos en estas estructuras es perforar un pozo, para así adquirir información del subsuelo, procesar e interpretar.

La información más confiable que permite identificar la presencia de hidrocarburo son los registros de pozos. Se trata de mediciones contra la profundidad , de una o más propiedades físicas , en la zona que corta el pozo. Estos representan una buena fuente para obtener datos que le permiten a los geocientíficos investigar los materiales de las formaciones del subsuelo. Las características de estos materiales relacionadas a un yacimiento de hidrocarburos son: alta porosidad, alta permeabilidad y baja saturación de agua. Para realizar esto, se tienen los métodos convencionales a fin de evaluar la formación para la detección de hidrocarburos. El procedimiento consiste en el análisis de los registros de rayos gamma y de potencial espontáneo para identificar litología, así como los de resistividad, los cuales permiten obtener la resistividad de los fluidos, y finalmente, los registros neutrón, densidad y sónico, los cuales permiten determinar la porosidad de la formación (Jahn, Cook y Graham, 2003).

Los registros de pozos ayudan a realizar la cuantificación volumétrica de cada elemento del yacimiento, así como el modelado geológico, lo cual permite conocer la ubicación de los hidrocarburos para su posible extracción. En muchos ambientes sedimentarios, los registros anteriores proporcionan predicciones confiables del depósito. Puede que se realicen perforaciones en zonas erróneas, estimaciones inexactas de hidrocarburos y terminaciones costosas de zonas que no son económicamente rentables (Freedman, 2000).

Recientemente se ha incrementado la utilización de otras herramientas para la evaluación de las formaciones mediante registros de pozos. Entre ellos destaca el registro de Resonancia Magnética Nuclear (RMN), para tener otro parámetro

para evaluar las rocas de las formaciones. Esta herramienta provee información de suma importancia para la evaluación de la formación que no se puede obtener de otro registro de pozo, como es la cantidad, el tipo y las propiedades de los fluidos presentes en la roca, además del tamaño de los poros que contienen estos fluidos (Freedman y Boyd, 1997).

Las señales de la RMN de los átomos de los núcleos de los hidrógenos fueron observados por primera vez por Purcell y Bloch en 1946, y desde entonces ha sido utilizada para caracterizar materiales. El primer registro de RMN fue corrido en 1960 (Brown y Gamson, 1960) y medía la señal causada por la presesión de los protones dentro del campo magnético de la Tierra. Las primeras herramientas requerían que el lodo de perforación se le añadiera magnetita como aditivo para eliminar la señal que producía el pozo (McKeon, et al. , 1999).

En los años sesenta, se realizaron muchos avances en la interpretación de los datos de RMN , como la relación entre el tiempo de relajación y la permeabilidad en areníscas (Seevers, 1966), el concepto del índice de fluido libre (Timur, 1968), y la relación entre las propiedades del tamaño del poro, el fluido y la matriz de la roca (Loren y Robinson, 1969). Una nueva versión de la herramienta de RMN fue desarrollada al final de los setenta (Eric et al., 1979) y permaneció como la única herramienta disponible hasta el final de los ochenta que se desarrolló la herramienta de pulsos de RMN . Esta herramienta tenía límites de sensibilidad de la relajación transversal  $T<sub>2</sub>$  de alrededor de 30 ms y solamente medía el fluido libre en los poros de la formación. No medía la distribución  $T_2$  del fluido de los poros.

En 1980, apareció una nueva herramienta de RMN para la industria petrolera, la cual medía los ecos de los pulsos (Jackson y Cooper, 1980). La primer herramienta comercial que medía los ecos de los pulsos (Millar et al., 1990) fue la herramienta MRIL® para la adquisición de registros de RMN, de la compañía NUMAR. La familia de herramientas de RMN de Schlumberger, llamadas CMR®

(por sus siglas en inglés Combinable Magnetic Resonance) fue propuesta al final de los ochenta y salió comercialmente en 1994 (Morris et al. 1994).

La tecnología de adquisición de registros o perfilaje de RMN ha estado en continua evolución durante los últimos diez años. Las compañías petroleras utilizan las mediciones de RMN en una variedad de aplicaciones cada vez más numerosa; por ejemplo, para caracterizar los fluidos de las formaciones durante la evaluación de los yacimientos y determinar la producibilidad de la formación. Hoy en día, las mediciones obtenidas con estas herramientas permiten transformar completamente los diseños de las terminaciones de los pozos y el desarrollo de los yacimientos.

Así, dado el auge y la importancia de los registros de pozo, en esta tesis se ha planteado como objetivo realizar una evaluación petrofísica de pozo con la ayuda del registro de RMN. Se trata de ubicar las zonas en profundidad con mayor probabilidad de presencia de hidrocarburo. Para llevar a cabo este objetivo, en este trabajo se presenta los principios del funcionamiento de los registros convencionales (Capítulo 1), pues el análisis de datos de campo de estas herramientas serán combinados con resultados del análisis de la herramienta de RMN. Debido a que se trata de un registro de nueva tecnología se explicarán las bases físicas y matemáticas de la RMN (Capítulo 11), así como sus principios para el análisis petrofísico (Capitulo 111). Finalmente, se desarrollará el procesamiento de los registros de pozo para realizar una evaluación volumétrica, con datos reales, y así realizar úna interpretación (Capítulo IV).

# **CAPíTULO I lOS REGISTROS DE POZO CONVENCIONALES**

Desde los años veinte se han ido introduciendo los registros de pozo en la industria petrolera y se han desarrollado y utilizado, en forma general, mucho más y mejores dispositivos de registro conforme la ciencia ha ido avanzando.

El registro geofísico de pozo es la obtención analógica o digital de parámetros físicos de las rocas en función de la profundidad, que pueden ser interpretados como características de las rocas , de los fluidos contenidos y de la construcción del pozo. Los registros son analizados para determinar la litología, resistividad real de la roca, geometría, densidad volumétrica, porosidad y permeabilidad de las capas o mantos productores.

El desarrollo de los registros de pozos convencionales abarca tres áreas importantes: registros eléctricos, dentro de los que encontramos el registro de Potencial Espontáneo, los Resistivos y los de Inducción, registros sónicos o acústicos, y nucleares, dentro de los cuales encontramos el registro de Rayos Gamma, Espectroscopia de Rayos Gamma, de Densidad y Neutrón (Pike, 2002).

A continuación realizaremos una descripción de los principales registros de pozos.

## **1.1 Registro de Potencial Espontáneo (SP)**

La curva de potencial espontáneo o SP (por sus siglas en inglés) (Fig. 1) representa la diferencia de potencial eléctrica entre un electrodo fijo en la superficie y otro móvil dentro del pozo, medida en mV. La escala de SP no tiene un valor cero absoluto; se registran los cambios de potencial dentro del lodo al pasar la herramienta de registro frente a diferentes capas (Viro, 1997).

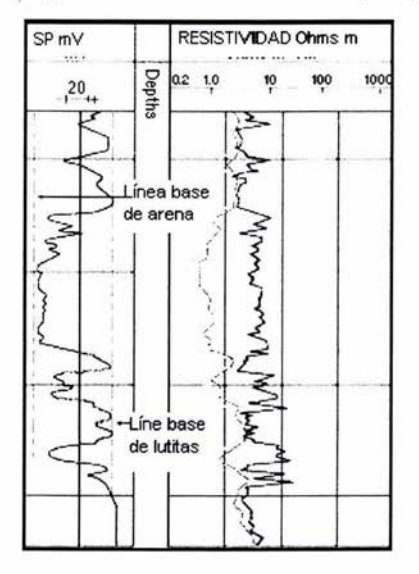

Fig. 1 Curva SP, en donde se observa la línea base de lutita y de arena. Las deflexiones son los cambios de litología, la curva hacia la izquierda nos indica arenas ya la derecha lutitas. (Figura tomada de https://wlh.clamart.wireline.slb.com/Training/PEPTEC/online/wireline/toc-body.htm)

Dentro del pozo se originan potenciales eléctricos espontáneos en las interfaces entre las rocas permeables e impermeables, así como en la interfase entre zona virgen y zona lavada; como consecuencia, se establece la circulación de corrientes eléctricas dentro de la formación, en la interfase entre capas permeables e impermeables, las cuales atraviesan el lodo dentro del pozo solamente en las proximidades del contacto de estas capas. Estos potenciales tienen un origen electroquímico y electrocinético.

Una de las dos componentes electroquímicas del potencial eléctrico de SP se originan en la interfase entre capas permeables e impermeables. La lutita es la roca sedimentaria más abundante, y puede incluir cantidades relativamente grandes de materia orgánica comparadas con otros tipos de la roca y tiene así potencial de convertirse en una fuente del hidrocarburo. Además , las lutitas son permeables a los cationes Na<sup>+</sup> e impermeables a los aniones Cl<sup>-</sup>. Considerando la lutita expuesta a dos soluciones de diferentes salinidades, la del agua de formación y la del filtrado, los cationes  $Na<sup>+</sup>$  se moverán a través de la lutita desde la solución con mayor concentración hacia la de menor concentración, constituyendo una corriente eléctrica; se puede considerar que existe un potencial eléctrico a través de la lutita originándola y siendo que la lutita actúa como una membrana catiónica que facilita el paso de cationes Na+, se denomina potencial de membrana (fig. 2).

La otra componente electroquímica del potencial eléctrico de SP se origina en la interfase entre la zona virgen y la zona lavada, donde el agua de formación y el filtrado están en contacto; aquí, tanto los cationes Na<sup>+</sup> como los aniones Cl<sup>-</sup> están en libertad para moverse de una solución a otra. Debido a la mayor movilidad de los aniones de CI, el resultado neto es un movimiento de cargas negativas de la solución más concentradas hacia la menos concentrada; se puede considerar que existe un potencial eléctrico a través de la interfase zona virgen zona invadida que la origina, a la cual se denomina de potencial de difusión (fig. 2), el cual es aproximadamente 1/5 del potencial de membrana.

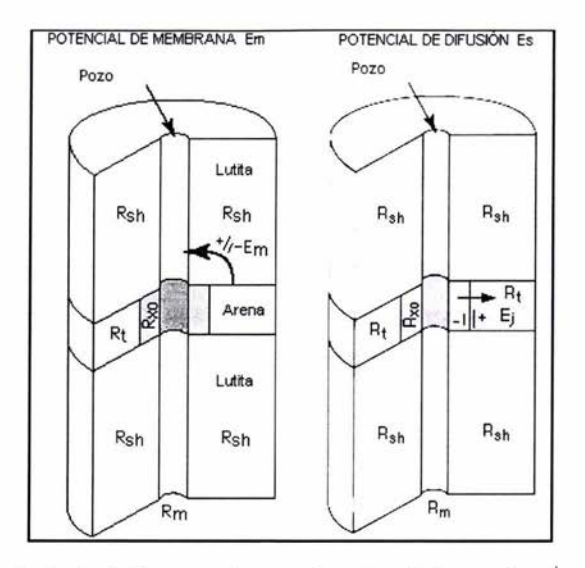

Fig. 1 Del lado izquierdo de la figura se observa el potencial de membrana, el cual existe por que las lutitas (Rsh) son conocidas como membranas selectivas de iones. Son permeables solo a ciertos iones, como es a los iones de Na+. Los iones de sodio se mueven a través de la lutita de lugares con salinidad alta (Rt) a salinidad baja (Rm). Lo que resulta es un flujo de corriente a través de la lutita. El potencial de difusión, del lado derecho, existe debido a la diferencia de salinidad entre dos fluidos que están en contacto el uno con el otro. Ej se desarrolla por que la movilidad de los iones del cloro es más grande que la de los del sodio. Esta diferencia de movilidad resulta en una migración de los iones de cloro de un fluido de alta salinidad (Rt) a uno de baja (Rm), resultando un cambio positivo en la zona virgen (Rt) y uno negativo en la zona invadida (Rxo). (Figura tomada de https: //wlh.clamart.wireline.slb.com/Training/PEPTEC/online/ wireline/toc-body.htm)

El potencial electroquímico total es la suma de los dos potenciales y puede ser estimado a 75° F, en función de los valores de resistividad equivalente del agua de formación y del filtrado, por la siguiente ecuación:

$$
SSP = -k \cdot \log \frac{R_{mfe}}{R_{we}} \quad \dots \dots \dots \dots \dots (1)
$$

donde SSP: valor estático de SP, en mV

K: coeficiente que depende de la temperatura

Rmfe: valor equivalente de la resistividad Rmf del filtrado.

Rwe: valor equivalente de la resistividad Rw del agua de formación

La componente electrocinética es producida por el fluido de un electrolito a través de un medio poroso no metálico. Su valor depende de varios factores, entre los cuales está la presión diferencial que origina el flujo del electrolito, así como la resistividad del electrolito.

the content del

Existen dos componentes electrocinéticas, producidas por el movimiento del filtrado a través del enjarre y de la lutita.

En la práctica, estas componentes electrocinéticas del potencial espontáneo son pequeñas y en general son mucho menores que las electroquímicas, por lo cual no se les considera.

No existe ninguna corriente eléctrica dentro del pozo en el centro de una lutita; en consecuencia, la curva de SP es plana (línea base de lutita). Al aproximarse a un contacto entre capas, la herramienta de SP pasa por la zona de corrientes en el lodo, generadas por el potencial espontáneo; en el contacto entre capas, el flujo de corriente es máximo, así como el cambio de potencial por cm de pozo (denominado de pendiente del registro de SP). Una vez pasado el contacto entre capas, la intensidad de la corriente en el lodo disminuye hasta desaparecer, con lo que la curva de SP permanece en un valor constante, generalmente más negativo en las zonas permeables que en las lutitas. Al aproximarse al siguiente contacto, ocurre una situación inversa a la anterior, con lo que la curva SP regresa a la línea base de lutitas.

El lodo en el pozo debe de ser conductivo para permitir la circulación de las corrientes eléctricas mencionadas. Por otro lado, si el lodo es demasiado conductivo, no existirá diferencia de potencial que pueda ser detectada.

En los intervalos permeables, la curva de SP se separa de la línea base de lutitas. El sentido y la cantidad de mV de esta separación depende del contraste entre las resistividades Rw y Rmf. Generalmente, el valor de Rmf es conocido,

por lo tanto, puede usarse el registro SP para estimar el valor de Rw de la resistividad del agua de formación.

En los intervalos permeables, la curva de SP se separa de la línea base de lutitas. Esta característica puede ser utilizada para determinar la arcillocidad en las formaciones permeables y en formaciones permeables limpias:

*V*shsP "" 1 - ~~; ........ ...... (2)

donde Vsh: arcillocida en la formación DSP: separación de la curva SP de la línea base de lutitas SSP: es el valor estático de SP

El registro SP puede aplicarse para:

- Localizar los contactos entre capas y correlacionarlos con otros registros
- Detectar capas permeables
- Determinar la salinidad del agua de formación
- Estimar el espesor de las capas
- Evaluar la arcillocidad de las capas

Las herramientas de SP no pueden utilizarse en lodos base aceite, agujeros vacíos o ademados.

## **1.2 Registro de Rayos Gamma (GR)**

La curva de rayos gamma o GR (por sus siglas en inglés gamma ray) representa la radioactividad natural de las formaciones y está representada en unidades API

(Fig. 3); cada unidad API es definida como 1/200 de la respuesta generada por un calibrador patrón constituido por una formación artificial que contiene cantidades bien definidas de uranio, torio y potasio (Viro, 1997).

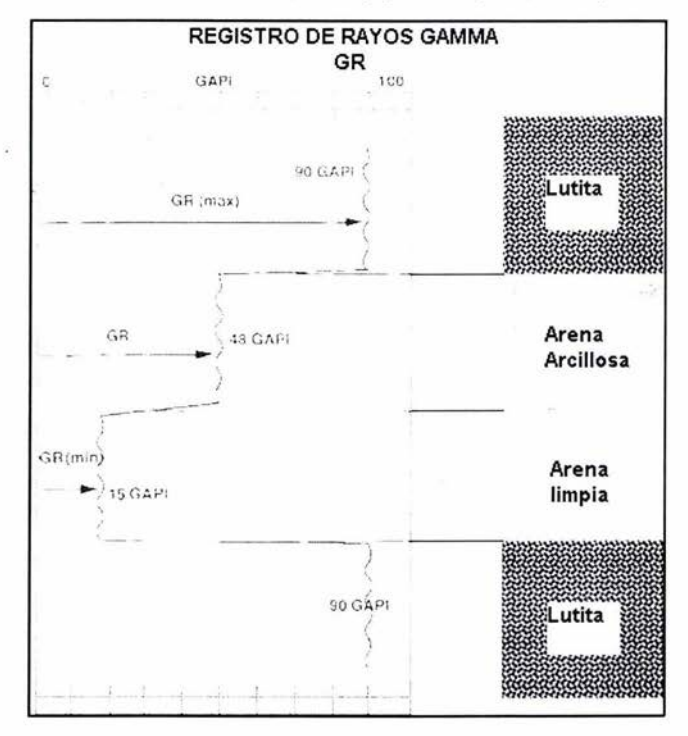

Fig. 2 El registro de rayos gamma mide el número de rayos gamma presentes en el pozo. En formaciones sedimentarias, este registro refleja el contenido de arena (curva hacia la izquierda) o arcilla (curva hacia la derecha). Esto es por que los elementos radiactivos se concentran en las arcillas, causando una lectura alta del registro. Las formaciones limpias comúnmente tienen un valor bajo de radiactividad y por consecuencia un valor bajo en la lectura del registro. (Figura tomada de https://wlh .clamart.wireline.slb.comfTraining/PEPTEC/online/wireline/toc-body.htm)

La radioactividad natural de las formaciones proviene de los siguientes tres elementos presentes en las rocas : Uranio (U), torio (Th) y potasio (K). El decaimiento de estos elementos genera la emisión continúa de rayos gamma naturales, los que pueden penetrar varias pulgadas de roca y también pueden ser medidos utilizando un detector adecuado dentro del pozo, generalmente un cintilómetro, con una longitud de 20 a 30 cm. Este detector consiste de un cristal detector y un fotomultiplicador que produce pulsos. Los rayos gamma que entran

en el cristal provocan destellos luminosos que producen golpes en la superficie sensitiva de un fotocátodo en el fotomultiplicador, causando la emisión de un número de electrones primarios por efecto fotoeléctrico. Estos electrones son atraídos, primero, hacia una serie de ánodos, cada uno manteniéndose sucesivamente a un potencial positivo mayor por un voltaje y un divisor del potencial. Cada superficie del ánodo emite varios electrones (4 a 8) cuando son golpeados con un electrón sencillo de suficiente energía. Los ánodos son cortados y arreglados de tal forma que los electrones secundarios se mueven hacia el siguiente ánodo, acelerados por un potencial positivo mayor. Así, un tubo de 10 ánodos con una ganancia de seis por escalón tiene una ganancia total de 6<sup>10</sup>. El último ánodo está conectado a una fuente de voltaje positivo a través de una serie de resistencias . **El** destello de luz en el fotocátodo resultará de la aparición de un pulso de electrones en el ánodo, el cual producirá un pulso negativo en la salida porque el voltaje cae a través del resistor. Este pulso negativo puede transmitirse a los registros a través de una capacitancia C. **El**  pulso resultante es proporcional a la energía del rayo gamma incidente.

Generalmente, la curva GR es representada con una escala de O a 100 ó de O a 150 API. Al igual que la curva de SP, la de GR tiene su escala definida de manera tal que ambas curvas indican zonas permeables cuando están próximas del extremo inferior de la pista, y ambas indican lutitas cuando están próximas del extremo superior de la pista (Fig. 3).

Este registro se utiliza como indicador de arcillocidad y para marcar zonas limpias que tienen poco potasio como arenas, areniscas, calizas, dolomitas y anhidrita. También se usa para realizar correlaciones estratigráficas.

Dentro de este registro se encuentra una variación, el registro de espectroscopia de rayos gamma naturales. Este registro tiene un detector que permite analizar las energías de los rayos gamma detectados, discriminando el contenido de uranio, torio y potasio en la formación. Los valores medidos de uranio y torio se

presentan en ppm (partes por millón) y el valor del potasio se presenta en porcentaje de peso (1% equivale a 10,000 ppm).

Debido a que los elementos radiactivos están generalmente concentrados en los minerales arcillosos, el registro de GR es muy utilizado en la determinación de la arcillosidad en las formaciones permeables. Básicamente se efectúa una interpolación lineal entre las lecturas de GR en formaciones limpias y lutitas:

$$
V_{shGR} \approx \frac{GR_{\text{log}} - GR_{\text{min}}}{GR_{\text{max}} - GR_{\text{min}}}
$$
 ....... (3)

donde V<sub>sh</sub>: arcillocidad en la formación

GR<sub>log</sub>: lectura del registro de GR en la zona de interés GRmin: lectura del registro de GR en zonas limpias GRmax :lectura del registro de GR en lutitas

El registro de GR puede aplicarse para:

- Detectar capas permeables
- Evaluar y definir los minerales radiactivos
- Correlación con registros a pozos revestidos
- Determinar la arcillocidad de las capas
- Correlación pozo a pozo

### **1.3 Registros de Resistividad**

Este registro consiste en la medición de la resistividad de la formación , es decir mide la oposición que presentan los materiales para el paso del flujo de la corriente eléctrica en la formación. Sus unidades son los  $\Omega$  m (Viro, 1997). La resistividad puede tomar un amplio rango de valores y comúnmente se representan en escala logarítmica, por ejemplo, de 0.1 a 100 W m, como se muestra en la figura 4.

La resistividad de la formación es un parámetro clave para determinar la saturación de hidrocarburos ya que estos no conducen electricidad, mientras que el agua de formación sí. Por lo tanto, las formaciones tienen resistividades medibles y finitas debido al agua dentro de sus poros o al agua intrínseca absorbida por las arcillas.

Las herramientas de resistividad están diseñadas para medir la resistividad a varias profundidades radiales del pozo hacia la formación. Esta distancia radial se le llama profundidad de investigación, la cual varía dependiendo de las mediciones que sean realizadas. Por ejemplo, las herramientas del registro sónico y nuclear tienen una profundidad de investigación somera, mientras que la herramienta de resistividad puede tener desde una profundidad de investigación somera hasta una profunda. La figura 4 muestra tres curvas de resistividad: la curva RXOB, en negro, mide la resistividad de la zona invadida (modelo de invasión, figura 4), mientras que la curva LLS mide la resistividad de la formación a profundidades altas de investigación, principalmente la zona de transición. Finalmente, la curva LLD mide aún más lejos en la formación, mide la resistividad de la zona virgen.

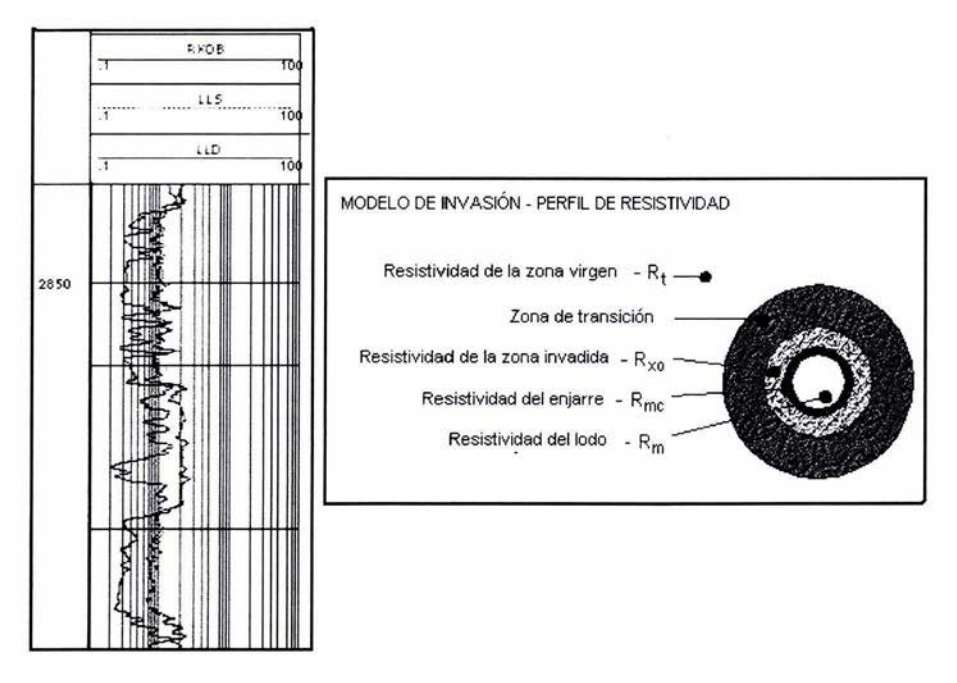

Fig . 3 Del lado izquierdo, se observan tres curvas de resistividad, en negro la curva RXOB, la cual mide la resistividad de la zona invadida, se le conoce como registro de microresistividad. La curva discontinua LLS mide la resistividad somera o de la zona de transición. Finalmente la curva LLD mide la resistividad profunda o de la zona virgen. Del lado derecho se encuentra el modelo de Invasión, en donde encontramos tres zonas: invadida, de transición y virgen, con sus correspondientes resistividades, además de las resistividades del enjarre y del lodo de perforación. (Figura tomada de https://wlh.clamart.wireline.slb.com/Training/ PEPTEC/online/ wireline/toc-body.htm)

Los registros de resistividad, por oposición a los de microresistividad, tienen gran profundidad de investigación y reducida resolución vertical; son los registros utilizados para determinar la resistividad de la zona virgen y se les denominan registros de resistividad profunda. Existen dos tipos básicos de herramientas de resistividad profunda: las de inducción y las de laterolog (Fig. 4).

El Registros de Inducción mide la conductividad de la formación. La herramienta de inducción contiene un arreglo de bobinas eléctrica aisladas en un cuerpo no conductivo de fibra de vidrio y alimentado por un oscilador de corriente constante, la que genera un campo magnético alrededor de la herramienta que, a su vez, induce corrientes en la formación con intensidades que dependen de su conductividad.

La corriente que circula en anillos concéntricos alrededor de la herramienta, en la formación, genera un segundo campo magnético proporcional a la intensidad de las corrientes en la formación, que es detectado por el arreglo de bobinas receptoras en la herramienta.

En el cuerpo de la sonda existen electrodos que envían corriente a la formación para obtener el registro de resistividad esférica enfocada.

Los registros de resistividad profunda pueden ser utilizados para:

- Determinación rápida de hidrocarburos
- Determinación del diámetro de invasión
- Determinación del espesor de capas
- Determinación de la saturación y la resistividad del agua
- Correlación con otros registros o pozos

El Registro de Laterolog mide la resistividad de la formación en  $\Omega$ m. La herramienta tiene electrodos de corriente y de medición; los electrodos de corriente fuerzan la circulación de corriente eléctrica dentro de la formación enfocándola radialmente y limitándola dentro de un espesor de aproximadamente 2 ft. Midiendo el potencial eléctrico necesario para generar la corriente media, puede obtenerse la resistividad de la formación.

Los registros de microresistividad se caracterizan por ser obtenidos a través de patines apoyados contra la pared del pozo, con configuraciones de electrodos que tienen pequeña profundidad de investigación y una buena resolución vertical.

El registro de microresistividad esférica enfocada generalmente se obtiene en combinación con otros registros. La medición se efectúa por un patín con un arreglo de electrodos presionando contra la pared del pozo por un brazo mecánico en la generatriz opuesta, lo que permite obtener la medición del diámetro del pozo o Caliper.

La configuración de electrodos en el patín enfoca la corriente enviada a la formación de tal forma que se investigan apenas unas pocas pulgadas dentro de la formación, lo que permite obtener información de la zona lavada.

El registro microlaterolog tiene una profundidad de investigación de aproximadamente 4", siendo adecuado en caso de en caso de enjarre no muy grueso.

Algunas aplicaciones de los registros de microresistividad son:

- Determinación de hidrocarburos móviles
- Determinación de la resistividad el filtrado
- Determinación de la resistividad del lodo
- Corregir la resistividad profunda por invasión
- Corregir los registros de porosidad por efecto de hidrocarburos livianos
- Determinación del espesor del enjarre
- Determinación de la saturación Sxo

## **1.4 Registros de Porosidad**

### **1.4.1 Registro Sónico (AT)**

El registro sónico mide el tiempo de tránsito, también denominado lentitud y representado por  $\Delta T$ , de una onda acústica en la formación, en  $\mu s/ft$  (Fig. 5). Un transmisor en la herramienta genera una onda que se propaga por el lodo, alcanza las paredes del pozo y continúa propagándose por ellas. Los efectos de esta propagación son detectados por dos receptores en la herramienta de registro; la diferencia de tiempo observada, dividida por 2 pies que separan los receptores, determina el tiempo de tránsito de la formación (Viro, 1997).

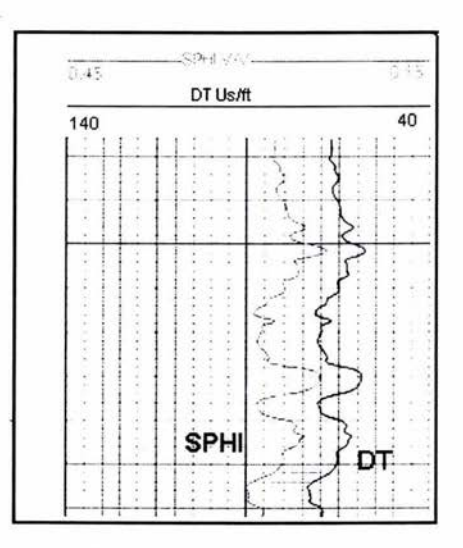

Fig. 4 Curva de registro sónico, OT. sus unidades son los microsegundos entre pies. La curva SPHI representa la porosidad calculada por medio del registro sónico y es adimensional. Se observa que las dos curvas tienen el mismo comportamiento. (Figura tomada de https://wlh.clamart.wireline.slb.com/Training/PEPTEC/online/wireline/toc-body.htm)

Existen dos tipos principales de propagación de la energía acústica en un medio sólido que pueden ser registrados por la herramienta de registro: las ondas compresionales, denominadas ondas P, y las de cizallamiento u ondas S.

Las ondas compresionales son las propagadas por el movimiento de las partículas del medio oscilando en la dirección de propagación de la onda; las de cizallamiento son las propagadas por el movimiento de las partículas del medio oscilando en dirección perpendicular a la de propagación de la onda.

La velocidad de propagación de las ondas compresionales es de 1.6 a 2.4 veces más rápida que las de cizallamiento; sin embargo, las ondas compresionales transmitidas por el lodo pueden originar ondas de cizallamiento en la forma que, posteriormente originan ondas compresionales en el lodo. Un receptor en el pozo que detecta estas últimas ondas permite visualizar el efecto de las ondas de cizallamiento en la formación . La medición de las ondas de cizallamiento junto con las compresionales, permite evaluar las propiedades mecánicas de las rocas.

Otros tipos de propagación de ondas acústicas son las ondas Rayleigh y las Stoneley. La onda Rayleigh se propaga en la interfase lodo-formación, con una velocidad levemente inferior a la velocidad de la onda S y se atenúa rápidamente. La onda Stoneley se propaga en el lodo, por interacción entre el lodo y la formación; es una energía de baja frecuencia que sufre muy poca atenuación , facilitando su detección.

Pueden existir varios frentes de onda, viajando por diferentes caminos desde el transmisor hasta el receptor en la herramienta de registro; cada receptor en la herramienta registra una onda que presenta la combinación de todos los diferentes modos de propagación.

La herramienta básica del sónico tiene un transmisor y dos receptores. El transmisor es disparado varias veces por segundo y cada disparo genera una onda acústica que se propaga por el lodo en todas direcciones. Cada vez que un frente de onda llega a la pared del pozo, dependiendo del ángulo de incidencia,

parte de la energía es reflejada, parte es refractada, otra parte viaja como onda compresional y/o de cizallamiento.

Para la determinación del tiempo de tránsito  $\Delta T$  de la formación, se detecta la primera llegada de energía inmediatamente después del disparo del transmisor; esta primera llegada corresponde a una onda compresional que viaja por el camino más rápido. Para cada disparo del transmisor, la diferencia de tiempo entre las primeras llegadas observadas en dos receptores separados entre sí por dos pies, dividida por estos dos pies, es el valor del tiempo de tránsito  $\Delta T$  de la formación .

La ecuación de respuesta de Wyllie es la más utilizada y establece una relación lineal entre el tiempo de tránsito  $\Delta t$  medido y la porosidad  $\phi$  de la formación; según este modelo, el  $\Delta t$  de la formación es la suma de todos los  $\Delta t$  de cada elemento ponderados por sus volúmenes en la formación . En el caso de una formación limpia con porosidad  $\phi$  y zona lavada de más de 5 cm de extensión, la ecuación de respuesta es:

$$
\phi_{S_o} = \frac{\Delta t_{\log} - \Delta t_{ma}}{\Delta t_{mf} - \Delta t_{ma}} \quad \dots \dots \dots \dots \dots (4)
$$

Donde  $\phi_{\text{So}}$ : porosidad aparente de sónico  $\Delta t_{\text{log}}$ : tiempo de tránsito medido por el registro sónico  $\Delta t_{\text{ma}}$  : tiempo de tránsito de la matriz  $\Delta t_{\rm mf}$  : tiempo de tránsito del filtrado

La ecuación de respuesta de Raymer-Hunt establece una relación de segundo grado entre el tiempo de tránsito  $\Delta t$  medido y la porosidad  $\phi$  de la formación, que puede dar mejores resultados en zonas con porosidades variando entre valores bajos y altos, pero más difícil de utilizar en cálculos manuales. Para el caso de una formación limpia:

$$
\frac{1}{\Delta t_{\text{log}}} = \frac{\phi}{\Delta t_{\text{m}f}} + \frac{V_{\text{ma}}}{\Delta t_{\text{ma}}} \quad \dots \quad \dots \quad (5)
$$

para lo que se debe de cumplir que:

$$
1=\phi+V_{ma} \quad \ldots \quad \ldots \quad \ldots \quad (6)
$$

#### **1.4.2 Registro Densidad (RHOB)**

El registro de densidad mide la densidad media de la formación  $\rho_{\text{b}}$  en gr/cm $^3$ , así como su factor fotoeléctrico P<sub>ef</sub> en barns/electrón (Fig. 6), en las proximidades de la pared del pozo. Para ello una fuente radioactiva es colocada en la sonda antes de bajar al pozo. **La** radioactividad que la formación deja llegar a dos detectores ubicados a pocas pulgadas de la fuente, en la herramienta de registro, permite determinar los parámetros mencionados (Principios/Aplicaciones de la Interpretación de Registros, Schlumberger, 1997).

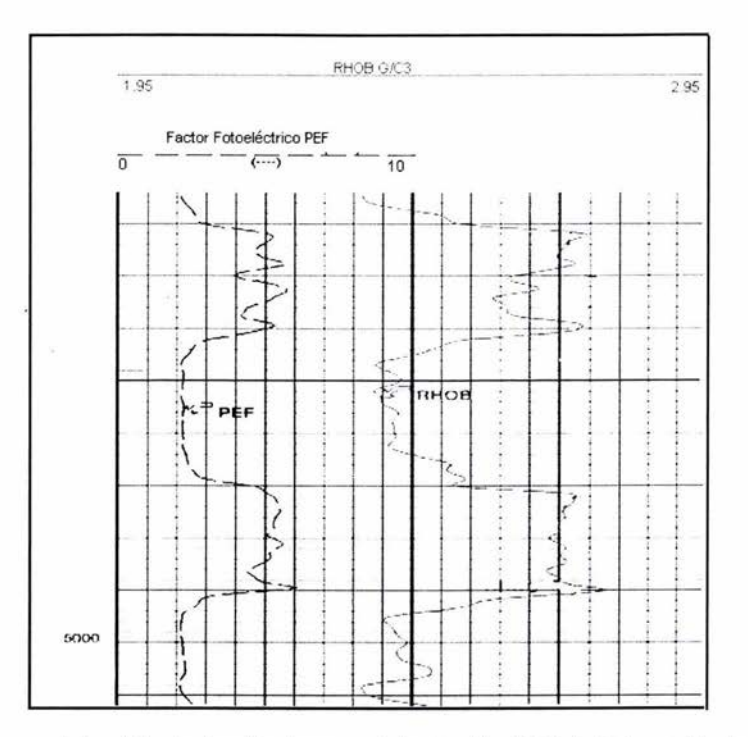

Fig. 5 La curva del registro de densidad representa la densidad total de la formación, basada en la reducción en el flujo de rayos gamma entre una fuente y un detector debido a la dispersión Compton (curva roja). Sus unidades son los gramos entre centímetros cúbicos (G/c $3$ ). La curva del factor fotoeléctrico representa el factor de la absorción fotoeléctrica (línea discontinua). Este registro es muy útil para determinar mineralogía. (Figura tomada de https://wlh.clamart.wireline.slb.com/ Training/PEPTEC/online/wireline/toc-body.htm)

La fuente radioactiva natural emite rayos gamma de alta energía dentro de la formación, ya que el patín de la herramienta de densidad se apoya en la pared del pozo para registrar. Existen tres tipos de interacción entre los rayos gamma y la formación: el factor fotoeléctrico que ocurre con los rayos gamma de baja energía, la dispersión Compton que ocurre a niveles de energía intermedios, y por ultimo, la generación de pares que ocurren con rayos gamma de muy alta energía.

La curva del factor fotoeléctrico se obtiene del número de rayos gamma de baja energía detectados por la herramienta, los que fueron sometidos a absorción

fotoeléctrica, donde puede obtenerse el factor fotoeléctrico  $P_{\text{ef}}$  de la formación. Este registro mide el factor de absorción fotoeléctrico, Pef, el cual es definido como  $(Z/10)^{3.6}$ , donde Z es el número atómico promedio de la formación. P<sub>efa</sub> no tiene unidades, pero algunas veces se le asignan las unidades de barns/electron . Puesto que los fluidos tienen números atómicos bajos, estos tienen una influencia muy baja, por lo tanto Pe es una medición de las propiedades de la matriz de la roca. Este parámetro indica básicamente la litología de la roca con muy poca influencia de la porosidad del tipo de fluido en la formación.

p. a may reap.

La dispersión Compton ocurre cuando los rayos gamma pierden energía por colisión con los electrones de los átomos de la formación hasta que, finalmente, son absorbidos (Arroyo, 1996). El número de rayos gamma encontrados en la formación depende del número de electrones disponibles para colisiones, permitiendo determinar la densidad electrónica o el número de electrones por unidad de volumen. Este tipo de dispersión ocurre cuando la energía de los rayos gamma de la fuente tiene valores entre 75 keV y 2 MeV .. Puede deducirse una relación entre la densidad electrónica  $p_e$  y la densidad media de la

$$
\rho_b = \frac{\rho_e}{\left(\frac{2Z}{A}\right)} \dots \dots \dots \dots \dots (7)
$$

formación  $\rho_b$ :

donde  $p_b$ : valor de la densidad media de un elemento, gr/cm<sup>3</sup> Pe: valor de la densidad electrónica del mismo elemento, electrones/cm<sup>3</sup>

Z: número atómico del elemento

A: peso atómico del mismo elemento

Para la mayoría de los minerales encontrados en las formaciones, el valor de  $2Z/A$  es aproximadamente igual a 1; por lo tanto, se puede asumir que  $\rho_b \approx \rho_e$ , lo que significa que la densidad electrónica medida es prácticamente igual a la densidad media de la formación.

La densidad  $p<sub>b</sub>$ , de una formación limpia y acuífera, puede obtenerse como la suma de las densidades de cada elemento, ponderada por su volumen en la formación. En el caso de una formación limpia con porosidad  $\phi$  y zona lavada de más de 30 cm de extensión, la ecuación de respuesta es:

*<sup>P</sup> <sup>b</sup>*= <p . *<sup>P</sup> bmf* + *Vme · P bme .• .. .• . .. •.. •• •* (8)

donde  $p_b$ : densidad de la formación, gr/cm3 <sup>~</sup>: porosidad de la formación pbmf : densidad del filtrado en la zona investigada por el registro ( $\rho_{\sf bmf}$ ≈1.1 gr/cm $^3$ ) Vma: fracción de la roca ocupada por la matriz limpia  $p_{bma}$ : densidad de la matriz limpia, gr/cm<sup>3</sup>

En esta ecuación, la suma de la porosidad y el volumen de la matriz constituyen el total de la roca, por lo tanto se debe de cumplir que:

1 = <p + V*ma ..••..• •••.•• ••* (9)

Combinando las dos ecuaciones anteriores se puede obtener la porosidad aparente de densidad  $\phi_{Da}$  para la formación limpia y acuífera como:

$$
\phi_{Da} = \frac{\rho_{bma} - \rho_{\log}}{\rho_{bma} - \rho_{bmf}} \quad \dots \quad \dots \quad \dots \quad (10)
$$

En el caso de formaciones arcillosas, las ecuaciones se modifican de la forma siguiente:

$$
\rho_{b\log} = \phi \rho_{bmf} + V_{ma} \rho_{bma} + V_{sh} \rho_{bsh} \dots \dots \dots \dots \dots (11)
$$

donde V<sub>sh</sub>: valor de la fracción de la roca ocupada por la lutita

Psh: valor de la densidad de la lutita

#### **1.4.3 Registro Neutrón**

Los registros neutrón se utilizan principalmente para delinear formaciones porosas y para determinar su porosidad . Responden principalmente a la cantidad de hidrógeno en la formación . Por lo tanto, en formaciones limpias, cuyos poros estén saturados con agua o aceite, el registro neutrón refleja la cantidad de porosidad saturada de fluido (Principios/Aplicaciones de la Interpretación de Registros, Schlumberger, 1997).

Las zonas de gas con frecuencia pueden identificarse al comparar el registro de neutrones con otro registro de porosidad o con un análisis de muestras. Una combinación del registro de neutrones con uno o más registros de porosidad proporciona valores de porosidad e identificación de litología aún más exactos, incluso una evaluación del contenido de arcilla.

Los neutrones son partículas eléctricamente neutras; cada una tiene una masa casi idéntica a la masa de un átomo de hidrógeno. Una fuente radioactiva en la sonda emite constantemente neutrones de alta energía. Estos neutrones chocan con los núcleos de los materiales de la formación , en lo que podría considerarse como colisiones elásticas de "bola de billar". Con cada colisión, el neutrón pierde algo de su energía.

La cantidad de energía perdida por colisión depende de la masa relativa del núcleo con el que choca el neutrón. La mayor pérdida de energía ocurre cuando el neutrón golpea un núcleo con una masa prácticamente igual, es decir un

núcleo de hidrógeno. Las colisiones con núcleos pesados no desaceleran mucho al neutrón. Por lo tanto, la desaceleración de neutrones depende en gran parte de la cantidad de hidrógeno en la formación .

Debido a las colisiones sucesivas, en unos cuantos microsegundos los neutrones habrán disminuido su velocidad a velocidades térmicas, correspondientes a energías cercanas a 0.025 eV. Entonces, se difunden aleatoriamente, sin perder más energía, hasta que son capturados por núcleos de átomos como cloro, hidrógeno o silicio.

El núcleo que captura se excita intensamente y emite un rayo gamma de captura de alta energía. Dependiendo del tipo de herramienta de neutrones, un detector en la sonda capta estos rayos gamma de captura o los neutrones mismos.

Cuando la concentración de hidrógeno del material que rodea a la fuente de neutrones es alta, la mayoría de estos son desacelerados y capturados a una corta distancia de la fuente. Por el contrario, si hay poca concentración de hidrógeno, los neutrones se alejan de la fuente antes de ser capturados. De acuerdo con esto, la tasa de conteo en el detector aumenta para bajas concentraciones de hidrógeno y viceversa.

Las respuestas de las herramientas de neutrones reflejan principalmente la cantidad de hidrógeno en la formación. Como el aceite y el agua contienen prácticamente la misma cantidad de hidrógeno por unidad de volumen, las respuestas reflejan la porosidad en formaciones limpias saturadas de fluido (Fig. 7). Sin embargo, las herramientas responden a todos los átomos de hidrógeno en la formación, incluyendo aquellas combinadas químicamente en los minerales de la matriz de la formación.

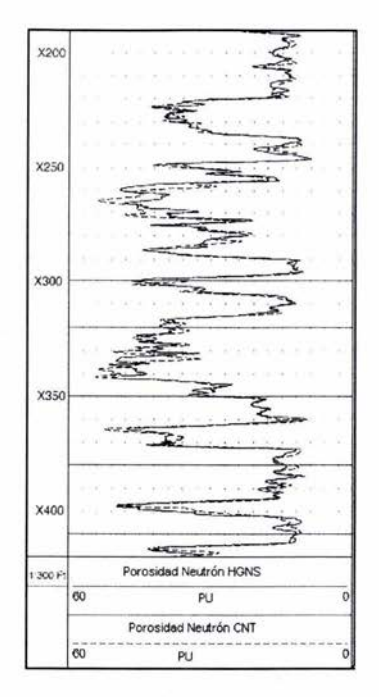

Fig. 6 El registro Neutrón representa la cantidad de hidrógeno en la formación, lo cual permite calcular la porosidad. En la figura se muestra dos curvas, ambas representar la porosidad neutrón, sin embargo, una fue adquirida con la herramienta HGNS (Highly Integrated Gamma Ray Neutron Tool) y la otra con la CNT (Compensate Neutron Tool). Sus unidades son PU, unidades de porosidad, y tiene un rango de O a 1 o también se puede representar en porcentaje, como en este caso. (Figura tomada de https://wlh.clamart.wireline.slb.com/Training/PEPTEC/ online/wireline/toc-body.htm)

Por lo tanto, la lectura de neutrones depende de en su mayor parte del índice de hidrógeno en la formación que es proporcional a la cantidad de hidrógeno por unidad de volumen, tomando como unidad el índice de hidrógeno del agua dulce en las condiciones de superficie.

Los hidrocarburos líquidos tienen índices de hidrógeno cercanos al del agua. Sin embargo, el gas generalmente tiene una concentración de hidrógeno considerablemente más baja que varía con la temperatura y la presión. Por lo tanto, cuando el gas está presente a una distancia suficiente del agujero para estar dentro de la zona de investigación de la herramienta, el registro de neutrones lee una porosidad muy baja.
Esta característica permite que se utilice el registro de neutrones con otros registros de porosidad para detectar zonas de gas e identificar contactos gas/liquido. Una combinación de registros de neutrones y de densidad proporciona una lectura de porosidad más exacta y un valor de saturación de gas mínima.

La porosidad neutrón  $\phi_N$  de una formación limpia y acuífera, se obtiene como la suma de las porosidades neutrón de cada elemento, ponderado por su volumen en la formación. En el caso de una formación limpia con porosidad  $\phi$  y zona lavada de más de 45 cm de extensión, la ecuación de respuesta es:

rpNL10g = *rprpNlm!* + *Vma rpNLma .... ..... .. ... .* (12)

donde  $\phi_{\text{Nlloc}}$ : índice de hidrógeno de la formación, matriz caliza, pu : porosidad de la formación  $\phi_{NL m f}$ : índice de hidrógeno del filtrado, matriz caliza, pu  $(\phi_{N L m} \approx 100$ pu) vma: fracción de la roca ocupada por la matriz limpia NLm¡: índice de hidrógeno de la matriz limpia, matriz caliza, pu (-2 a 3 pu )

La ecuación anterior debe cumplir con:

1 = *rp* + V*ma* .... ..... ... ... (13)

Combinando las ecuaciones anteriores:

*rpNa* = *rpNLlog* - *rpNLma* . .... .. .. .... .. (14)  $\varphi_{NLmf} - \varphi_{NLma}$ 

Para el caso de que las formaciones sean arcillosas:

rpNL10g = *rprpNLmf* + *V",a rpNLma* + *V,¡,rpNL'h .. ......•. .. ...* (15 )

donde  $V_{\text{sh}}$ : valor de la fracción de la roca ocupada por la lutita

 $p_{\rm sh}$ : valor de la densidad de la lutita

# **CAPíTULO 11**

## **El REGISTRO DE RESONANCIA MAGNÉTICA NUCLEAR**

La resonancia magnética nuclear es un fenómeno por el cual un núcleo absorbe radiaciones electromagnéticas a una frecuencia específica en presencia de un campo magnético alto. Isidor Isaac Rabi (1898-1988), físico estadounidense, detectó, por primera vez, en 1938 la resonancia magnética. Desde entonces, la RMN ha sido aplicada a la detección de átomos ligeros (como hidrógeno en hidrocarburos) y como un método para estudiar el cuerpo humano.

Los principios físicos en que se basa el registro de RMN son complejos. Sin embargo, las mediciones del registro y la interpretación de este se pueden entender con el conocimiento de unos pocos conceptos básicos de RMN, los cuales voy a explicar en este capitulo (Barbier, 2002).

## **11.1 Bases Físico-Matemáticas**

Si observamos una carga eléctrica, por ejemplo un electrón , que se desplaza, se puede medir experimentalmente la fuerza (F) que actúa sobre esta carga, la cual depende de la posición de la carga, de la velocidad (v) y del valor de la carga eléctrica (q):

*F=q(E+ v x S) .. .. ..... ......* (16)

donde E es el campo eléctrico y B es el campo magnético en el punto donde se encuentra la carga. De hecho, los vectores E y B representan el conjunto de efectos de todas las otras cargas en movimiento. Esos dos vectores son

funciones del tiempo y del espacio. Los utilizamos en física para describir la situación electromagnética de una forma simple y eficaz.

#### **11.1.1 Rotación Orbital**

Vamos a enfocarnos al caso de un electrón. Consideremos un electrón, de masa m y de carga q, en órbita circulando alrededor de un núcleo y separados una distancia r (Fig. 8).

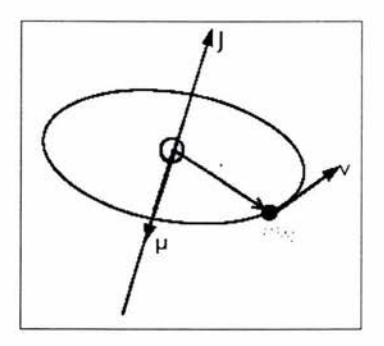

Fig. 7 Electrón de masa m y de carga q, el cual circula alrededor de un núcleo a una distancia r del núcleo.(Figura tomada de: Bases physiques de résonance magnétique nucléaire, Emmanuel Barbier)

El momento angular asociado a este electrón (J) es igual:

*J* = *mrv .......... .... .* (17)

donde ves el vector de la velocidad **del** electrón.

El momento magnético asociado a este mismo electrón es el producto de la corriente eléctrica (i) por una superficie. **La** intensidad es obtenida dividiendo la carga entre el tiempo que es necesario para realizar una vuelta, con lo que se obtiene:

*. qv* 1=-.. .. . .. . ....... (18) 2m-

Por lo tanto el momento magnético es:

*qrv* ¡.¡ <sup>=</sup> - .. .. ... ....... . (19) <sup>2</sup>

Es necesario tomar en cuenta que la relación entre el momento magnético orbital y el momento angular orbital no depende ni de la velocidad ni del radio, y es igual a:

$$
\gamma=\frac{q}{2m}
$$
 (20)

Esta relación se llama la relación giromagnética orbital. Para un electrón , el momento angular y el momento magnético son de sentido opuesto. La relación giromagnética orbital del electrón es, por lo tanto, negativa.

#### **11.1.2 Rotación del Spin**

La figura 8 muestra una rotación de tipo orbital. Sin embargo los electrones están igualmente animados de un movimiento de rotación sobre sus ejes, lo que llamamos una rotación de spin. Los electrones poseen, por lo tanto, además de un momento angular orbital y del momento magnético orbital, un momento angular de spin y un momento magnético de spin. Los valores de los momentos de spin difieren de los valores de los momentos orbitales.

Igual que en los núcleos, hay protones que dan vueltas sobre ellos mismos. Por lo tanto, poseen igualmente un momento angular de spin y un momento magnético de spin. Es importante hacer notar que la masa del protón es aproximadamente 2000 veces más grande que la del electrón, el momento magnético de los protones es mucho más pequeño que el del electrón .

El momento angular y el momento magnético del spin no pueden tomar más que ciertos valores. Por esto, en lugar de utilizar la ecuación 17, el momento angular del spin se escribe:

J = *hI* ..... .. .... ... (21)

donde el módulo del vector I representa el número de spin, llamado comúnmente spin y  $\hbar$  es la constante de Planck. El módulo de I es un entero o un múltiple de  $\frac{1}{2}$  Por lo tanto, el spin del protón del electrón y del neutrón vale  $\frac{1}{2}$ . El espín del deuterio vale 1. Conociendo 1, el momento magnético del spin se escribe: *J.l =}'f1/* .............. (22)

donde  $\gamma$  es la relación giromagnética del spin.

#### **11.1.3 Momento Magnétíco del Spín bajo un Campo Magnético: Precesión**

Supongamos que colocamos una partícula que posee un momento magnético  $\mu$ dentro de un campo magnético  $B_0$ . La partícula sufre un torque  $\Gamma$ , tal que: r = *J.l X Eo .... ....... ... (23)* 

Este torque es perpendicular a  $\mu$  y a  $B_0$ . Una imagen de este fenómeno es la siguiente: imaginemos un trompo que es lanzado a toda velocidad (Fig. 9). Éste gira sobre su propio eje y posee, por lo tanto, un momento cinético que lo podríamos comparar con un spin. Supongamos que esta experiencia es realizada sobre la Tierra. Este trompo es colocado bajo un campo gravitacional. El peso de este, es el efecto del torque entre el campo gravitacional y el momento cinético del trompo. El efecto del torque modifica el momento cinético del trompo. Después de cierto tiempo, el trompo no gira perfectamente bien sobre su propio eje pero su costado describe un circulo. Se dice que el trompo tiene una precesión. Un fenómeno análogo se produce con el momento magnético de la partícula (protón) que habíamos considerado. El torque magnético que va a aparecer va a modificar el momento cinético de la particula.

32

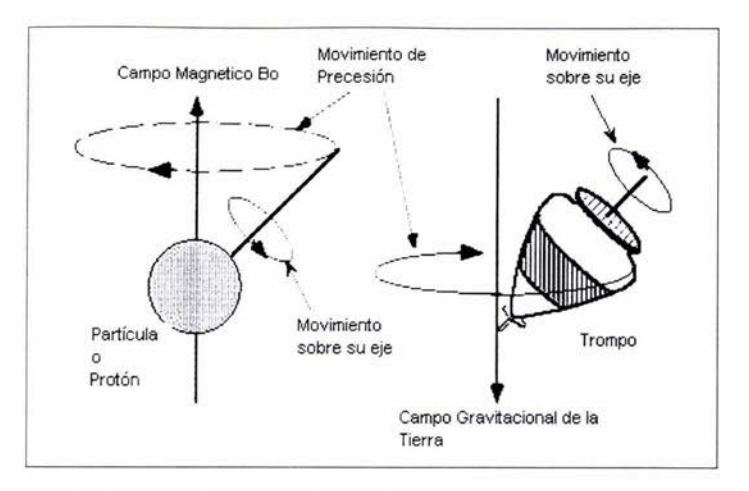

Fig. 8 Movimiento de precesión. Los núcleos del hidrógeno (protones) se comportan como pequeños imanes. Una vez que las partículas no están en equilibrio, estas precesionan alrededor del campo magnético estático (izquierda) de la misma forma que gira un trompo precesiona bajo el campo gravitacional Terrestre (derecha). (Figura tomada de: Nuclear Magnetic Resonance Imaging Technology for the 21st Century, Bill Kenyon, Oilfield Review, Autumn 95)

Las leyes fundamentales de la dinámica indican que el torque entre el momento magnético y el campo magnético debe de ser igual a la derivada con respecto al tiempo del momento cinético de la partícula. El movimiento del momento magnético debe satisfacer la ecuación siguiente:

*dj..L -=Yj..L <sup>x</sup> Bo ............ .. (24)* dI

Si seguimos el ejemplo del trompo, deberíamos encontrar un movimiento de precesión en la ecuación anterior. Para obtener matemáticamente ese resultado, se utiliza un artificio, el cual consiste en colocarse en un sistema de ejes móvil.

Matemáticamente, para un vector A cualquiera, este cambio de ejes se escribe:

$$
\left(\frac{dA}{dt}\right)_s = \left(\frac{\partial A}{\partial t}\right)_{s'} + \left(\omega\right)_s \times \left(A\right)_s \quad .........(25)
$$

donde S es el eje fijo, S' el eje móvil, y  $\omega$  es el vector que representa la velocidad angular de S' en S.

Podemos aplicar esta relación a nuestro caso, aquel del momento magnético que se colocó en un campo magnético. La derivada con respecto al tiempo del momento magnético se puede escribir como:

df.1 Of.1 . - = - <sup>+</sup>úJx f.1 .... ... .... .. . (26) dI dI

combinando la ecuación 23 y 25, se obtiene:

$$
\frac{\partial \mu}{\partial t} + \omega \times \mu = \gamma \mu \times B_0
$$
  
sea  

$$
\frac{\partial \mu}{\partial t} = \gamma \mu \times \left( B_0 + \frac{\omega}{\gamma} \right)
$$
 (27 y 28)

Encontramos de nuevo una ecuación de la forma de la ecuación 24, pero esta vez, el campo eficaz ya no es  $\mathbf{B}_0$  sino  $B_0 + \frac{\omega}{\gamma}$ . Supongamos que escogemos un sistema de ejes que dan vuelta, caracterizado por: úJo = - rBo .............. (29)

La ecuación 13 se simplifica y se obtiene:

of.1 = O .. ............ (30) al

Esto significa que, dentro de los ejes móviles, el momento magnético no se mueve. Es decir, que el momento magnético precesiona a la velocidad angular  $\omega_0$ . Esta velocidad angular corresponde a una frecuencia ( $\omega_0 = 2\pi v$ ) que se llama frecuencia de Larmor. Esta frecuencia es característica de los núcleos. Este movimiento es similar al del trompo (Fig. 9).

#### **11.1.4 Comportamiento de un Conjunto de Spins: Caso del Hidrógeno**

#### Distribución sobre los niveles de energía

Cuando el hidrógeno está fuera del campo magnético, los momentos magnéticos están orientados de tal forma que la resultante (la suma de los momentos magnéticos) es nula. Si se coloca el hidrógeno dentro de un campo magnético, los momentos magnéticos precesionan alrededor de un vector que es el mismo para todos. Por lo tanto, se tiene un fenómeno de organización de las direcciones de los momentos magnéticos (Fig.10).

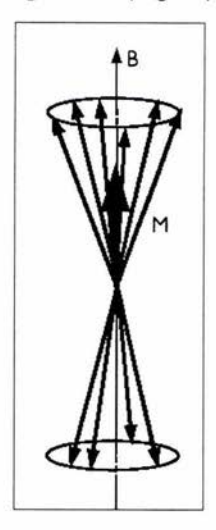

Fig. 9 Conjunto de momentos magnéticos dentro de un campo magnético BO, los cuales tienen un movimiento de precesión alrededor de un mismo vector M. Caso del Hidrógeno.(Figura tomada de: Bases physiques de résonance magnétique nucléaire, Emmanuel Barbier)

El spin del hidrógeno vale %. Se puede calcular la energía que el núcleo adquiere a cada uno de sus dos estados:

*E=-j.J.Bo ........ ...... (31)* 

Los dos niveles de energía posible para el spin del núcleo del hidrógeno son:

$$
E_{+} = +\frac{\gamma}{2} \hbar B_{0}
$$
  

$$
E_{-} = -\frac{\gamma}{2} \hbar B_{0}
$$
 (32 y 33)

Para el caso de un sistema de dos niveles de energía, la física estática nos permite calcular la población relativa de núcleos de esos dos niveles de energía. Sea P<sub>+</sub> y P. la población de esos dos niveles de energía. La ley de Boltzmann indica que:

$$
\frac{P_{-}}{P_{+}}=e^{-\Delta E_{/k}^{2}}=e^{\frac{\pi h B_{0}}{2k}}.
$$
 (34)

donde k es la constante de Boltzmann (k= 1.3806x10<sup>-23</sup> JK<sup>-1</sup>), multiplicando esta constante por el número de Avogadro se obtiene la constante del gas perfecto. T es la temperatura absoluta del sistema, en grados Kelvin. La ecuación 34 significa que P<sub>+</sub> es diferente de P.. La consecuencia de esta diferencia es que resultará una imantación: la suma de los momentos magnéticos no será nula. Si realizamos una aplicación numérica de la relación 34, podemos saber cuanto vale la imantación y donde T es elevada:

$$
e^{i\hbar B_0}/kT} \approx 1 + \frac{(i\hbar B_0)}{kT}
$$
 ....... (35)

Esto nos permite escribir que la diferencia entre los dos niveles de energía de la población valen:

$$
P_{-}-P_{+}\approx\frac{\eta\hbar B_{0}}{2kT}
$$
............(36)

El nivel más bajo de energía es el más poblado. Si consideramos un gran número de spins, digamos N, y si retomamos que cada momento magnético vale  $m/2$ , por lo tanto podemos calcular la imantación resultante (M):

$$
M = N \frac{\gamma^2 \hbar B_0}{4kT} \quad \dots \dots \dots \dots \dots (37)
$$

Esta expresión corresponde a la Ley de Curie. Muestra que si la temperatura de la muestra disminuye, entonces la imantación de éste aumenta. Se observa que la amplitud de M es proporcional a  $B_0$ :

*M* = *XBo ..... ...... ... (38)* 

donde  $\chi$  es la susceptibilidad magnética de la muestra, la cual es una característica de la materia. Su valor es generalmente muy pequeño, por ejemplo el rango de valores de la susceptibilidad de las arcillas es de  $0.01 \times 10^{-3}$ a 15x10 $^3$ , de las areniscas es de 0 a 20 x10 $^3$  y del cuarzo es –0.01 x10 $^3$ .

### **11.2 Principio de la Medición**

La base del método de resonancia magnética nuclear es el medir la imantación resultante. El problema es de distinguir esa pequeña imantación del campo magnético principal. La idea consiste en modificar la distribución de la población de los spins:

Si ponemos todos los spins en fase, aparece una componente transversal a la imantación resultante.

• Si se equilibra la población de spins entre los dos niveles, la imantación resultante no es más que transversal. La componente longitudinal desaparece.

Si tenemos un campo magnético estático fuerte, BO y, perpendicular a éste, una pequeña imantación que gira a una frecuencia constante. Esta pequeña imantación es capaz de inducir, en una bobina de cobre correctamente colocada, una corriente eléctrica. Es esa corriente eléctrica la que constituye la señal de la RMN.

## 11.2.1 Tratamiento Clásico de la Imantación Resultante: Efectos de un Campo Radiofrecuencia

Para ver los efectos concernientes a la población de los spins, vamos a aplicar un campo magnético variable. Su frecuencia será del orden de las frecuencias utilizadas en la radio, cuya gama es de 0.03 MHz a 300 MHz, para este caso la frecuenciá es del orden de 2 MHz. Por lo tanto, hablaremos del campo radiofrecuencia.

Si tomamos una bobina de cobre y se le aplica una corriente variable (función senoidal), se va a formar alrededor de la bobina un campo electromagnético también variable. La bobina de cobre se ha mencionado dos veces, una para generar el campo magnético variable y otra para medir la corriente inducida por la imantación resultante. Estas bobinas mencionadas, llamadas antenas, constituyen un elemento muy importante en las herramientas RMN.

Como su nombre lo indica, el campo es a la vez eléctrico y magnético. La componente eléctrica de ese campo no nos interesa. P, sin embargo la componente magnética sí. Esta onda magnética se describe por el vector 81: 2B) = 2B) *cos(úJet)i ..............* (39)

donde  $2B_1$  representa la amplitud de  $B_1$  e i es un vector perpendicular a  $B_0$ .

Matemáticamente, se puede demostrar que esta onda corresponde a dos campos magnéticos móviles:

2B) = B) *cos(úJet)i* + B) cos(- *úJt )i ..............* (40)

Físicamente, este campo magnético oscilante no es exactamente equivalente a un campo magnético móvil pero su efecto es muy parecido, aunque un poco menos eficaz. Solo la frecuencia negativa del campo magnético oscilante nos va

a interesar (ecuación 29). Esta frecuencia es la que utilizaremos para explorar la teoría de la RMN. Esta componente se escribe:

$$
B_1 = B_1 \cos(\omega_e t)\mathbf{i} - B_1 \sin(\omega_e t)\mathbf{j} \dots \dots \dots \dots \dots (41)
$$

La imantación M es ahora sometida a un campo magnético, que es la suma vectorial de los campos  $B_0$  y  $B_1$ . En el sistema de ejes coordenados,  $B_0$  es igual a:

$$
B_{\scriptscriptstyle{0}}=B_{\scriptscriptstyle{0}}k\ldots\ldots\ldots\ldots\ldots\ldots(42)
$$

La ecuación 24 es válida para la imantación resultante M:

$$
\frac{dM}{dt} = \gamma M \times (B_0 + B_1) \dots \dots \dots \dots \dots (43)
$$

Por lo tanto, se puede escoger colocarlo en un sistema coordenado móvil, caracterizado por  $\omega_e = -\omega_e k$ . En estas coordenadas, B<sub>1</sub> es estático, y siguiendo la ecuación 28:

$$
\frac{\partial M}{\partial t} = \gamma M \times \left( B_0 + \frac{\omega_e}{\gamma} + B_1 \right) \dots \dots \dots \dots \dots (44)
$$

Ahora, si  $\omega_e = \omega_0$ , la ecuación 43 se simplifica de la siguiente forma:

$$
\frac{\partial M}{\partial t} = \gamma M \times B_1 \dots \dots \dots \dots (45)
$$

Tomando como condición inicial  $M = M_0k$ , la solución de la ecuación 43 es:

 $M = M_0$ sen( $\omega_0 t$ )sen( $\omega_0 t$ )  $M_v = M_0 \text{sen}(\omega_1 t) \text{scos}(\omega_0 t)$  ................(46)  $M_i = M_0 \cos(\omega_i t)$ 

donde  $\omega_1 = \gamma B_1$ . Para este caso hay dos pulsos asociados al campo  $B_1$ . El primero, es la frecuencia a la cual  $B_1$  oscila, la frecuencia de la onda electromagnética propiamente dicho  $(\omega_e)$ . El segundo, es la frecuencia a la cual los spins, sometidos bajo ese campo, van a tener un movimiento de precesión  $(\omega_1)$ .

El caso que acabamos de ver corresponde a lo que llamamos la resonancia . Se observa que para esta, el efecto del campo magnético  $B_0$  es anulado. Esto no se toma en cuenta ya que este fenómeno es independiente de la amplitud B,. Una simulación de estas ecuaciones muestra el movimiento de la imantación bajo el efecto del campo magnético (Fig. 11):

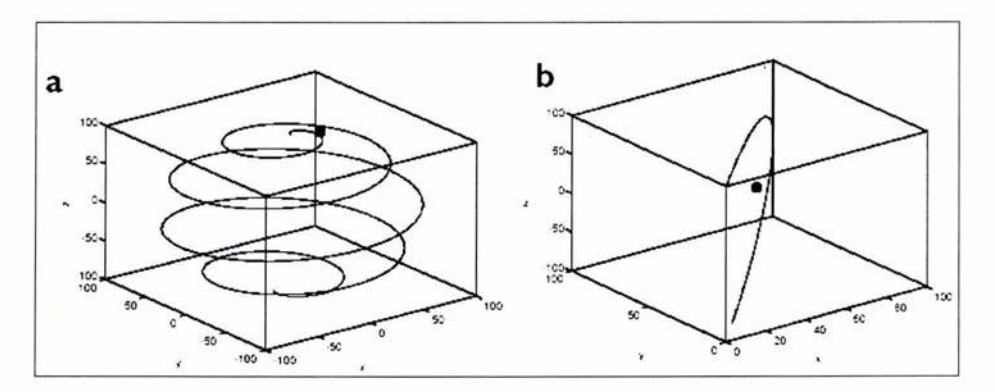

Fig. 10 a) Evolución de la imantación M, en presencia de un campo estático BO y de uno variable B1 . Se observa que la trayectoria describe una espiral. b) Igual que lo anterior pero con ejes coordenados móviles. Si realizamos un cambio de ejes, la forma de la trayectoria es más sencilla para describir matemáticamente. El punto negro representa el punto de partida de la imantación. Para este ejemplo, t varía de 1 a 3000,  $\omega_1 = 1/1000$  y  $\omega_0 = \omega_0 = 1/100$ , M<sub>0</sub>=100.(Figura tomada de: Bases physiques de résonance magnétique nucléaire, Emmanuel Barbier)

En los ejes móviles, como  $B_1$  es el único campo eficaz (para M), se puede observar que M tiene un movimiento de precesión alrededor de B,. Por lo tanto, se puede calcular el ángulo que hace M con respecto a su posición inicial, al cabo de un cierto tiempo t. La velocidad angular, con la cual M tendrá un movimiento de precesión alrededor de  $B_1$ , vale  $n\beta$ . Después de cierto tiempo, el ángulo  $\theta$  que M hará con respecto a su posición original valdrá:

e = rBJt .... .. ....... . (47)

Con base en esto, hablaremos del pulso de frecuencia a 90° o 180°,  $\pi'_{2}$  o  $\pi$ con respecto al campo magnético B1. De acuerdo a la ecuación 47 el ángulo obtenido depende de la duración del pulso y de la amplitud del campo radiofrecuencia. Un pulso corto y potente (radiofrecuencia) tendrá el mismo efecto que uno largo y débil.

Si no definiéramos  $\omega_e = \omega_0$ , la ecuación 43 no se simplificaría. Por lo que se obtiene la construcción vectorial descrita en la figura 12:

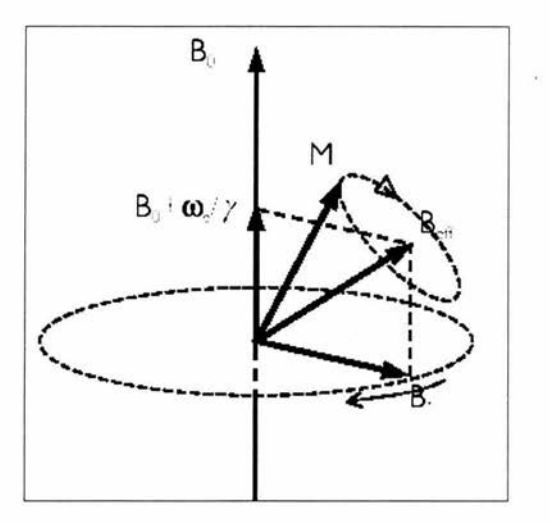

Fig. 11 Esquema vectorial de la organización de los campos magnéticos y de la imantación cuando  $\omega_e \neq \omega_0$ .(Figura tomada de: Bases physiques de résonance magnétique nucléaire, Emmanuel Barbier)

#### 11.2.2 **Tratamiento Cuántico del Efecto de un Campo Radiofrecuencia**

Veamos ahora a que corresponde esa evolución de la imantación observando el movimiento de los spins. No olvidemos que la imantación resultante proviene del

hecho de que existe una diferencia de población entre los dos niveles de energía posible para los spins de hidrógeno.

La resonancia, es decir  $\omega_e = \omega_0$ , corresponde al hecho de que, a esa frecuencia de oscilación, el campo magnético B1 aporta exactamente la energía necesaria a un spin para pasar de un nivel de energía bajo a uno alto.

#### **11.2.3 Tratamiento Clásico de la Imantación resultante: Relajación**

Una vez que el campo  $B_1$  termina de suministrarse, el sistema va a regresar a su estado de equilibrio. Es lo que se denomina relajación.

Para el caso de los spins, la relajación corresponde a dos fenómenos: en primer lugar, durante la aplicación del campo radiofrecuencia, todos los spins están en fase, es decir que tienen la misma fase de rotación. Este fenómeno no tiene el estado de equilibrio, y tan pronto como la excitación radiofrecuencia se detenga, los spins van a tender a repartirse uniformemente sobre el círculo para alcanzar una distribución homogénea de la fase. También la imantación transversal (la componente de la imantación que resulta del hecho que los spins están en fase) decrece exponencialmente de su valor inicial a cero. En efecto, cuando todos los spins están distribuidos sobre el circulo, no hay más imantación transversal. Un decrecimiento exponencial puede estar caracterizado por una constante del tiempo. F. Bloch observó este fenómeno y lo nombró constante de tiempo T<sub>2</sub>. También existe otra constante de tiempo  $T_1$ , se encontró que la evolución de la componente longitudinal de la imantación es igualmente exponencial. Pero esta vez, la componente longitudinal no tiende a cero sino a un valor resultante de la diferencia entre las poblaciones de spins del nivel bajo al alto. T<sub>1</sub> está comprendido, generalmente, entre 0.1 y 10 s y  $T_2$  entre 10  $\mu$ s y 10 s.

En la figura 13 se observa una simulación del regreso al equilibrio de la imantación, después de un pulso de 90°. Es importante notar que  $T_1$  y  $T_2$  son

42

diferentes. Esto significa **que** el modulo del vector de imantación no es constante. Resultados experimentales muestran que  $T_1 > T_2$ .

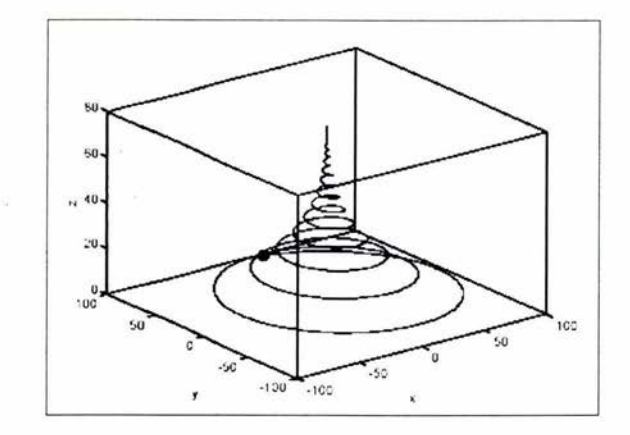

Fig. 12 Evolución de la imantación M sobre ejes fijos durante la relajación. Se puede observar que la evolución describe una trayectoria en forma de espiral, la cual comienza una trayectoria muy abierta y termina en un punto, es decir que el modulo del vector M varia con respecto al tiempo. Para este ejemplo, t varía de 1 a 3000,  $\omega_0$ =1/314, T<sub>1</sub>=1/500, T<sub>2</sub>=1/500 y M<sub>0</sub>=100. (Figura tomada de: Bases physiques **de** résonance magnétique nucléaire, Emmanuel Barbier)

Las ecuaciones 48 muestran **lo** que Bloch propuso para describir la evolución de la imantación:

$$
\frac{dM_x}{dt} = -\frac{M_x}{T_2}
$$
\n
$$
\frac{dM_y}{dt} = -\frac{M_y}{T_2}
$$
\n
$$
\frac{dM_z}{dt} = \frac{M_z - M_0}{T_1}
$$
\n(48)

Puesto que estas ecuaciones son ecuaciones diferenciales parciales de primer orden, se puede encontrar una solución y es la siguiente:

$$
M_x = M_x(0)e^{-\frac{1}{\tau_2}}
$$
  
\n
$$
M_y = M_y(0)e^{-\frac{1}{\tau_1}}
$$
  
\n
$$
M_z = M_z(0)e^{-\frac{1}{\tau_1}} + M_0\left(1 - e^{-\frac{1}{\tau_1}}\right)
$$
 (49)

Un ejemplo de la relajación de las componentes transversales y longitudinales se muestra en la figura 14:

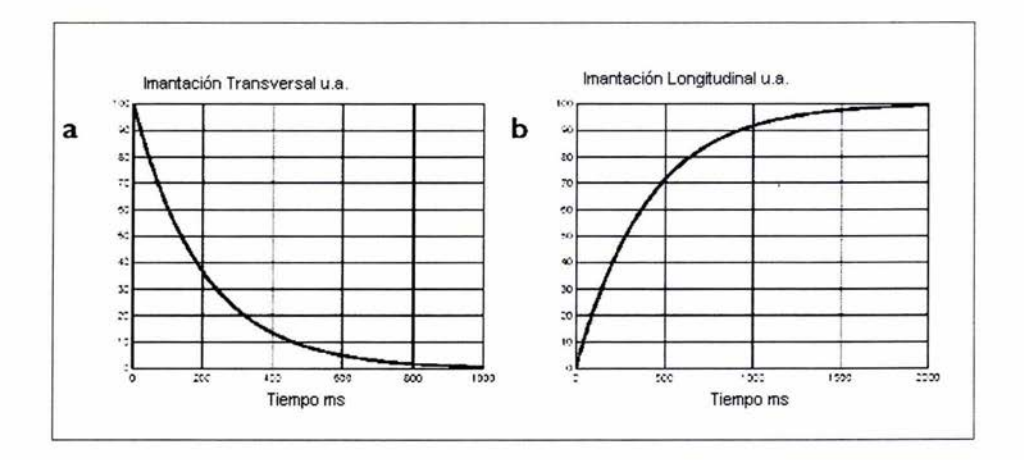

Fig. 13 Relajación de la componente transversal (a) y de la longitudinal (b) de la imantación en función del tiempo después de un pulso de  $\pi/2$ . Para este ejemplo,  $M_0$ =100, T<sub>1</sub>=400 ms, T<sub>2</sub>=200 ms .(Figura tomada de: Bases physiques de résonance magnétique nucléaire, Emmanuel Barbier)

## **11.3 Eco de un Spin**

Para explicar el concepto de eco de un spin, vamos a recapitular lo antes visto: los protones de los hidrógenos se alinean aplicando un fuerte campo magnético constante, BO. Esta alineación solamente toma unos cuantos segundos y se quedarán alineados a menos que haya alguna perturbación. Para crear este campo magnético se utilizan unos imanes permanentes, de cerca de 550 gauss,

1000 veces más grande que el valor del campo magnético Terrestre (Kenyon, Kleinberg, 1995).

El siguiente paso es inclinar los protones alineados transmitiendo un campo magnético oscilatorio,  $B_1$ , perpendicular a la dirección de  $B_0$ . Para tener una inclinación efectiva del spin:

f=  $\gamma$  B<sub>0</sub>

donde f es la frecuencia de B<sub>1</sub> (llamada frecuencia de Larmor) y  $\gamma$  es una constante llamada relación giromagnética del spin. Por ejemplo, la frecuencia de Larmor para el núcleo del hidrógeno bajo un campo magnético de 550 gauss es de 2.3 MHz.

El ángulo a través del cual los spins se inclinan se controla por la fuerza de  $B_1 y$ por la duración de este. Para inclinar los spins 90° con respecto a B<sub>0</sub>, se debe de aplicar un campo  $B_1$  de 4 gauss durante 16  $\mu$ s.

Cuando los protones están inclinados 90° con respecto a la dirección de B<sub>0</sub>, estos precesionan en el plano perpendicular a  $B_0$ . A este respecto, actúan como trompos bajo un campo gravitacional. Al principio todos los protones precesionan al mismo tiempo. Mientras precesionan, se genera un pequeño campo magnético a la frecuencia de Larmor el cual se detecta por medio de la antena (bobina) y forma la base de la medición de la RMN. Sin embargo, el campo magnético  $B_0$ , no es completamente homogéneo, lo que ocaciona que los protones precesionen a frecuencias ligeramente diferentes. Gradualmente pierden la sincronización, es decir, se desfasan, causando que la señal registrada por la antena decaiga.

A la señal de decaimiento se le llama Decaimiento de Inducción Libre, FID (por sus siglas en inglés free induction decay) y al tiempo de decaimiento  $T_2$ .

45

El desfasamiento causado por la inhomogeneidad del campo magnético  $B_0$  es reversible. Para que esto sea claro, vamos a imaginar una carrera, la cual comienza con el disparo de una pistola, análogamente a un pulso de 90°. Los corredores comienzan simultáneamente, pero después de un lapso de tiempo, se dispersan alrededor de la pista debido a la diferencia de velocidad de cada uno. Se da otra señal, análogo a un pulso de 180°, con lo que los corredores dan vuelta y continúan la carrera en la dirección contraria a la que empezaron. Los corredores más rápidos deben de recorrer una mayor distancia para regresar al punto de partida. Sin embargo, si las condiciones permanecen igual, todos los corredores llegan al mismo tiempo al punto de partida (Fig. 15).

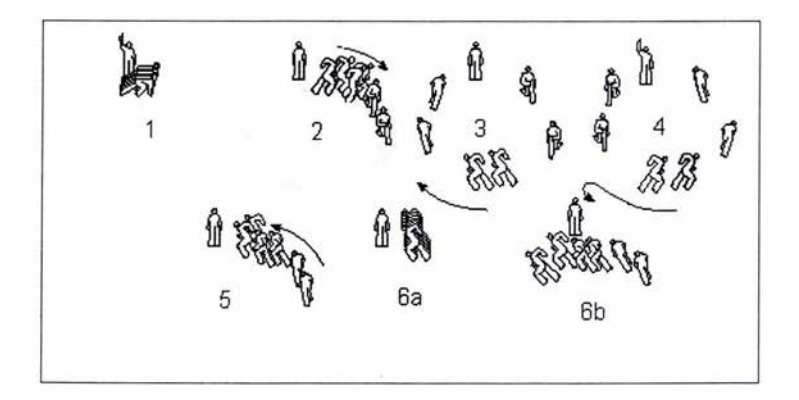

Fig. 14 Analogía de corredores con los spins. Se aplica un pulso de 90° con lo que comienza la carrera o la precesión de los spins (1). Debido a que cada corredor tiene diferente velocidad, se separan alrededor de la pista, lo mismo sucede con los spins, algunos precesionan más rápido que otros y por lo tanto están desfasados (2,3). Se da otra señal a los corredores para que cambien de dirección y continúen corriendo hacia el punto de partida, es decir que se aplica un pulso de 180° para que la precesión de los spins se invierta (4,5). Los corredores más rápidos deben de recorrer mayor distancia, y si las condiciones siguen siendo las mismas, todos llegan al mismo tiempo (6a), los spins se reacomodan, se ponen en fase y precesionan a la misma frecuencia de Larmor, lo que crea el eco. Sin ninguna variación en la velocidad, los corredores regresan a diferentes tiempos (6b), los spins se desfasan, lo que ocasiona que la amplitud del eco decrezca. (Figura tomada de: Nuclear Magnetic Resonance Imaging Technology for the 21st Century, Sill Kenyon, Oilfield Review, Autumn 95)

De forma similar, los protones de hidrógeno, que precesionan a frecuencias de Larmor un poco diferentes, pueden ser reenfocados cuando se transmite un pulso de 180°. Este pulso tiene la misma fuerza que el de 90°, pero se aplica solamente dos veces. En cuanto los protones vuelven a estar en fase, estos generan una señal que es registrada por la antena, llamada *eco* de un spin. Por supuesto que el eco decae rápidamente. Sin embargo, el pulso de 180° puede aplicarse repetidamente, comúnmente varios cientos de veces en una sola medición dela RMN. El procedimiento usual es aplicar pulsos de 180° en un tren espaciado uniformemente, tan juntos como sea posible.

La secuencia completa de pulsos, un pulso de 90° seguido por una serie larga de pulsos de 180°, se llama secuencia de CPMG por sus creadores Carr, Prucell, Meiboom y Gil (Fig. 16). Por lo tanto, un pulso CPMG consiste de dos intervalos de tiempo: (1) un tiempo de espera inicial durante el cual la magnetización del protón se aproxima a su valor de equilibrio térmico en el campo magnético estático y (2) el periodo de colección de los ecos durante el cual un conjunto de pulsos de radio frecuencia (RF) generados por una antena en la sonda es utilizado para generar los ecos de los spins. Normalmente, el espacio entre los ecos es igual a 0.32 ms. El tiempo de espera normalmente se toma en cuenta para la mayoría de las mediciones de CPMG. Las secuencias CPMG son adquiridas como pares alternados en fase con el objetivo de cancelar el offset de la línea base.

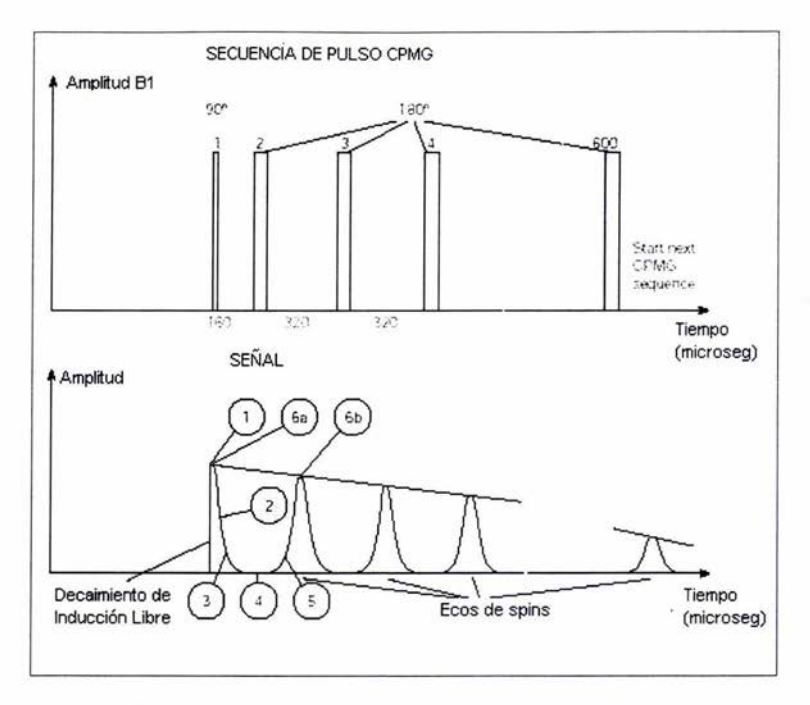

Fig. 15 Cada medición de la RMN comprende una secuencia de pulsos magnéticos transversales, transmitidos por la antena, llamada CPMG. Cada secuencia CPMG comienza con un pulso que inclina los protones de hidrógeno  $90^{\circ}$  y es seguido por cientos de pulsos que reenfocan los protones moviéndolas 180° (esquema superior). Después de cada pulso, la antena se vuelve receptora y registra la amplitud de la señal del eco (esquema inferior).EI rápido decaimiento de cada eco es causado por las variaciones del campo magnético estático Bo. Los números corresponden a los de la carrera. (Figura tomada de: Nuclear Magnetic Resonance Imaging Technology for the 21st Century, Bill Kenyon, Oilfield Review, Autumn 95)

# **CAPíTULO 111 PETROFíSICA CON RMN**

Informaciones petrofísicas, tales como porosidad, distribución de tamaños porales, agua irreductible, y permeabilidad, se pueden obtener a partir de las mediciones de relajamiento RMN. El entendimiento de la naturaleza del relajamiento RMN de los fluidos en los poros de las rocas es crítico para una aplicación adecuada RMN en evaluación de formaciones. Este capítulo analiza los temas asociados con la petrofísica al aplicar RMN y los modelos utilizados para obtener propiedades petrofísicas a partir de las mediciones RMN (Coates, 1999).

#### **111.1 Mecanismos de Relajación**

Los relajamientos longitudinal  $(T_1)$  y transversal  $(T_2)$  están causados por interacciones magnéticas entre protones. Desde un punto de vista atómico, el relajamiento  $T_1$  ocurre cuando un sistema de protones haciendo precesión transfiere energía a sus alrededores. El protón donante se relaja a su estado de baja energía, en el cual el protón hace precesión a lo largo de la dirección de BO. La misma transferencia también contribuye al relajamiento de  $T_2$ . Además, el desfase contribuye al relajamiento de  $T_2$  sin involucrar una transferencia de energía a los alrededores. Por lo tanto, el relajamiento transversal es siempre más rápido que el relajamiento longitudinal; en consecuencia, T2 es siempre menor o igual a T1. En general, para protones en sólidos,  $T_2$  es mucho menor que T<sub>1</sub>, mientras para los protones que se encuentran en los fluidos del yacimiento se tienen dos casos: si el fluido está en un campo magnético estático

homogéneo,  $T_2$  es aproximadamente igual a  $T_1$ , y si el fluido está en un campo magnético de gradiente y se utiliza un proceso de mediciones con CPMG,  $T_2$  es menor que T<sub>1</sub>. En este caso, la diferencia está controlada en gran parte por el gradiente de campo, el espaciamiento entre ecos, y la difusividad del fluido. Cuando un fluido humectante ocupa un medio poroso, tal como el de una roca, tanto  $T_2$  como  $T_1$  decrecen dramáticamente, y los mecanismos de relajamiento son diferentes a los de los protones tanto en sólidos como en fluidos (Coates, 1999).

Para fluidos en los poros de una roca existen tres mecanismos de relajación de la RMN que influyen en los tiempos de relajación  $T_1$  o  $T_2$ :

- Mecanismo de relajación superficial.
- Mecanismo de difusión en un gradiente de B<sub>0</sub>.
- Mecanismo de relajación intrínseca del fluido.

Los mecanismos anteriores actúan de forma simultánea (Kleinberg, 1996), por lo tanto:

$$
\left(\frac{1}{T_2}\right)_{\text{Total}} = \left(\frac{1}{T_2}\right)_S + \left(\frac{1}{T_2}\right)_B + \left(\frac{1}{T_2}\right)_D \dots \dots \dots \dots \dots (54)
$$

donde (1/ $T_2$ )<sub>S</sub> es la relajación superficial, (1/ $T_2$ )<sub>B</sub> es la relajación intrínseca del fluido y  $(1/T<sub>2</sub>)<sub>D</sub>$  es la relajación por difusión.

La ecuación para  $T_1$  es:

$$
\left(\frac{1}{T_1}\right)_{\text{Total}} = \left(\frac{1}{T_1}\right)_{\text{s}} + \left(\frac{1}{T_1}\right)_{\text{B}} \quad \dots \dots \dots \dots \tag{55}
$$

en la ecuación anterior no hay relajación por difusión para  $T_1$ , por que este proceso es solamente para el mecanismo de desfasamiento.

La importancia relativa de los tres mecanismos de relajamiento depende del tipo de fluido que hay en los poros (agua, petróleo, o gas), los tamaños porales, la potencia del relajamiento por superficie, y la humectabilidad de la superficie de la roca. En general, para una roca humectada con agua:

- Para salmuera,  $T_2$  está dominado por  $T_{2S}$ .
- Para petróleo pesado,  $T_2$  tiene a  $T_{2B}$  como su principal contribuyente.
- Para petróleo de viscosidad mediana y liviano,  $T_2$  es una combinación de  $T_{2B}$  y  $T_{2D}$  y es dependiente de la viscosidad.
- Para gas,  $T_2$  está dominado por  $T_{2D}$ .

#### **111.1.1 Relajación Superficial**

Las moléculas en los fluidos están en movimiento constante (movimiento Browniano) y se difunden alrededor del espacio del poro, golpeando la superficie de la partícula sedimentaría muchas veces durante la medición de la RMN. Cuando esto pasa, dos interacciones pueden pasar: en primer lugar, los protones pueden transferir la energía nuclear a la superficie de los granos, permitiendo a los protones alinearse con BO y de tal modo contribuye a la relajación longitudinal  $(T_1)$ . En segundo lugar, los protones pueden estar irreversiblemente desfasados, lo que contribuye a la relajación transversal  $(T_2)$ . Estos eventos parecen no ocurrir con cada colisión, solo hay una probabilidad de que ocurra. La figura 17 muestra el camino de dos moléculas en un poro, varias coaliciones pueden ocurrir antes de que el spin sea relajado. Sin embargo, para el caso de los fluidos en los poros, la influencia más importante de  $T_1$  y  $T_2$  es la interacción de las moléculas de los fluidos con las superficies de los granos de las rocas.

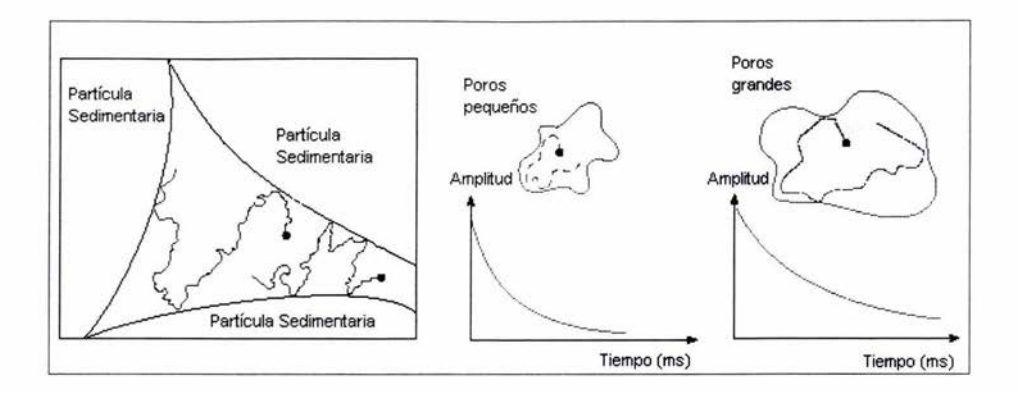

Fig. 17 Relajación Superficial. La precesión mueve los protones alrededor del espacio de los poros, colisionándose con las superficies de los granos (izquierda). Cada vez que un protón choca con una superficie, hay una posibilidad de que ocurra la interacción de la relajación. La relajación superficial es el proceso que más afecta a los tiempos de relajación  $T_1$  y  $T_2$ . Experimentos han mostrado que cuando la probabilidad de coalición con la superficie de un grano es alta (en poros pequeños), la relajación es rápida (en medio), y cuando la probabilidad es baja (poros grandes), la relajación es lenta (derecha). (Figura tomada de: Nuclear Magnetic Resonance Imaging Technology for the 21st Century, Sill Kenyon, Oilfield Review, Autumn 95)

La relajación de los spins no se lleva a cabo eficazmente en todas las superficies. Los spins en superficies de gran pureza en cuarzo y carbonato no se relajan en gran medida. Los iones paramagnéticos (hierro, magnesio, níquel y cromo) tienen campos magnéticos locales muy fuertes, son grandes "relajadores" y tienden a controlar las relaciones de relajación en cualquier momento que estén presentes. Generalmente, las areniscas tienen un contenido iónico del 1%, lo que hace bastante eficiente la relajación fluida del protón. La capacidad de relajación se llama "relajamiento" y se denota  $p_1$ , para la relajación  $T_1$ , y  $p_2$  para la relajación  $T_2$ .

Otro aspecto importante de la relajación superficial es la geometría. La relajación será relativamente lenta si una pequeña porción de la superficie tiene que relajar los spins de un gran volumen de fluido. Así, los cocientes de relajación  $(1/T<sub>1</sub> y)$ 1fT*<sup>2</sup> )* son el producto del relajamiento intrínseco de la superficie, y el cociente de la superficie del poro (SN):

$$
\left(\frac{1}{T_1}\right)_S = \rho_1 \left(\frac{S}{V}\right)_{\text{pore}} \quad \dots \dots \dots \dots \dots \tag{51}
$$

$$
\left(\frac{1}{T_2}\right)_S = \rho_2 \left(\frac{S}{V}\right)_{\text{poro}} \quad \dots \dots \dots \dots (52)
$$

donde  $p_2$ : relaxividad por superficie para T<sub>2</sub> (poder de relajamiento T<sub>2</sub> de las superficies de los granos)  $p_1$ : relaxividad por superficie para  $T_1$  (poder de relajamiento  $T_1$  de las superficies de los granos)

*(SN)poro:* relación entre superficies del poro y volumen de fluido

#### **111.1.2 Relajación Derivada de la Difusión en un Gradiente 8 <sup>0</sup>**

La secuencia CPMG elimina el efecto del campo inhomogéneo  $B_0$  para protones que no se mueven durante las mediciones. Cuando hay gradientes significativos en el campo  $B_0$ , la difusión molecular puede contribuir a la relajación T<sub>2</sub> (desfasamiento). La relajación longitudinal no es afectada.

Si colocamos una molécula en A (Fig. 18) durante el pulso  $90^\circ$  que comienza la secuencia CPMG. Después de ser inclinado en el plano transversal, el protón comienza a tener un movimiento de precesión a la frecuencia de Larmor. Sin embargo, conforme se difunde encuentra una pequeña variación de  $B_0$  y por lo tanto su frecuencia de Larmor cambia lentamente. **El** protón se vuelve a poner en fase con un pulso de 180° en el punto B y continua moviéndose hasta llegar al punto C, al tiempo TE. Sin embargo, tiene un movimiento de precesión más rápido entre los puntos A y B que entre los puntos B y C. Por esta razón, el protón no se vuelve a poner en fase perfectamente al tiempo TE. Al mismo tiempo, otras moléculas se están moviendo en diferentes direcciones, cada una con su propio movimiento de precesión. Puesto que los movimientos moleculares son aleatorios, el desfasamiento es irreversible y contribuye a la relajación transversal.

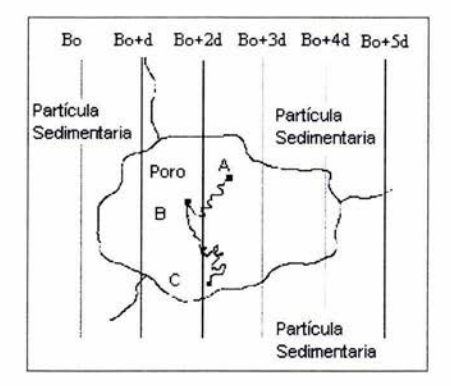

Fig. 18 Difusión molecular en un gradiente de campo. Si las moléculas se mueven de un lugar a otro en el poro y existen gradientes (d, 2d,3d,etc.) en el campo magnético estático, el movimiento de las moléculas pueden causar desfasamiento y por lo tanto relajación de  $T_2$ .  $T_1$  no se afecta.<br>(Figura tomada de https://wlh.clamart.wireline.slb.com/Training/PEPTEC/ online/wireline/toctomada de https://wlh.clamart.wireline.slb.com/Training/PEPTEC/ online/wireline/tocbody.htm)

Para el volumen de liquido,  $T_2$  que resulta del efecto, está dado por:

$$
\left(\frac{1}{T_2}\right)_D = \frac{D(\sqrt{GTE})^2}{12} \quad \dots \dots \dots \dots \dots \tag{53}
$$

donde D: coeficiente molecular de difusión

y: relación giromagnética del protón

G: potencia del gradiente en Gauss/cm

TE: espaciamiento entre ecos.

El gradiente G tiene dos fuentes: el gradiente causado por la configuración de los imanes, y el gradientes microscópicos inducidos por el campo  $B<sub>0</sub>$  aplicado, que surge de la diferencia en la susceptibilidad magnética entre los granos de las rocas y los fluidos de los poros.

Al igual que con la relajación intrínseca, las propiedades físicas tales como la viscosidad y la composición molecular controlan el coeficiente de difusión. El agua a temperatura ambiente tiene un coeficiente de difusión de aproximadamente 2x10<sup>-5</sup> cm<sup>2</sup>/s. Los coeficientes de difusión del gas, petróleo, y agua están dados por (Coates, 1999).:

Gas

$$
D_g \cong 8.5 \times 10^{-2} \left( \frac{T_k^{0.9}}{\rho_g} \right) \times 10^{-5} \ cm^2 / s
$$

Petróleo *D* 

$$
0 \cong 1.3 \left( \frac{T_K}{298 \eta} \right) \times 10^{-5} \qquad cm^2 / s
$$

Agua  $D_g \approx 1.2 \left( \frac{T_K}{289n} \right) \times 10^{-5}$  $\int 289\eta$ 

Los coeficientes de difusión para gas, petróleo y agua aumentan con la temperatura (la viscosidad  $\eta$  disminuye con la temperatura). El coeficiente de difusión para el gas disminuye con un aumento de la presión porque la densidad del gas aumenta con la presión. El coeficiente de difusión del petróleo varía considerablemente porque diferentes petróleos muestran un amplio rango de composiciones moleculares, lo cual genera un amplio rango de viscosidades.

El mecanismo de difusión es más pequeño para los fluidos de los poros que para el volumen de fluidos. La secuencia CPMG minimiza los efectos de la difusión, y es insignificante cuando el fluido de los poros es agua o petróleo y el mínimo espaciamiento entre ecos que se utiliza es de 0.32 mseg.

#### **111.1.3 Relajación Intrínseca del Fluido**

La relajación intrínseca del fluido, para el agua y los hidrocarburos, se debe principalmente **al** aumento de las fluctuaciones del campo magnético local, provenientes del movimiento aleatorio de las moléculas circundantes. El campo local vale aproximadamente 1 Gauss, pero los movimientos moleculares tienden a eliminar el efecto (promedio rotacional). Los movimientos moleculares y el promedio rotacional dependen de la viscosidad y de la temperatura de los fluidos; de aquí que  $T_1$  y  $T_2$  estén altamente relacionados con estas variables.

El agua a temperatura ambiente presenta una débil relajación intrínseca y el tiempo de relajación es grande. Por otro lado, para el petróleo crudo viscoso, el promedio rotacional no es tan efectivo y el tiempo de relajación es relativamente corto.

Durante la adquisición de  $T_2$ , los tres mecanismos de relajación están presentes. Sin embargo, la difusión y la relajación intrínseca del fluido son más débiles que la relajación superficial.

El objetivo de usar espaciamientos cortos entre los ecos es minimizar el efecto del mecanismo de difusión. Cuando el fluido de los poros es agua o aceite, los efectos de la difusión son insignificantes, usando el espaciamiento mínimo de 0.32 mseg. Sin embargo, cuando el fluido de los poros es gas, los efectos de difusión son importantes y ocasiona valores bajos de  $T_2$ .

La relajación intrínseca de los fluidos solamente es importante cuando el agua se encuentra en poros grandes y por lo tanto raramente entra en contacto con la superficie del grano, cuando el fluido de los poros tenga una alta concentración de iones paramagnéticos, o cuando dos o más fluidos ocupan el espacio del poro.

Los tiempos de relajamiento (en segundos) para el agua, el gas y el petróleo están dados por(Coates, 1999):

$$
\text{A} \text{g} \text{u} \text{a}: \qquad T_{1B} \cong 3 \left( \frac{T_K}{298 \eta} \right) \qquad T_{2B} \cong T_{1B}
$$

$$
\textbf{Gas:} \qquad \qquad T_{1B} \cong 2.5 \times 10^4 \left( \frac{\rho_g}{T_K^{1.17}} \right) \qquad \qquad T_{2B} \cong T_{1B}
$$

Petróleo Inerte  $T_{1B} \cong 0.00713 \frac{T_K}{\eta}$  $T_{2R} \cong T_{1R}$ 

Donde  $T_K$ : temperatura ( $K$ ) n: viscosidad del fluido (cp)  $p_q$ : densidad del gas (gr/cm<sup>3</sup>)

Finalmente, la integración de los tres procesos de relajación es la siguiente:

$$
\frac{1}{T_2} = \frac{1}{T_{2B}} + \rho_2 \left(\frac{S}{V}\right)_{poro} + \frac{D(\gamma GTE)}{12}
$$

 $\frac{1}{T_1} = \frac{1}{T_{1B}} + \rho_1 \left( \frac{S}{V} \right)_{\text{norm}}$ 

#### **111.2 Decaimiento Multiexponencial**

La magnetización transversal, M(t), en los poros de las rocas, no decae con un solo valor de  $T_2$ , pero sí con una distribución de los valores de  $T_2$ . La naturaleza multiexponencial de la relajación en las rocas se debe, en primer lugar, a los tres mecanismos de relajación, y en segundo lugar, a que cada uno de estos puede ser multiexponencial.

En muchos casos, la relajación intrínseca y de difusión no se toman en cuenta , ya que la relajación superficial es más grande que las demás, y  $T_2$  es proporcional al tamaño del poro (Manual del Módulo CMR, Schlumberger, 1995). Lo que nos da:

$$
\left(\frac{1}{T_2}\right)_S = \rho_2 \left(\frac{S}{V}\right)_{p_{ore}} \quad \dots \dots \dots \dots \dots \tag{56}
$$

Para un solo poro, la magnetización decae exponencialmente, por lo tanto, la amplitud de la señal en función del tiempo,  $M(t)$ , en las mediciones de T<sub>2</sub> está dada por:

$$
M(t) = M_0 \exp\left[-\rho_2\left(\frac{S}{V}\right)t\right] \quad \dots \dots \dots \dots \dots \tag{57}
$$

Las rocas tienden a tener distribuciones muy amplias del tamaño de los poros. Cada poro tiene su propio valor del cociente *SN.* La magnetización total (siendo la superposición de las señales de cada poro) es la suma de los decaimientos exponenciales individuales:

$$
M(t) = \sum M_i \exp\left[-\rho_2 \left(\frac{S}{V}\right)_i t\right] = \sum M_i \exp\left[\frac{-t}{T_{2i}}\right] \quad \dots \dots \dots \dots \dots \tag{58}
$$

donde la sumatoria es a través de todos los poros.  $T_{2i}$  es el decaimiento constante del i-ésimo poro. M<sub>i</sub> es la magnetización inicial del i-ésimo poro y es proporcional a su volumen.

La sumatoria de las amplitudes individuales de la señal es proporcional a la medición de la porosidad por la herramienta.

$$
M_{0} = \sum M_{i} \quad \dots \quad \dots \quad (59)
$$

 $\phi = K_{\text{mod}} \cdot M_{\text{o}} \dots (60)$ 

donde K *'001* es un factor que contiene diferentes calibraciones y correcciones ambientales.

En la práctica, cada poro no se considera en forma individual y están reagrupados en forma conjunta. Por esto, la sumatoria en las ecuaciones tiene un número manejable de términos.

La señal registrada por medio de la herramienta es la suma de las contribuciones de todos los poros en la formación. Por lo tanto, la porosidad total de la formación es un valor multiexponencial producido por la combinación de la curva exponencial de cada poro (Fig. 19).

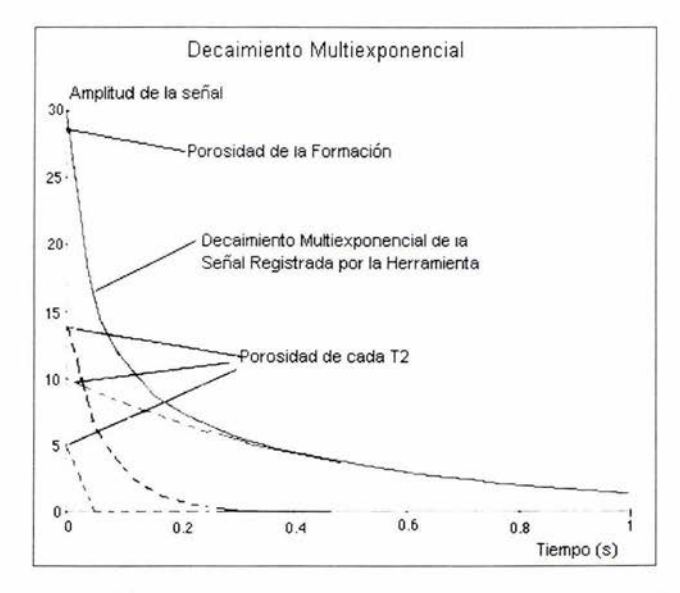

Fig. 19 Decaimiento multiexponencial (linea continua) que es registrado por la herramienta de RMN , sin embargo este es la suma de las señales exponenciales (lineas discontinuas) debidas a cada poro. (Figura tomada de https://wlh .clamart.wireline.slb.comfTraining/PEPTEC/ online/wireline/toc-body.htm)

La amplitud inicial en cada  $T_2$  es proporcional a la cantidad de porosidad con ese valor del T<sub>2</sub>. La figura 20 muestra este tipo de diagrama, al cual se le llama distribución de T<sub>2</sub>. Para rocas saturadas de agua, donde domina la relajación superficial, la distribución de  $T_2$  está relacionada directamente con la distribución del tamaño del poro.

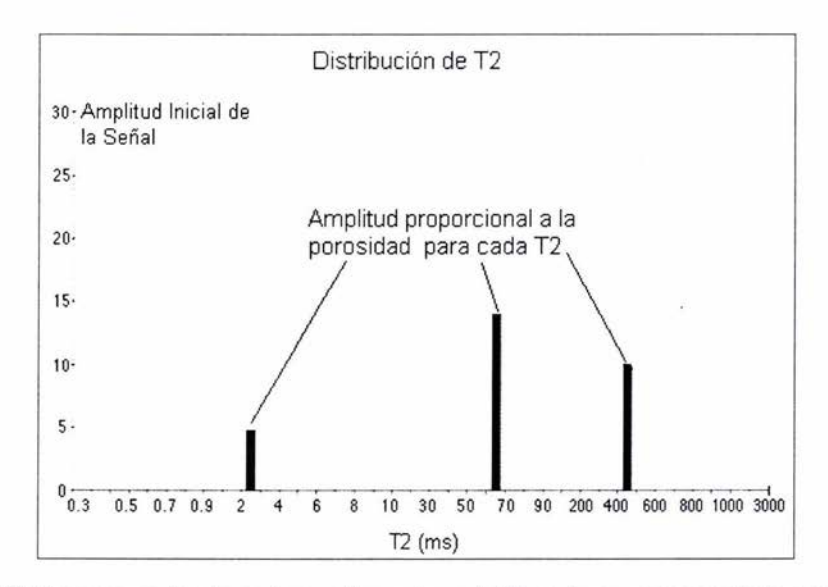

Fig. 20 Diagrama en donde se observa tres valores de  $T<sub>2</sub>$  contra su correspondiente amplitud inicial. Estos valores de amplitud son proporcionales a la porosidad para cada  $T<sub>2</sub>$ . A este tipo de diagrama se le conoce como Distribución de T<sub>2</sub>. (Figura tomada de https://wlh.clamart.wireline.slb.comfTraining/PEPTEC/online/wireline/toc-body.htm)

En la realidad, el volumen medido por una herramienta de RMN contiene millones de poros con una distribución de valores de  $T_2$ . Análisis de la curva de decaimiento multiexponencial, medida por la herramienta, hace posible estimar la distribución subyacente de  $T_2$  de la formación (Fig. 21). Esto se realiza especificando un cierto rango de  $T_2$  y un número grande (30) de componentes de  $T_2$  en ese rango. Estimaciones de esos valores de  $T_2$  pueden obtenerse matemáticamente.

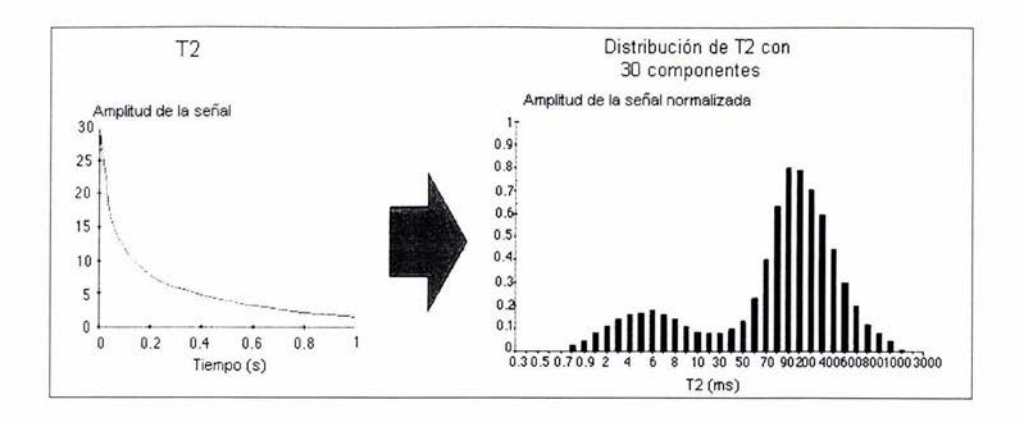

Fig. 21 El volumen de roca medido por la herramienta de RMN contiene millones de poros, con una distribución de valores de T<sub>2</sub>. Asumiendo un cierto número discreto de valores de T<sub>2</sub> sobre un cierto rango, es posible analizar matemáticamente la curva de decaimiento multiexponencial y estimar la distribución  $T<sub>2</sub>$  que resulta de este decaimiento. (Figura tomada de https://wlh.clamart.wireline.slb.com/Training/PEPTEC/online/wireline/toc-body.htm)

Una vez que se obtiene la distribución de  $T_2$ , se construye una curva que siga la misma forma que la distribución, lo que proporciona una distribución continua de  $T<sub>2</sub>$ .

El área bajo la curva de la distribución continua  $T_2$  es equivalente a la suma de todas las amplitudes iniciales de los poros en la formación, y es, por lo tanto, proporcional a la porosidad de la formación. La porosidad obtenida con la RMN es una medida de la cantidad de hidrógeno presente en los fluidos de la formación . A diferencia de las mediciones de porosidad con las herramientas de densidad y neutrón, la porosidad de la RMN es independiente de las propiedades de la matriz de la roca. Cuando hay presencia de gas en las mediciones de la herramienta de RMN, la lectura de la porosidad es baja ya que el índice de hidrógeno del gas es mucho menor a uno. Hidrocarburos muy pesados, el alquitrán y las arcillas compactas producen distribuciones de  $T_2$  muy cortas, lo que lleva a la reducción de la porosidad del registro de RMN.

61

La distribución de  $T_2$  se representa en una escala logarítmica. La media logarítmica de la distribución ( $T_{2LM}$ ) es equivalente al centro de gravedad de la distribución.

Comúnmente, la porosidad total que se observa en las formaciones se origina en tres componentes principales: la porosidad del fluido libre, con  $T_2$  largos; el agua ligada a los capilares, con  $T_2$  superiores a 3 ms y menores que el  $T_2$  de corte para el fluido libre, donde el T<sub>2</sub> de corte es un valor de T<sub>2</sub> bajo el cual se espera que el fluido en los poros no se mueva; y, por último el agua adherida a las arcillas con T<sub>2</sub> cortos inferiores a 3 ms (fig. 22). El menor espaciamiento entre los ecos permite determinar más componentes de la porosidad, incluyendo la señal del agua adherida a la arcilla.

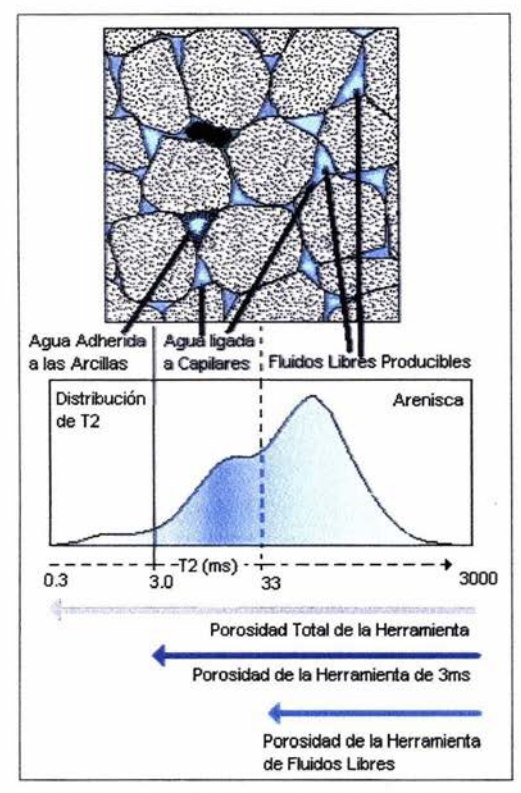

Fig. 22 Utililzación de la distribución de  $T_2$  (abajo) para identificar los componentes de los fluidos (arriba) en los yacimientos de areniscas. En las areniscas mojadas de agua, la distribución del tiempo T<sub>2</sub> refleja la distribución del tamaño de poros en la formación. Los fluidos que serán producidos son el agua (azul) y las acumulaciones de petróleo (negro) alojado en los poros más grandes. El petróleo y el agua libre aportan los componentes de  $T<sub>2</sub>$  más largos. El agua ligada a los capilares (azul obscuro) se mantienen adheridas a los granos de arena por tensión superficial y no se puede extraer. El agua adherida a las arcillas tampoco se podrá extraer. Los componentes con T<sub>2</sub> más cortos provienen del agua irreducible que se encuentra más estrechamente adherida a las superficies de los granos. (Figura tomada de: Tendencias en registros de RMN, David Allen, Oilfield Review, Invierno 2001)

## **111.3 Modelo de Permeabilidad**

La estimación de permeabilidad el registro de **RMN** se basa en una combinación de modelos y relaciones experimentales y teóricas. Cuando todos los demás factores se mantienen constantes en estos modelos y relaciones, la permeabilidad aumenta proporcionalmente al aumento de la porosidad conectada. La unidad de permeabilidad, el Darcy, tiene dimensiones de área, ya
partir de consideraciones prácticas en aplicaciones petrofísicas, la permeabilidad se puede considerar como proporcional al cuadrado de algún tamaño geométrico. La correlación entre curvas de presión capilar y permeabilidad ratifica firmemente que el tamaño pertinente es el de la garganta poral. La RMN mide el tamaño del cuerpo del poro, pero en casi todas las areniscas y en algunos carbonatos, existe una fuerte correlación entre tamaño del cuerpo del poro y tam'año de la garganta poral (Manual CMR, Schlumberger, 1995).

Las dos expresiones más comúnmente usadas para permeabilidad varían como  $\phi$ . Esta potencia de  $\phi$  es algo arbitraria pero está vagamente derivada de la Ley de Archie, la relación entre permeabilidad y resistividad, y con un factor adicional para tener en cuenta que RMN mide el tamaño del cuerpo del poro, no el tamaño de la garganta poral. En una expresión , el modelo de Timur-Coates, el parámetro de tamaño ingresa implícitamente a través del tiempo de corte de  $T_2$ , que determina la relación entre FFV y BFV, siendo FFV el volumen de fluido libre  $y FFV = \phi - BFV$ , donde BFV es el volumen del agua ligada. En la otra expresión, el modelo de SOR (Schlumberger 0011 Research), el parámetro de tamaño ingresa a través de la media geométrica de los espectros de relajamiento,  $T_{2LM}$ . El uso de estos parámetros particulares de tamaños en las expresiones respectivas se basa en consideraciones empíricas.

#### **111.3.1 Modelo de Timur-Coates**

El modelo de Timur-Coates es el siguiente (Allen, Flaum, 2001):

$$
k_{T-C} = A \cdot 10^4 \cdot (\Phi_T)^B \cdot \left(\frac{\Phi_{FF}}{\Phi_{BF}}\right)^C \dots (61)
$$

donde  $A$ : multiplicador de la permeabilidad para el modelo de  $T/C(mD)$ 

- B : exponente de la porosidad total de la herramienta
- C : exponente del cociente de porosidades
- $\Phi_r$ : porosidad total de la herramienta

 $\Phi_{FF}$ : porosidad del fluido libre

 $\Phi_{RF}$ : porosidad del fluido ligado

A, B Y C tienen valores de 1 mO, 4 y 2, respectivamente.

La experiencia ha demostrado que el modelo de Timur-Coates es más flexible que el modelo SOR. Mediante una cuidadosa calibración de núcleos, el modelo de Timur-Coates se ha adaptado especialmente para uso exitoso en diferentes formaciones y yacimientos. Mientras el BFV no incluya ninguna contribución de hidrocarburos, no estará afectado por ninguna fase de líquido adicional tal como **el** petróleo o filtrados de aceite, lo cual es muy importante al analizar formaciones que contienen hidrocarburos.

En zonas de gas no invadidas, la porosidad total de la herramienta de RMN utilizada en la fórmula, puede ser demasiado baja debido al bajo índice de hidrógeno (0.4) en esas zonas. Entonces, esta porosidad debe de ser corregir, o se debe utilizar una fuente alternativa de porosidad. Las zonas que mantienen alta saturación de gas residual a suficiente presión de yacimiento tendrán valores del volumen de agua irreductible demasiado altos y entonces, en cierta medida, darán valores de permeabilidad que son demasiado bajos. Petróleos más pesados, que normalmente tienen cortos valores de  $T_2$ , pueden ser calculados como BFV, haciendo entonces que la permeabilidad sea subestimada (Coates, 1999).

## **111.3.2 Modelo SOR**

**El** modelo SOR es el siguiente (Allen, Flaum, 2001):

 $k_{SDR} = A \cdot (\Phi_T)^c \cdot (T_{2loc})^B \dots (62)$ 

donde A : multiplicador de la permeabilidad para el modelo SDR (mD)

B : exponente de la media logarítmica

C : exponente de la porosidad total de la herramienta

- $\Phi_{\tau}$ : porosidad total de la herramienta
- $T_{2,loc}$ : media logarítmica de la distribución T<sub>2</sub> (ms)

A, B Y C son iguales a 4 mO, 2 y 4, respectivamente.

Los multiplicadores y los exponentes también son parámetros de entrada para el procesamiento, y utilicé los valores antes mencionados.

La experiencia ha demostrado que el modelo SOR funciona bien en zonas que contengan sólo agua. Sin embargo, si hay presentes petróleos o filtrados de aceite, el T<sub>2LM</sub> está desviado hacia el T<sub>2</sub> de líquido en bruto, y las estimaciones de permeabilidad resultan erróneas. En zonas de gas no lavadas, los valores del  $T_{2LM}$  son demasiado bajos con relación a la zona de gas lavada, y en consecuencia la permeabilidad resulta subestimada. Como los efectos de los hidrocarburos sobre  $T_{2LM}$  no son corregibles, el modelo SDR falla para las formaciones que contienen hidrocarburos.

En formaciones fracturadas, las estimaciones de permeabilidad tanto en el modelo de Timur-Coates como en el de SOR son demasiado bajas porque esos modelos pueden representar solamente permeabilidad de matriz (Coates, 1999).

# **CAPíTULO IV EVALUACiÓN VOLUMÉTRICA**

A continuación se analizan datos de pozo obtenidos con la herramienta CGR. Los datos provienen de un campo del suroeste de México, en un intervalo de 1756 a 2240 m de profundidad para los registros convencionales: Rayos Gamma (GR), Bite Size (BS), Caliper (HCal), Arreglo de Inducción de dos pies con 10, 20, 30, 60 Y 90 pulgadas de investigación (AHT10, 20, 30, 60, 90), Porosidad Neutrón (NPHI), Densidad (RHOB), corrección del registro densidad (HORA), Factor fotoeléctrico (PEF) y Sónico (DT). Además, los registros convencionales se corrigieron por temperatura, presión, rugosidad , matriz caliza y por gas. Para este estudio no se utilizó el registro PEF ya que la perforación se realizó con lodo base aceite, lo cual afecta a las lecturas debido al alto contenido de barita. Para el registro de RMN el intervalo fue de 1802 a 2241 m. Este último se corrió a una velocidad de 223 m/h, con un tiempo de polarización de 15.6 segundos, un número de ecos de 3000, un espaciamiento entre ecos de 200 µs y un intervalo de muestreo de 0.1 524 m.

Los registros anteriores se van a utilizar para realizar una evaluación petrofísica y así poder definir la o las zonas que contienen hidrocarburo. Por lo que, en primer lugar se va a definir la litología de la zona con ayuda de una gráfica neutrón vs densidad, esto es importante para definir diferentes parámetros del procesamiento. En segundo lugar, se van a analizar los registros convencionales para definir las zonas de interés, es decir las zonas limpias, con valores altos de resistividad y porosidad. En tercer lugar, se va a procesar el registro de RMN

con la plataforma GeoFrame 4.04 de Schlumberger, con el módulo CMR V.5, por lo que se debe conocer la calidad de los datos y posteriormente procesarlos.

# **IV.1 Interpretación de los Registros Convencionales**

#### IV.1.1 Determinación de la Litología del Pozo

Debido a que no se conoce la litología de la zona en donde fueron adquiridos los registros, es necesario utilizar métodos para inferirla, como son las gráficas porosidad neutrón vs densidad (ver Anexo 1). Con ayuda de esta gráfica, se definieron tres conjuntos (fig. 28), uno en la parte superior de la gráfica (a un lado de la línea de las arenas), el segundo entre las líneas de caliza y dolomía, finalmente el tercero del lado derecho, justo debajo de la línea de la dolomía. Además, se le asignó a cada medición un color, el cual corresponde a sus valores de rayos gamma en escala de colores (situada a la derecha de la gráfica), ya que esto permite diferenciar las zonas limpias de las sucias.

Los tres conjuntos anteriores tienen diferentes valores de rayos gamma, lo que permitió definirlos de la siguiente forma:

- mediciones afectadas por el gas (rojo), las cuales tienen un rango de valores de GR de 40 a 60 gAPI.
- arenas arcillosas (café), que tienen valores de GR de 40 a 60 gAPI.
- arcillas (gris), que tiene valores de GR de 80 a 100 gAPI

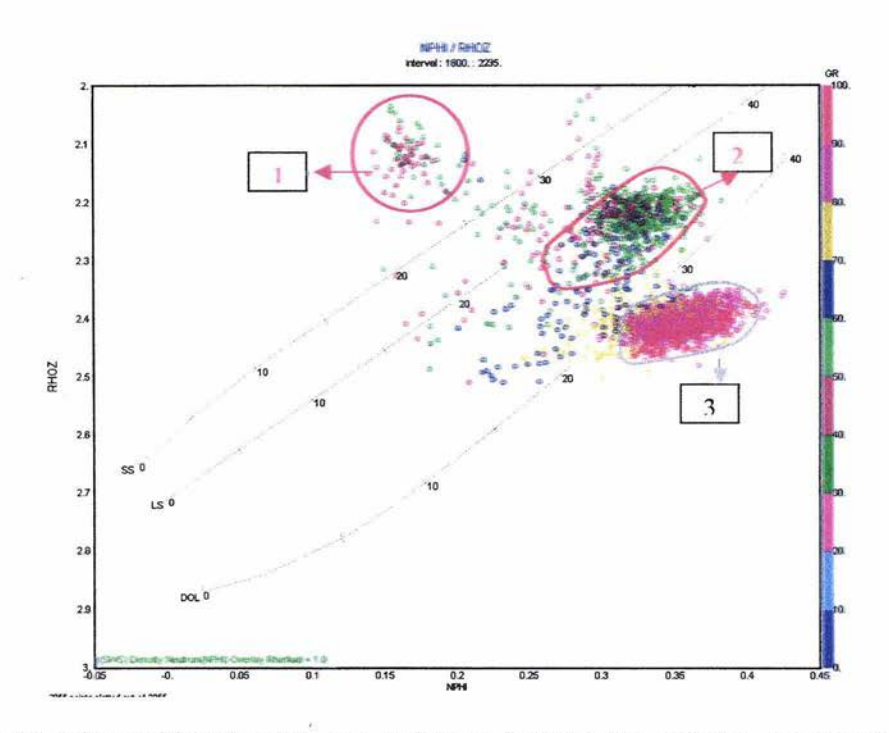

Fig. 23 Gráfica neutrón-densidad. Las mediciones formaron tres conjuntos, comúnmente asociadas a gas (circulo rojo, 1), arenas arcillosa (circulo café, 2) y arcillas (circulo gris, 3) (Gráfica tomada del programa Interactive Petrophysics, Schlumberger)

Posteriormente, se asoció cada conjunto con su respectiva litología, para mostrarla dentro de uno de los carriles de la plantilla A, para así diferenciar las zonas a profundidad, y conocer la distribución de la litología, es decir, saber en donde se encuentran las zonas limpias.

Lo que se observó, es que de 1800 a 1876 m existen arenas arcillosa. Posteriormente, de 1878 a 2065 m es una zona completamente de lutita, aunque en el intervalo de 1965 a 1975 hay presencia de arena arcillosa. De 2065 a 2085 m se observa gas. Finalmente, de 2128 m hasta el final, existe únicamente la presencia de arcillas.

#### **IV.1.2 Análisis de los Registros Convencionales**

Después de haber definido las zonas de arena y arcilla , es importante conocer la respuesta de los registros, para así diferenciar las zonas con impregnación de hidrocarburo, y corroborar la presencia de gas.

En primer lugar, se creó una plantilla (plantilla A, Anexo 11) con cuatro carriles, el primero es el de litología, en donde se encuentran los registros Rayos Gamma (GR, color verde), el caliper (Hcal, color negro punteado) y el bite size (BS, color negro discontinuo), los cuales tienen una escala lineal, de O a 150 gAPI, de 4 a 14 pulgadas, respectivamente. El segundo es el carril de profundidad, el cual muestra la profundidad cada 10 metros, a una escala de 1 :500. El tercer carril es el de resistividad, donde se encuentran 5 registros de inducción, los cuales son AHT10 (arreglo de inducción de dos pies con 10 pulgadas de investigación, color azul oscuro), AHT20 (color negro continuo), AHT30 (color negro discontinuo),AHT60 (color negro punteado), y finalmente AHT90 (rojo continuo), su escala es logarítmica de 0.2 a 20 Qm. Por último, se encuentra el carril de porosidad, donde están los registros de porosidad neutrón (NPHI, color verde punteado) cuya escala es lineal y es de 0.45 a - 0.15 m $\frac{3}{m^3}$ , el de densidad (RHOZ, color azul fuerte) con escala lineal de 1.9 a 2.9 g/cm $^3$ , junto con este registro aparece HORA (color negro discontinuo), el cual registra la corrección del RHOZ, si los valores son muy grandes, los valores de RHOZ no son muy confiables, este tiene una escala lineal de -0.75 a 0.25 g/cm<sup>3</sup>. El último registro de porosidad es el sónico (DT, color rojo) y tiene una escala lineal de 40 a 140  $\mu$ s/ft.

Dado que la respuesta del registro de rayos gamma en arenas es baja y en las lutitas o arcillas alta (Principios/Aplicaciones de la Interpretación de Registros, Schlumberger, 1997), se definieron 4 intervalos: el primero de 1800 a 1880 m aproximadamente, ahí encontré un valor promedio de GR de 60 gAPI, por lo que se define como una zona arenosa. Observando el carril de porosidad, se

observó que el valor promedio de la porosidad NPHI es de 33 pu, el de RHOZ es de 25 pu, y finalmente el de DT es de 20 pu, estas porosidades son altas, sin embargo, hay que observar los valores de la resistividad para saber si esta zona es de interés o no, en promedio la resistividad , de los 5 registros , tiene un valor de  $2 \Omega m$ , el cual no es un valor muy alto, por lo tanto no hay presencia de fluidos móviles.

El segundo intervalo, de la plantilla A (Anexo 11), que va de 1880 a 2065 m, muestra un valor de 83 gAPI para el GR, este valor es más alto que el de la zona anterior, por lo que se define a esta zona como una zona arcillosa. Las porosidades de NPHI, RHOZ y DT son de 15,  $35 \text{ y } 22 \text{ pu}$ , respectivamente. Las resistividades tienen un valor promedio de 1.8  $\Omega$ m, lo cual es bajo, y por lo tanto, no es una zona de interés. En ese mismo intervalo, alrededor de 1970 m, se observa una zona arenosa de 10 m de profundidad.

El tercer intervalo, de la plantilla A (Anexo 11), que va de 2065 a 2130 m, muestra una intercalación de arenas y arcillas, los valores varían de 45 a 90 gAPI. Se va a dividir este intervalo en tres partes, la primer parte va de 2065 a 2080 m, ahí se tienen arenas, con un valor promedio de 50 gAPI para el registro de GR. A esas profundidades las resistividades son bastante grandes, varían de 8 a 24  $\Omega$ m, los cuales son las más grandes de todo el registro, lo que implica que hay mayor cantidad de fluidos. Las porosidades para NPHI, RHOZ y DT son 21, 37 y 18 pu, respectivamente, analizando los valores de NPHI y RHOZ se observa que el primero disminuye y el segundo aumenta, es decir que las curvas se cruzan, y cuando se cruzan se debe a que hay presencia de gas, ya que tanto el NPHI como el RHOZ son afectados por el gas, los valores de NPHI siempre disminuyen y los de RHOZ aumentan (Principios/Aplicaciones de la Interpretación de Registros, Schlumberger, 1997). Para resaltar este efecto se rellenó el área en color amarillo oro. La segunda parte va de 2080 a 2100 m, ahí se encontró de nuevo intercalaciones de arenas y arcillas, pero se observó que en 2085 y en 2095 m están presentes características similares a la primer parte,

por lo que se deduce que también hay presencia de gas, aunque en menor cantidad . La última parte (2110 a 2120 m) es una arena y cuyo valor de GR es de aproximadamente 45 gAPI, sus porosidades promedio NPHI, RHOZ y DT son 30, 21 Y 15 pu, respectivamente. Por último, el valor promedio de las resistividades es de 2  $\Omega$ m. En esta zona las resistividades no son muy altas, sin embargo las porosidades son altas, por lo tanto es probable que en esa zona haya agua, ya que las resistividades van a variar dependiendo de la salinidad del agua, así si tenemos aguas con alta salinidad los valores de las resistividades van a ser bajos.

Finalmente, el último intervalo es 2130 m hasta el final, de acuerdo al valor promedio de GR, que es de 90 gAPI, se infiere que son arcillas, las resistividades tienen un valor de 1.8  $\Omega$ m y finalmente las porosidades NPHI, RHOZ, DT son 33, 15 y 21 pu.

También, se examinó el comportamiento de los registros caliper y bite size. Por un lado, si los valores del caliper son más grandes que los del bite size exiten derrumbes en el pozo, por otro lado, si los valores del caliper son menores a los del bite size hay enjarre. Los derrumbes se resaltaron en azul en el primer carril de la planilla A (Anexo 11) y el enjarre en café claro. Se observó que no hay muchos derrumbes, solamente en algunas pequeñas zonas y este no es muy grande (menos de media pulgada), sin embargo el enjarre está presente en casi todo el pozo, y cuyo espesor es de aproximadamente media pulgada, pero en el intervalo de 2070 a 2120 m es mayor, en algunas zonas mayor a una pulgada, lo que puede ocasionar errores en las lecturas del registro de RMN, ya que la profundidad de investigación de este es de una pulgada.

Los resultados anteriores pueden ser enfatizados si se analizan las curvas de RMN, para lo cual se adicionaron las curvas del registro de RMN sin procesar a la plantilla A (Anexo 11). La porosidad total del registro de RMN (TCMR) en color negro también se ve afectado por la presencia de gas, por lo que los valores

disminuyen. En este caso, cuando las curvas de RHOZ y TCMR se cruzan es que hay presencia de gas (Freedman, 1998), de igual forma , resalté las zonas en donde estas dos CUNas se cruzan en color amarillo (plantilla A, Anexo 11). De 1800 a 1880 m hay presencia de gas, lo que en el análisis anterior no existía, de igual forma que a 1970 m, y de 2170 a 2130 m. En las dos zonas anteriores hay menor cantidad de gas, pero lo que es importante hacer resaltar es que el análisis convencional de las curvas no lo mostraba.

De todo el análisis anterior se puede concluir que solamente la tercer zona es la que nos interesa, el intervalo de 2065 a 2130 m, ya que es en donde hay presencia de gas y por lo tanto es una zona de interés, lo cual se corrobora con el registro de RMN. Además, con este último registro se observó otro intervalo de gas, en la primer parte del pozo, de 1800 a 1880 m.

Al final de este capitulo se incluyó el análisis de los registros de RMN sin procesar, y debido a que se van a utilizar para la evaluación petrofísica, es necesario, en primer lugar, realizar un control de calidad de los datos y posteriormente procesarlos, lo cual se verá en las secciones siguientes.

# **IV.2 Procesamiento de los Datos de RMN**

## IV.2.1 **Control de Calidad de los Datos de RMN**

La temperatura, la presión , o los derrumbes de las paredes afecta los datos de registros de pozo. Por ejemplo, si se tiene un derrumbe a cierta profundidad, a esa profundidad los datos no van a ser confiables. Por lo tanto, es necesario saber en donde los datos son confiables o no, y esto se realiza por medio del control de calidad de los datos.

Pruebas de campo han demostrado que se obtiene una buena calidad de los datos, si se cumple con los puntos que se mencionaran a continuación (Stambaugh, 2000), para lo cual se debe obtener una plantilla de los registros convencionales junto con los de resonancia magnética (Plantilla B, Anexo 11):

• Para las zonas en donde haya arena limpia mojada: la porosidad de la RMN debe de parecerse a la porosidad neutrón  $(\phi_N)$  y densidad, el registro del fluido libre de la RMN (CMFF) se aproxima al registro de porosidad total de la RMN (TCMR), y los valores del volumen del fluido ligado (BFV, por sus siglas en inglés) deben de ser bajos.

Del análisis petrofísico anterior se determinó que la zona con arenas mojadas se encuentra en el intervalo de 2110 a 2120 m (plantilla B), esto de acuerdo al registro GR y los de inducción.

Para este caso, TCMR (tercer carril en negro) no se parece a  $\phi_N$  (tercer carril en verde punteado), por el contrario si se aproxima a RHOZ (tercer carril en azul fuerte). Además, CMFF (tercer carril en naranjado) no se aproxima a TCMR. Y por último, los valores de BFV son bajos, por lo tanto no se cumple totalmente con los requerimientos para el control de calidad de los datos.

• Para las zonas en donde haya lutita: la porosidad total del registro de RMN, TCMR, debe de exceder la porosidad del registro de densidad por 4 o 5 pu, la curva del volumen del fluido ligado, debe de aproximarse a TCMR y los valores del registro del fluido libre deben de aproximarse a cero.

Para verificar esto, se seleccionó una zona de lutita (1900 A 1920 m (plantilla B, Anexo 11), para esto se utilizó el registro GR, en el cual se buscaron valores altos, ya que las lutitas contienen arcillas, las cuales son radiactivas, y por lo tanto tienen valores altos de GR.

Se encontró una zona donde el valor promedió es de 86 gAPI (primer carril en verde), el cual es mayor que en otras zonas, por lo que asumimos que es una lutita. Debido a esto, se realizó en esa zona el análisis.

Los requerimientos de control de calidad para este punto se cumplieron.

- Para las zonas de arena impregnada de gas: la porosidad total del registro de RMN tiene valores mucho más bajos que la de densidad, y ligeramente más bajos que la de neutrón. En este caso, la calidad de los datos depende de la invasión del fluido de perforación en la formación y del índice de hidrógeno del gas. De acuerdo al análisis petrofísico anterior, existe una zona de gas, que se encuentra en el intervalo de 2065 a 2080 m (plantilla B, Anexo II). Se observa que tanto RHOZ como  $\phi_N$  son mayores a TCMR, por lo tanto cumplen con el control de calidad para este punto.
- Para las zonas de arena impregnada con petróleo: la porosidad total del registro de RMN debe de tener valores cercanos a la del de densidad cuando se alcanza una polarización suficiente, y para petróleo crudo con gravedades API mayores a 25. Petróleos muy pesados causan porosidades de TCMR bajas por que los ecos de  $T_2$  se pierden. Petróleo ligero puede también tener valores más bajos que RHOZ por que la densidad del fluido es más ligera que el agua; el índice de hidrógeno es posiblemente menor a uno y debido a la posibilidad de una polarización incompleta. Este punto no se puede verificar, ya que dentro del análisis de los registros convencionales no se halló ningún indicio que pudiera señalar que existe petróleo en alguna zona del pozo.

Otro aspecto importante dentro del control de calidad de los datos, es que el nivel de ruido debe de ser bajo. Para poder evaluar este aspecto, se obtuvo la

plantilla B, en la cual se observa que en el primer carril hay dos diferentes banderas (indicadores), una rojas y otra amarilla, lo cual indica un nivel de ruido alto y moderadamente alto, respectivamente.

Haciendo una revisión del tercer carril de la plantilla B (Anexo 11), en donde se encuentra los registros de ruidos, se observó que a lo largo de todo el registro existen pequeñas áreas de ruido moderado, y únicamente hasta el final, se observan áreas más grandes de ruido moderado y alto. De acuerdo a lo anterior se puede decir que el nivel de ruido en los datos no es alto y aunque en algunas zonas se observe que existe, esto no afecta en gran medida los resultados.

Las banderas del tiempo de espera (Wait Time Flag) aparecen cuando la adquisición del registro se realiza a una velocidad más alta de lo necesario, lo que ocasiona que se tenga tiempos de espera muy cortos y no se logre una polarización completa.

En este caso, se observó el primer carril de la plantilla B (Anexo 11) y se encontró que a ninguna profundidad apareció la bandera de tiempo de espera, por lo tanto el registro se realizó a una velocidad adecuada.

La bandera de pozo dañado (Bad Borehole Flag) aparece cuando la herramienta lee valores del lodo de perforación, lo que desencadena valores de porosidad total de RMN altos y amplitudes grandes de la distribución  $T_2$ , lo cual siempre ocurre al mismo tiempo.

A lo largo de todo el primer carril de la plantilla B (Anexo 11) no se encontró ninguna bandera de pozo dañado.

También se debe de observar que la variación del campo magnético constante  $(delta B<sub>0</sub>)$  no varíe mucho, es decir que si tiene un cambio mayor a 0.05 Teslas los datos en esa zona no son muy confiables. Esta variación del campo

magnético estático se debe a que pedazos de metal se pegan a la antena causando cambios en la fuerza del campo.

Analizando el segundo carril de la plantilla B (Anexo 11), se encontró que solamente al principio del registro delta B<sub>0</sub> varió y esta variación se muestra por medio del área de color rojo.

Del estudio anterior, se puede concluir que los datos tienen buena calidad, ya que no tienen mucho ruido, el campo magnético estático no varió, la velocidad de la adquisición fue la apropiada y el pozo estaba en buenas condiciones, todo esto permitió tener datos de calidad.

Otro aspecto importante para analizar son los ecos crudos, ya que esto va a permitir definir algunos parámetros del procesamiento. Esto se realiza tomando intervalos cortos (30 metros o menos) a lo largo de todo el pozo y en donde la frecuencia de operación sea constante. Para este análisis solo se observan los primeros 50 ecos, ya que en los primeros ecos se tiene la mayor cantidad de información acerca de la formación.

**El** análisis de los ecos crudos se realizó por medio del módulo CMR V.5, despliega dos ventanas, la primera (Stacked A- Component) muestra el ruido de la curva de los ecos, lo que se busca es que esta primer curva se mantenga casi siempre en cero, es decir que no haya ruido en la señal, entre menos variación exista, los datos son mejores. La segunda (Stacked A+ Component) muestra la curva de los ecos, y como ya se había mencionado antes, esta debe de tener una forma exponencial, por lo tanto si se tiene una curva que no decaiga suavemente o que se tengan muchos ecos fuera de la curva, los datos no son adecuados para hacer el procesamiento.

**El** objetivo de realizar el análisis de los datos crudos, es de darse cuenta si la curva que forman los ecos crudos tiene mucho ruido o no, para así saber si los

datos son confiables. Sin embargo, el análisis sólo se enfocará en los cinco primeros ecos, y así se decidirá si se toman en cuenta o no para el cálculo de la porosidad total, por lo tanto, si los primeros ecos son ruidosos y no tienen un decaimiento exponencial suave, estos no se tomarán en cuenta para el procesamiento. Para evaluar el nivel de ruido y el decaimiento de los 5 primeros ecos, se tomaron 5 intervalos a diferentes profundidades y a frecuencias de operación constantes:

- Primer intervalo: 1810-1840 m con una frecuencia de 2156 KHz
- Segundo intervalo: 1930-1960 m con una frecuencia de 2155 KHz
- Tercer intervalo: 1980-2010 m con una frecuencia de 2154 KHz
- Cuarto intervalo: 2070-2100 m con una frecuencia de 2153 KHz
- Quinto intervalo: 2160-2190 m con una frecuencia de 2154 KHz

En la figura 29 se observa el primer intervalo, en el cual hay dos curvas, la que está en rojo se refiere al primer tiempo de espera, 2.35 s, y la que está en azul es para el segundo tiempo de espera que es de 0.02 s. Para ambos casos se ve que hay un poco de ruido. En la curva del ruido de los ecos hay algunos picos, sin embargo, el nivel de ruido es bajo. Entre los primeros cinco ecos, solamente los dos primeros muestran un mal comportamiento.

La curva de decaimiento exponencial roja no muestra un decaimiento suave, tiene bastantes picos, aunque estos no son muy grandes y no afectan en gran medida al procesamiento. La curva azul tiene un decaimiento suave, solamente tiene algunos pequeños saltos al final de la curva. En ambos casos, los primeros ecos siguen la curva de decaimiento, por lo tanto se pueden tomar en cuenta para el procesamiento.

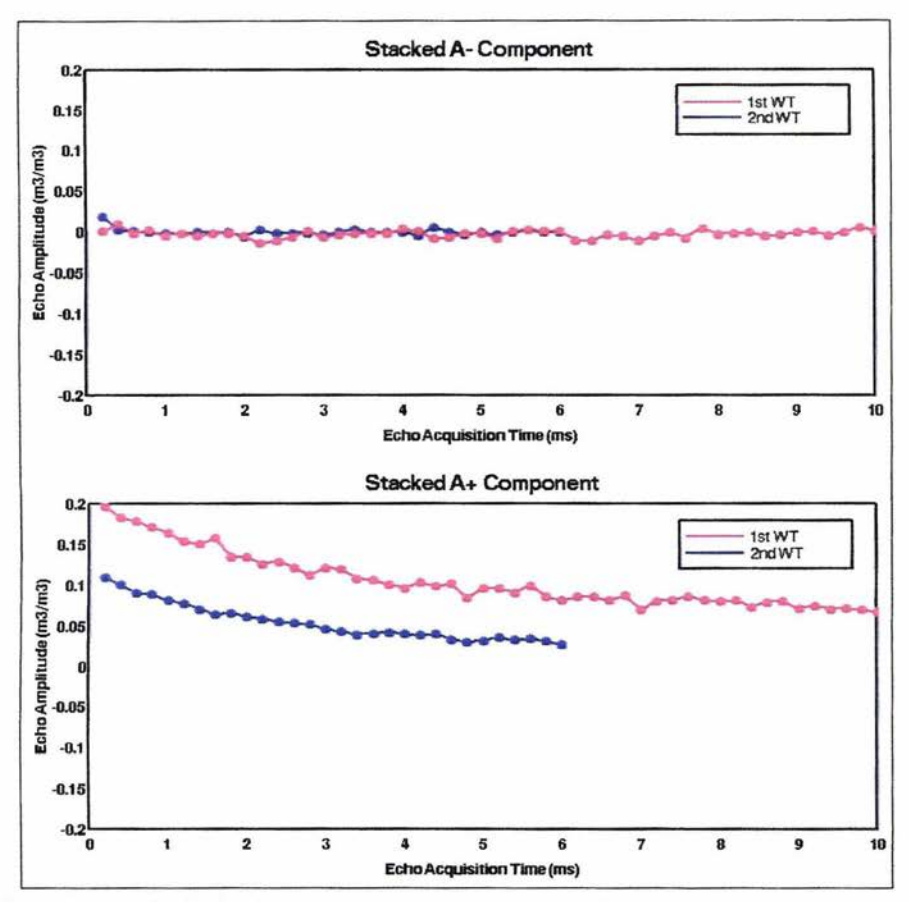

Fig.24 Intervalo de 1810 a 1840 m. Arriba, curva que muestra el ruido de los ecos, en azul curva con tiempo de espera de 2.35 s yen rojo de 0.02 s. Se observa ruido en ambos casos pero este no afecta a los resultados. Abajo, dos curvas que muestran la curva de decaimiento exponencial de los ecos, la curva roja no tiene un decaimiento suave, sin embargo la roja si lo tiene. Para ambos casos los primeros ecos sirven para el procesamiento.

En el segundo intervalo se observó, por un lado, que el ruido de los ecos es mínimo, sin embargo, en ambos casos el primer eco tiene ruido. Por otro lado, las curvas de decaimiento exponencial tienen un decaimiento suave y los primeros ecos siguen el mismo comportamiento que el resto de la curva.

ESTA TESIS NO

DE LA BIBLIOTE

En el tercer intervalo casi no hay ruido para el primer tiempo de espera ni para el segundo. Las curvas de decaimiento son suaves, a excepción del periodo de 4.5 a 6.5 ms de los ecos del primer tiempo de espera.

En el cuarto intervalo hay más ruido que en los casos anteriores, y además la curva de decaimiento exponencial no tiene un decaimiento suave y casi no tiene forma exponencial. Esto es por que los datos están afectados por el gas que está presente en la formación. Los primeros ecos tienen ruido y el primer eco de la curva de decaimiento tiene un valor menor que los que le siguen, esto sucede para ambas curvas, por lo que se recomienda no tomarlos en cuenta para el procesamiento.

El quinto intervalo es el conjunto de los mejores datos, ya que el ruido es casi nulo, exceptuando por un pequeño pico que haya los 7 ms de la curva de ruido del primer tiempo de espera. Además, las curvas decaen suavemente, no hay ningún pico grande y los primeros ecos tienen un buen comportamiento, es decir, no tienen valores bajos ni muy altos con respecto al comportamiento de la curva.

De acuerdo al análisis de las curvas del ruido de los ecos y de las curvas de decaimiento exponencial, podemos concluir que solamente en algunos casos los primeros ecos tienen ruido, pero este no es demasiado grande como para no tomarlos en cuenta para el procesamiento de la porosidad total, por lo tanto se hará el procesamiento con todos los ecos.

## **IV.2.2 Selección de Parámetros para el Procesamiento de los Datos de RMN**

El cálculo de la distribución  $T_2$  y las salidas de los registros requiere la selección de un conjunto de parámetros de proceso (Freedman, 1995):

- Número de componentes. Una entrada para el procesamiento es el número de componentes en el modelo multiexponencial. Experimentos de laboratorio y procesamiento en campo han demostrado que el número de componentes proporcionadas tiene un efecto insignificante en la salida del registro de RMN que al menos un modelo de 10 componentes se empela. La adición de más componentes da lugar a tener más puntos en la distribución  $T_2$  calculada y es necesaria para mostrar una distribución continua T<sub>2</sub>. Durante la adquisición de los registros, comúnmente se utiliza un modelo de 30 componentes, y para este procesamiento se empleó el mismo número.
- **•**  $T_{2min}$  y  $T_{2max}$ . El valor mínimo y el valor máximo de  $T_2$  especifican el rango de la distribución  $T_2$  asumida en el tiempo de relajación. La especificación de T<sub>2min</sub>, T<sub>2max</sub> y el número de componentes determina el tiempo de relajación en el modelo, los cuales se escogen igualmente espaciados en una escala logarítmica. El valor mínimo de  $T_2$  está determinado por el límite de sensibilidad intrínseco de las mediciones cortas del tiempo de relajación. El límite intrínseco para las mediciones es determinado por el espacio entre ecos. La secuencia de pulsos de la RMN, bajo condiciones normales, tiene un espaciamiento entre ecos de 0.32 ms. Lo que sugiere que el valor mínimo de  $T_2$  puede ser fijado en un rango de 1 a 3 ms. La selección no es una cuestión crítica puesto que, para los propósitos prácticos, las salidas del registro son relativamente insensibles a T<sub>2min</sub>. Sin embargo, usar 3 ms proporciona una precisión mejorada de la porosidad.

El valor de  $T<sub>2max</sub>$  que se selecciona para procesar es un compromiso entre el tiempo más largo de relajación que puede estar presente en la distribución  $T_2$  y los tiempos más largos de relajación que pueden ser resueltos por las mediciones. El último es determinado por el tiempo de la colección de ecos, es decir, el número de los ecos en el CPMG y el

espaciamiento entre ecos. Pruebas de laboratorio han demostrado que las salidas del registro de RMN son insensibles al valor de  $T_{2m}$  sobre un rango razonable de valores. Para el registro de RMN con 600, 1200 o 3000 ecos, se utiliza comúnmente un valor de 3000 ms para  $T_{2m}$ . Reprocesando los datos del registro, usando valores de  $T<sub>2max</sub>$ , en el rango de aproximadamente 1500 a 3500 ms debe producir cambios insignificantes en los registros.

Las pruebas de laboratorio y los datos del campo han demostrado, sin embargo, que los tiempos largos del conjunto de ecos no se requieren para determinar los valores exactos de las salidas del registro de RMN. Es decir, los valores de  $\phi_{cmr}$ ,  $\phi_{ff}$ ,  $\phi_{bf}$  y T<sub>2,log</sub> obtenidos durante la adquisición.

En este caso el espaciamiento entre ecos es igual a 0.2 ms por lo que fije el valor de T $_{2min}$  a 0.3 ms, y T $_{2max}$  a 3000 ms.

• Tiempo de corte del fluido libre. El tiempo de corte del fluido libre es un parámetro de entrada importante que se utiliza para dividir  $\phi_{\text{cmr}}$  en porosidad del fluido libre y ligado a capilares (Allen, Crary, 1997). El tiempo de corte depende de la litología, y por medio de diferentes estudios experimentales se ha determinado su valor para algunas arenas y carbonatos, 33 ms y 100 ms respectivamente. El tiempo de corte es definido por lo tanto la porosidad del fluido libre,  $\phi_{\text{ff}}$ , representa la porosidad de la herramienta de RMN asociada con los tiempos de relajación mayores o iguales al tiempo de corte. Es muy difícil aplicar en todos los casos estos valores, ya que ninguna roca va a tener las mismas características.

Como la zona en donde se encuentra el pozo es una secuencia de arenas y arcillas, se fijó el tiempo de corte del fluido libre a 33 ms.

• Cocientes  $T_1/T_2$ . Los cocientes  $T_1/T_2$  es un parámetro que se utiliza para hacer una corrección de la polarización. La corrección explica la polarización incompleta de la magnetización del protón durante el tiempo de espera que inicia un CPMG. La corrección es importante en las rocas que tienen distribuciones  $T_1$  con tiempos largos de relajación según lo que se explica a continuación.

La proporción a la cual la magnetización del protón se aproxima a su valor de equilibrio depende de la distribución  $T_1$  de los tiempos de relajación longitudinal en la muestra. Si el tiempo de espera es muy corto, la señal asociada con los tiempos de relajación más largos será reducida ( $\phi_{\text{ff}}$  será muy baja). Idealmente, el tiempo de espera debe de ser tres veces más largo que el tiempo de relajación en la distribución  $T_1$ . En algunos medios, como carbonatos con porosidad vugular, requieren tiempos de espera mayores a 10 segundos, lo cual no es práctico para la adquisición de los registros.

Experimentos de laboratorio de un conjunto de rocas saturadas de agua con diferentes litologías, mostraron que las distribuciones  $T_1$  y  $T_2$  tiene aproximadamente la misma forma y el mismo tamaño, y que el rango del cociente T<sub>1</sub>/T<sub>2</sub> es de 1 a 3 con una media de alrededor de 1.65. Estos experimentos se realizaron, y son validos, en un rango de frecuencia de 2 MHz de la herramienta de RMN. A altas frecuencias y espaciamientos entre ecos largos, los resultados no son siempre validos.

Por otra parte, los resultados experimentales son válidos únicamente cuando hay ausencia de efectos de la difusión molecular. Bajo condiciones normales, la respuesta de la herramienta de RMN no es afectada por la difusión. Existe una excepción en las zonas con gas. La constante de difusión, relativamente grande, del gas puede causar los efectos de la difusión, lo que reduce el  $T_2$  del gas. Puesto que el  $T_1$  no es afectado por la difusión, se puede encontrar mejores cocientes T<sub>1</sub>/T<sub>2</sub>.

La corrección de polarización de la herramienta de la RMN para un solo tiempo de espera del registro asume un valor de entrada para el cociente T<sub>1</sub>/T<sub>2</sub>. La corrección es más importante para tiempos de espera cortos. Usando tiempos de espera largos se reduce no solo la magnitud de la corrección sino también cualquier error en la magnitud de las salidas del registro que ocurren por que el valor asumido del cociente  $T_1/T_2$  no es igual al actual. Si en la formación el cociente asumido es más grande que el actual, la porosidad  $\phi_f$  será sobreestimada y viceversa.

Los cocientes  $T_1/T_2$  min y  $T_1/T_2$  max se establecieron a 1 y 3, respectivamente, el cociente  $T_1/T_2$ , que se utiliza para el calculo de porosidad, a 1.5, ya que este valor es el recomendado de acuerdo a la herramienta empleada para la adquisición.

• Eco de entrada (Manual de usuario para CMR,GeoFrame 4.04). Este parámetro permite escoger desde que eco se va a comenzar el procesamiento. Se puede elegir entre los 5 primeros.

De acuerdo al análisis de control de calidad, la mayoría de los primeros ecos no tienen ruido y siguen bien el decaimiento exponencial, por lo tanto puedo realizar el procesamiento desde el primer eco.

Corte para Porosidad de Bines. Los cortes son números reales que indican los límites entre porosidades de bins.

La distribución  $T_2$  se divide a lo largo del eje del tiempo en intervalos o bins, en donde se calcula la porosidad para cada uno de estos y se puede inferir el tamaño de los poros. Los que están asociados con tiempos

cortos de relajación se relacionan con poros pequeños, y aquellos que están asociados con tiempos grandes se relacionan con poros grandes. Esto se realiza con el objetivo de conocer a diferentes profundidades la proporción de los tamaños de poro, y así saber en donde hay la mayor cantidad de poros grandes que es en donde podría almacenarse los hidrocarburos, si son zonas elásticas.

Los tiempos de corte recomendados, para tener las porosidades de cada bin, en areniscas son 1, 3,10,33,100,300 y 1000 ms, estos tiempos corresponden a porosidades de microarcilla, arcilla, micro poro, poros chicos, poros medianos, poros grandes, poros extra grandes y decaimiento tardío.

Dentro del procesamiento del registro de RMN, también se calcula la permeabilidad , esto se realizó con dos modelos diferentes, el primero es con el modelo de Timur-Coates y el segundo con el de Schlumberger-DolI Research (SOR), cuyas expresiones se explicaron en el capitulo anterior.

Para este procesamiento se realizaron dos correcciones, que son las siguientes:

- Picos debidos a Ruido. Esta corrección permite quitar los picos de la señal debidos a ruido. El algoritmo consiste de dos pasos, el primero es quitar los picos en el dominio del tiempo, y el segundo es pasar los ecos al dominio de las frecuencias para quitarle de nuevo los picos usando una función seno y finalmente se regresan al tiempo. Este algoritmo está destinado a quitar cualquier pico de ruido que puede existir en los ecos crudos sin cambiar su decaimiento exponencial.
- Corrección de /a velocidad de T*2.* Esta corrección se aplica para corregir los ecos crudos de cualquier spin que se haya perdido, debido a que la

antena de la herramienta se haya movido de la región que ha sido polarizada. Por lo tanto, esto va a corregir únicamente la distribución T<sub>2</sub>.

Esta corrección se aplicó a los ecos crudos, dentro del procesamiento. Para realizar esta corrección, se debe conocer la velocidad del Registro. Este valor lo lee del registro de velocidad del cable, el cual se adquirió durante el registro.

Los parámetros antes mencionados se utilizaron para procesar los datos, los resultados obtenidos fueron las siguientes curvas: en el cuarto carril de la plantilla C (Anexo 11), se encuentra la Porosidad Total (TCMR, en color negro), el Volumen Fluido Libre (CMFF, en color rosa), Volumen de Fluido Ligado (BFV, en color azul) y la Porosidad de RMN con valores dela distribución T2 más grandes que 3 ms (CMRP 3ms, en color negro discontinuo). En el quinto carril, se observa la Distribución T<sub>2</sub> (en color verde) a cada medio metro y la Media logarítmica de la distribución T<sub>2</sub> (T<sub>2LM</sub>, en color naranja). En el sexto carril, se encuentra la porosidad de cada bin. En el séptimo y octavo carril, la Presión Capilar, primero se encuentran las curvas de presión capilar a cada metro y en el otro carril está representad la misma presión capilar pero con base en una tabla de colores. Finalmente, se observa la permeabilidad con el modelo Timur/Coates y con el modelo SOR.

Para resaltar el fluido ligado a capilares en la plantilla C (Anexo 11), la porosidad de poros chicos y la presencia de gas, se rellenaron las áreas que existen de la curva CMRP \_3ms a CMFF en color café claro, de la TCMR a CMRP \_3ms en color café y finalmente de la TCMR a RHOZ en color amarillo, respectivamente. Si retomamos la figura 25, los fluidos ligados a capilares se encuentran entre los valores de  $T_2$  de 3 a 33 ms, donde 33 ms es el tiempo a partir del cual se encuentran los fluidos libres, por lo tanto es en donde se tiene los fluidos ligados a capilares, y la porosidad de poros chicos es la porosidad total de la

herramienta menos la porosidad de las arcillas, que es la que se encuentra de 0.3 a 3 ms.

Al igual que para los registros convencionales, se van a describir cuatro intervalos, en la plantilla C (Anexo 11): el primero es de 1800 a 1880 m, en el cual se observa que la porosidad de los fluidos ligados a capilares tiene un valor promedio de 12 pu, en tanto que la de los fluidos libres es igual a 5 pu y la de los poros pequeños varía de 3 a 15 pu. El TCMR varía de 15 a 27 pu, mientras que BFV tiene un valor promedio de 16 pu. Las distribuciones  $T_2$ , en la plantilla C, mueatran que los tiempos de relajación son largos, con lo que podría inducir que en esas zonas hay presencia de poros grandes, sin embargo, éstas están compuestas de dos picos, los primeros tienen amplitudes más grandes que las de los segundos, y si se observa el valor promedio de la media logarítmica, que es igual a 10 ms, se infiere que en esa zona hay mayor presencia de poros chicos.

Ahora, para definir cualitativamente los tipos de poros, se va a analizar los bines. Como ya había mencionado antes, el primer bin corresponde a la micro arcilla (rojo), el segundo a arcilla (amarillo), el tercero a micro poro (naranja), el cuarto a poros chico (verde), el quinto a poros medianos (azul claro), el sexto a poros grandes (azul fuerte), el séptimo a poros extra grandes (morado) y el octavo a los decaimientos tardíos (gris). A lo largo de este intervalo, de la plantilla C (Anexo II), predominan los colores naranja y verde, es decir que hay mayor presencia de micro poros y poros chicos, aunque también se observa amarillo y rojo, arcilla y micro arcilla, respectivamente, y finalmente en mucho menor proporción los demás bines.

Las curvas de presiones capilares, en la plantilla C (Anexo 11), decaen rápidamente, lo que indica que la presión capilar es baja y por lo tanto no hay mucha presencia de arcillas (Principio /Aplicaciones de la Interpretación de Registros, Schlumberger, 1997), lo cual se observa en los bines. Sin embargo,

también hay decaimientos largos. Por otro lado, observando la presión capilar representada en colores, el color rojo representa valores altos, lo que representa indirectamente el nivel de arcillocidad, el color azul valores bajos que representa el nivel de arena y finalmente, el color blanco los valores intermedios, de acuerdo a lo anterior se observó que es mayor el nivel de arcillocidad pero hay presencia de arena. Las permeabilidades varían de O a 10 mD, yen promedio es igual a 1 mD.

Por lo tanto, se infiere que esta zona es una combinación de arena y arcilla, ya que las porosidades de los bines muestran que existe desde micro arcillas hasta decaimientos largos, es decir que el rango de los tamaños de los poros es muy amplio.

Es importante recalcar que en todo este intervalo hay presencia de gas debido a que las curvas de porosidad total de RMN y la de densidad se cruzan, lo que no se había detectado con los registros convencionales.

**El** segundo intervalo, en la plantilla e (Anexo 11), es de 1879 a 2065 m, y casi todo este intervalo tiene el mismo comportamiento, a excepción de 1965 m. La porosidad del fluido libre es aproximadamente igual a 1 pu, en tanto que el volumen del fluido ligado (BFV) en promedio es igual a 20 pu y la porosidad total del registro de **RMN** es similar al BFV, lo que significa que casi no hay fluidos libres, como mencione antes.

**El** valor promedio de la porosidad de los fluidos ligado a capilares es 6 pu, y la de poros chicos es igual a 4 pu.

Las curvas de la distribución  $T_2$ , de la plantilla C (Anexo II), tienden a alinearse del lado izquierdo, por lo tanto hay tiempos cortos de relajación, mientras que el valor de la media logarítmica de  $T<sub>2</sub>$  es igual a  $2$ ms, lo que sugiere, a su vez, la presencia de poros pequeños.

Lo anterior se verificó observando los bins, los colores rojo, amarillo y naranja se encuentran en la misma proporción, es decir que hay igual presencia de microarcilla, arcilla y microporo, aunque hay algunas zonas en donde se observan poros chicos (color verde).

Las curvas de presión capilar decaen muy lentamente, y el color azul predomina en casi todo el intervalo, en consecuencia es una zona arcillosa.

Como se mencionó antes, también hay una zona a 1965 m, en la plantilla C (Anexo 11), dentro del intervalo que es diferente, en donde el fluido libre varía de 1 a 12 pu, el fluido ligado varía de 6 a 21 pu, mientras que el TCMR de 12 a 24 pu. Los tiempos de relajación son largos y a algunas profundidades cortos. Hay presencia de todos los bins a excepción de la microarcilla. Por lo tanto, es una mezcla de arenas y arcillas.

El tercer intervalo, en la plantilla C (Anexo 11), es de 2065 a 2127 m, ahí se encuentra la mayor cantidad de gas (de acuerdo al área sombreada en amarillo). Dentro de este intervalo voy a explicar la zona de mayor interés, ya que hay mayor presencia de gas, es de 2065 a 2081 m. Donde la porosidad del fluido libre es aproximadamente igual a 9 pu, la porosidad del fluido ligado varía de 3 a 15 **pu** y del TCMR de 15 a 23 pu, mientras que el valor promedio de la porosidad del fluido ligado a capilares es igual a 6 pu y la de los poros chicos es igual a 2 pu.

Las distribuciones  $T_2$  son largas y la media logarítmica varía de 32 a 36 ms, por lo que hay presencia de poros grandes.

Los bines correspondientes a poros chicos, medianos, grandes y extra grandes, al igual que el de decaimiento tardío, están presentes en igual proporción, aunque los microporos y las arcillas están presentes pero en mucho menor

proporción, las microarcilla solamente se encuentra en algunos puntos, en la plantilla C.

Las curvas de presión capilar decaen rápidamente y hay una gran cantidad de valores bajos (color rojo), por lo tanto casi no hay presencia de arcilla. Por último hay una permeabilidad del orden de 20 mD.

Con lo anterior se puede concluir que en el tercer intervalo hay arenas, las cuales son almacenadoras del gas.

En el tercer intervalo, de la plantilla C (Anexo 11), hay otras tres zonas que contienen gas, a 2085, 2090 y 2110 m, las cuales se comportan casi de la misma forma que la zona que se explicó anteriormente, pero la· cantidad de gas es mucho menor y la permeabilidad es más alta.

El cuarto intervalo de la plantilla C (Anexo 11), es de 2127 m hasta el final se trata de una zona arcillosa, se concluyó esto por que se comporta de la misma forma que el segundo intervalo.

Los registros convencionales mostraron la presencia de gas, al igual que el registro de RMN . La porosidad total de este último es afectada por este hidrocarburo debido al valor bajo del índice de hidrógeno, con lo que se observan porosidades bajas. Para corregir este efecto es necesario realizar otro procesamiento o corrección por efecto de gas, lo cual se mostrará en la sección siguiente.

#### IV.2.3 **Corrección de los Datos de RMN por Efecto de Gas**

El gas afecta las mediciones del registro de RMN, por lo tanto si hay presencia de gas cerca del pozo, la porosidad obtenida del registro de densidad (DPHI) sobrestima la porosidad total de la formación por que la densidad medida se

reduce por la presencia del gas. El registro TCMR, tiene el efecto contrario, la porosidad total de la formación es subestimada debido a dos efectos: el valor del índice de hidrógeno es bajo y la insuficiente polarización del gas. Esto último ocurre por que los yacimientos de gas tienen una relajación longitudinal en un rango de 3 a 6 segundos a las condiciones del yacimiento. Para polarizar completamente el yacimiento de gas, con secuencias CPMG, es necesario tiempos de espera de 10 segundos, lo cual es impractico para la adquisición de los registros (Freedman, 1998).

Así, en zonas con gas que se encuentran cerca del pozo, los valores de la porosidad del registro de RMN son más bajos que los de la de densidad. La diferencia o el déficit entre los dos registros es proporcional a la saturación del gas.

La corrección por gas se realizó con el módulo CMR Density Gas Análisis (DMR), que se encuntra dentro de la plataforma GeoFrame 4.04, el cual es un método para identificar y evaluar los yacimientos de gas que combina DPHI y TCMR. Este método permite obtener la porosidad total corregida por gas (DMRP), la porosidad de densidad, la saturación de gas y las permeabilidades.

Las ecuaciones de la porosidad total de la formación corregida por el efecto del gas se obtienen de la solución simultánea de las ecuaciones de la respuesta petrofísica del registro de densidad y del de RMN, que son las siguientes:

*Pb* = PnJl-~)+ Pf~(l- *Sg.xJ+ pgq)Sg.xo* .............. (63) *TCMR =q)Sg.,.(HI)gPg* +~(¡-Sg.,JHI)f .. " ..... " .... (64)

donde  $\rho_b$ : densidad medida del registro

 $p_{ma}$ : densidad de la matriz de la formación

 $p_f$ : densidad de la fase líquida en la zona lavada a las condiciones del yacimiento

 $\rho_{9}$  : densidad del gas a las condiciones del yacimiento

cp : porosidad total de la formación

(HI)g :índice de hidrógeno del gas a las condiciones del yacimiento (HI)¡ : índice de hidrógeno de la fase líquida en la zona lavada a las condiciones del yacimiento

S<sub>g,xo</sub> : saturación de gas en la zona invadida.

$$
P_g \equiv 1 - \exp\left(-\frac{W}{T_{1,g}}\right) = \text{function de polarización del gas}
$$

W : tiempo de espera

 $T_{1,9}$ : tiempo de relajación longitudinal del gas a las condiciones del yacimiento.

Las ecuaciones 63 y 64 describen un modelo de dos fluidos de una formación porosa que consiste de la matriz de la roca y un espacio poral relleno con liquido y con gas. Se asume que la fase líquida es una mezcla del lodo filtrado y del agua de formación.

 $p_b$  en la ecuación 63 es el promedio de los volúmenes pesados de las densidades de los constituyentes de la formación. La porosidad total del registro de RMN (TCMR), en la ecuación 64, es igual al promedio de los volúmenes pesados de la contribución fraccionadas de cada fluido. Esta contribución es el producto del índice de hidrógeno del fluido y de su función de polarización. En la ecuación 64 se asume que el tiempo de polarización para la secuencia de pulsos CPMG es lo suficientemente grande para polarizar el filtrado de lodo y el agua de formación. Además, la función de polarización de la fase líquida en la ecuación 64 se fijó a uno.

La solución simultánea de las ecuaciones 63 Y 64 de  $\phi$  y de S<sub>9,xo</sub> es directa. Para simplificar el álgebra se define otro parámetro, el cual se define como:

$$
\lambda = \frac{\rho_f - \rho_g}{\rho_{ma} - \rho_f} \dots \dots \dots \dots \quad (65)
$$

y la densidad total se elimina introduciendo la porosidad derivada del registro de densidad:

$$
DPHI = \frac{\rho_b - \rho_{ma}}{\rho_f - \rho_{ma}} \dots \dots \dots \dots \dots \tag{66}
$$

El parámetro A es proporcional a la diferencia de densidades entre el gas y la fase líquida y es responsable por el efecto del gas en la porosidad del registro de densidad. Se encuentra en Freedman (1997) que:

$$
\phi = \frac{DHPI \cdot \left(1 - \frac{(HI)_g \cdot P_g}{(HI)_f}\right) + \frac{\lambda \cdot TCMR}{(HI)_f}}{\left(1 - \frac{(HI)_g \cdot P_g}{(HI)_f}\right) + \lambda} \dots \dots \dots \dots \tag{67}
$$

es la porosidad total de la formación y

$$
S_{g,xo} = \frac{DPHI - \frac{TCMR}{(HI)_f}}{DPHI \cdot \left(1 - \frac{(HI)_g \cdot P_g}{(HI)_f}\right) + \frac{\lambda \cdot TCMR}{(HI)_f}} \dots \dots \dots \dots \tag{68}
$$

para la saturación de gas en la zona invadida. El volumen de gas en la zona invadida se obtiene multiplicando las ecuaciones 67 y 68:

$$
V_{g,xo} = \phi S_{g,xo} = \frac{DPHI - \frac{TCMR}{(HI)_f}}{\left(1 - \frac{(HI)_g \cdot P_g}{(HI)_f}\right) + \lambda} \quad \dots \dots \dots \dots \tag{69}
$$

La ecuación 67 tiene la forma,

$$
\phi = DPHI \cdot w + (1-w) \cdot \frac{TCMR}{(HI)_f} \quad \dots \dots \dots \dots \tag{70}
$$

donde el peso (w) está dado por

$$
w = \frac{1 - \frac{(HI)_g \cdot P_g}{(HI)_f}}{\left(1 - \frac{(HI)_g \cdot P_g}{(HI)_f}\right) + \lambda} \quad \dots \quad (71)
$$

En la practica, los índices de hidrógeno de las aguas de la formación, del filtrado del lodo base agua y del base aceite son casi iguales a uno, por lo tanto  $(HI)_r \cong 1$ 

Además, en las zonas con gas, la ecuación 70 muestra que la porosidad total corregida por gas siempre relaciona a OPHI y a TCMR. El peso en la ecuación 71 depende de la matriz de la roca, de las densidades del fluido, del índice de hidrógeno del gas, del tiempo de relajación longitudinal del gas y del tiempo de espera. Pruebas de laboratorio han mostrado que para zonas de gas bajo condiciones de yacimiento se puede hacer una aproximación de la ecuación 70, fijando  $w \equiv 0.6$ ,  $1-(w) \equiv 0.4$  y  $(HI)_f \equiv 1$ , quedando:

*DMRP* ≅ 0.6 *· DPHI* + 0.4 *· TCMR* .............. (72)

donde OMRP es la porosidad total corregida por gas

Para realizar el procesamiento, de la corrección por presencia de gas del registro de resonancia magnética, se definieron una serie de parámetros que permiten la reconstrucción de las curvas OPOR (porosidad del registro densidad del procesamiento OMR) y OMRP. El primero de ellos es el intervalo de muestreo, el cual se estableció a -0.1905 m, que es el mismo que se utilizó en la adquisición. También es importante definir el tiempo de polarización , el cual es el tiempo efectivo de polarización y es igual a 0.841225 seg, este valor lo obtuve del modulo CMR.

Otros parámetros de entrada son los exponentes phit y phi para el cálculo de la permeabilidad Timur/Coates, cuyos valores son 4 y 2, respectivamente, y el multiplicador que es igual a 1.

A la densidad de la matriz se le asignó el valor de 2.65 g/cm<sup>3</sup>, ya que la zona que se está estudiando es una zona siliciclástica y la densidad del cuarzo es ese mismo valor.

Es necesario definir ciertos parámetros del fluido, como son la densidad, a la cual se le asignó el valor de 1 g/cm $^3$ , al tiempo de relajación longitudinal T<sub>1</sub> 0.1 segundos si el lodo de perforación es lodo base agua, pero si es lodo base aceite1.8 segundos, y el índice de hidrógeno del fluido a 1.

También se determinaron los parámetros del gas: su densidad igual a 0.3 g/cm<sup>3</sup>, el tiempo de relajación longitudinal  $T_1$  a 4 seg, y el índice de hidrógeno 0.4.

Uno de los datos de entrada más importantes para este procesamiento son las curvas, como mínimo son necesarias tres: la curva de densidad (RHOZ), la porosidad total del registro de RMN (TCMR) y el volumen del fluido ligado (BFV), las dos últimas las tomé del procesamiento anterior.

Los resultados de este procesamiento se muestran en la plantilla D. En el primer carril se observa los registros GR, Caliper y Bite Size. En el segundo carril están presentes dos curvas de permeabilidad , calculada con el modelo Timur/Coates, la primera es la corregida por gas, que se encuentra en azul discontinuo, y la segunda es la que se obtuvo del procesamiento anterior, también se encuentran las cinco curvas de resistividad, AHT10, 20, 30, 60 y 90. En el tercer carril se muestran los registros DPOR en rojo, DPHZ en café claro discontinuo, DMRP en verde, TCMR en negro discontinuo, NPHI en azul y BFV en azul oscuro, al igual que un área sombreada en color azul claro, la cual representa el volumen de agua ligada en la formación.

Como el registro de densidad no es afectado por la presencia de gas, su porosidad debería de ser la misma después del procesamiento DMR, es decir, las curvas de porosidad del registro densidad calculada por el método DMR (DPOR) y la del registro densidad (DPHZ) deberían de ser iguales. Esto se corroboró poniendo estas dos curvas a la misma escala y se observó que las dos curvas son iguales.

El objetivo del procesamiento anterior es corregir el déficit que tiene TCMR por la presencia de gas, por lo tanto las curvas DMRP y TCMR son iguales con la excepción de las zonas donde hay mayor presencia de gas. Se observa en la plantilla D, a las profundidades de 2066 a 2100 m, que los valores de la curva TCMR son bajos, del orden de 0.2 pu y los de DMRP son altos, comparados con los anteriores, y son del orden de 0.3 pu.

También se observa, en la plantilla D un área sombreada en amarillo entre las curvas de porosidad de RHOZ y de la RMN, la cual muestra el déficit causado posiblemente por la presencia de gas, estas áreas se observan en varias zonas a lo largo del pozo, la primera es de 1806 a 1876 m, la cual no la había identificado con los registros convencionales, la segunda es de 1966 a 1974 m, la tercera es de 2066 a 2100 m, la cual es la más grande, y la última es de 2109 a 2128 m. Además existe una segunda área sombreada en color café que muestra el error del análisis de la curva de porosidad de DMR. Dentro del procesamiento se asumieron varios parámetros, con esto el programa realiza una aproximación de la curva, y esto a su vez puede producir varios resultados, los cuales se encuentran dentro de esta área, y la curva que se muestra en la plantilla es la mejor aproximación, por lo tanto entre más grande (verticalmente) sea esta área, mayor será el error ya que hay un mayor incertidumbre, es decir

que hay un mayor número de posibles curvas. En este caso las áreas no son tan grandes, por lo tanto, la curva DMRP la corregí correctamente.

Finalmente, se muestra en la plantilla D (Anexo 11) un área sombreada en color azul, entre la curva BFV y el lado derecho del carril, esto lo hice con el propósito de resaltar el fluido ligado, este último tiene un valor de 0.2 en zonas sin gas y de 0.1 en las zonas con gas.

Por último, en el cuarto carril, de la plantilla D (Anexo 11) se observa la distribución T2, al igual que su media logarítmica, cuyos valores no cambiaron después del procesamiento anterior.

# **IV.3 Cuantificación de las Componentes de la Formación**

Para tener una interpretación completa de los registros, se realizó una cuantificación de las componentes de la formación , es decir se creó un modelo de interpretación para la solución de los problemas petrofísicos. Esto se efectuó con el módulo ELANPlus de la Plataforma GeoFrame 4.04.

Las mediciones de los registros y los parámetros de respuesta se utilizan para determinar los componentes de la formación como el volumen de cuarzo, arcilla, petróleo y gas (ELANPlus Theory, GeoFrame 3.8).

Esta cuantificación se obtiene resolviendo una matriz cuadrada de m x m, es decir resolviendo el problema inverso que se muestra a continuación:

$$
t = Rv \dots \dots \dots \dots \dots \dots (73)
$$

donde t son los registros adquiridos, v son los volúmenes de los componentes de la formación, tales como arena, arcilla, agua, gas, etc, y  $\bf{R}$  son los valores que tendría cada uno de los volúmenes si las diferentes herramienta los registraran . En el problema inverso,  $t \vee R$  se utilizan para calcular v. Por lo tanto,

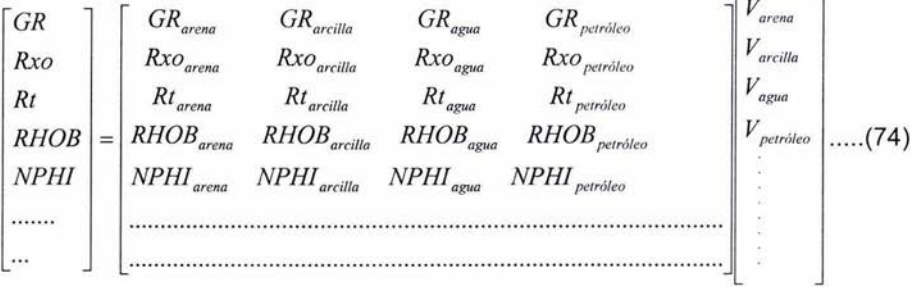

Para resolver esta matriz se construyó un modelo, en donde se tuviera registros de litología, de resistividad y de porosidad, esto es por que de forma ideal se busca tener arenas limpias, resistividades altas y porosidades altas.

El modelo consta de las curvas de los registros de pozo, las cuales son: Rayos Gamma, Arreglo de inducción de dos pies con una profundidad de investigación de 10 Y de 90 pulgadas (AHT10, AHT90), porosidad neutrón (NPHI), densidad (RHOB) y el volumen del fluido ligado. Se escogieron estas curvas por que GR responde a la litología, diferencia bastante bien entre arcillas y arenas. AHT10 Y 90 son registros de resistividad de investigación somera y profunda, respectivamente, esto es importante por que se necesita conocer características de la zona invadida y la virgen, como la resistividad de los fluidos. NPHI y RHOB responden a la cantidad de hidrógeno presente en los fluidos y a la densidad de la matriz y de los fluidos, respectivamente, como los fluidos están presentes en los poros de las rocas, se puede calcular la porosidad. Por último, el registro del volumen del fluido ligado el cual sirve para cuantificar el fluido ligado en la formación y definirlo adecuadamente en la interpretación, lo que otros registros no lo hacen. También, se establecieron los volúmenes, los cuales son: cuarzo, ilita, agua en la zona virgen y en la lavada, agua irreductible en la zona virgen y en la lavada, gas en la zona virgen y en la lavada. La única condición es que el lodo es base aceite, ya que las ecuaciones que maneja el software son

diferentes para lodo base agua y para base aceite, esto es por que los valores de la resistividad cambian de acuerdo al lodo de perforación, al igual que la salinidad del agua de la zona virgen y de la zona invadida.

El modelo que resulta es el siguiente:

$$
GR = \sum GR_i V_i
$$
  
\n
$$
R_{xo} = \sum R_{xo_i} V_i
$$
  
\n
$$
R_r = \sum R_{ri} V_i
$$
  
\n
$$
NPHI = \sum NPHI_i V_i
$$
  
\n
$$
RHOB = \sum RHOB_i V_i
$$
  
\n
$$
BFV = \sum BFV_i V_i
$$

donde i representa cada uno de los volúmenes,  $R_{XO}$  es la resistividad somera, tomada del registro AHT10 y  $R<sub>T</sub>$  es la resistividad profunda del AHT90.

En este modelo existen seis ecuaciones con 8 incógnitas, que es el número de volúmenes que se definieron. De acuerdo a esto, se tiene un sistema de ecuaciones indeterminado, por lo tanto, necesito dos ecuaciones más para que se pueda encontrar las incógnitas. Y las ecuaciones son las siguientes:

$$
\sum V_i = 1
$$
  

$$
\sum \text{Fluidos}_x = \sum \text{Fluidos}_T \quad \dots \dots \dots \dots \dots \tag{76}
$$

La primera expresa que la suma de todos los volúmenes es igual a uno, y la segunda que la suma de los fluidos en la zona invadida es igual a la suma de los fluidos en la zona virgen.

Con las ecuaciones anteriores se tiene un sistema de 8 ecuaciones con 8 incógnitas.
Los parámetros asignados fueron las respuestas que tiene cada registro a los volúmenes, es decir los valores de R. Estos valores se pueden saber si se tiene un muy buen conocimiento de las propiedades petrofísicas de la zona, sin embargo es posible obtener esos valores dando 5 parámetros de entrada, que son conocidos, al programa para que pueda encontrarlos. Los parámetros son los siguientes:

Salinidad del agua: 30, 000 ppm Temperatura del pozo: 96 °C Densidad del fluido: 1.45 g/cm<sup>3</sup> Porosidad promedio: 0.25 ft/ft

Y se obtuvieron los siguientes valores:

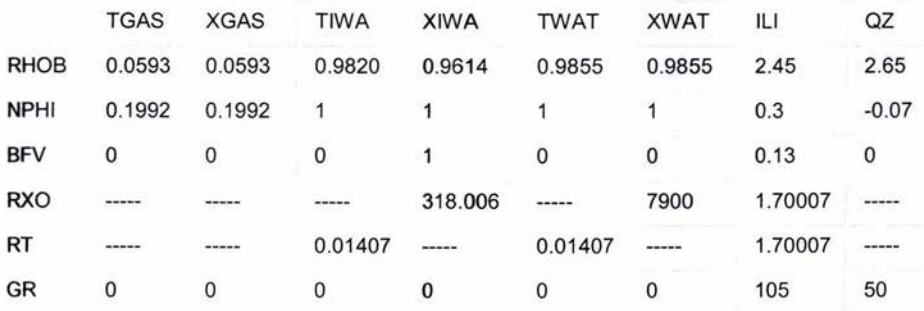

Donde TGAS es la respuesta que tiene el gas a los diferentes registros en la zona virgen y XGAS en la zona invadida. TIWA es la respuesta de los registros al agua irreductible en la zona virgen y XIWAT en la zona invadida, TWAT es la respuesta al agua en la zona virgen y XWAT en la zona invadida, ILI es la respuesta a la ilita y por último Qz es la respuesta al cuarzo.

Ahora con estos valores el programa realizó la inversión y se obtuvo la cuantificación de agua irreductible, de agua libre, de gas, de arena (cuarzo), de agua ligada y de arcilla (ilita), los resultados se muestran en la plantilla C (Anexo 11).

En el penúltimo carril, de la plantilla C (Anexo 11), se observa el análisis de los fluidos, mientras que en el último se encuentra el análisis de los volúmenes. Dentro del análisis de los fluidos se muestran el agua móvil (moved water), el hidrocarburo móvil, el agua irreductible, el agua móvil y el gas, aunque no hay presencia de los dos primeros a lo largo de todo el pozo, su escala es de O a 0.5. y para los volúmenes se analizó el agua móvil, el hidrocarburo móvil, el agua irreductible, el agua libre, el gas, la arena, el agua ligada y las arcillas, de igual forma, los dos primero volúmenes no están presentes en todo el pozo, su escala es de O a 1.

El análisis muestra que en el intervalo de 1800 a 1876 m, de la plantilla C (Anexo 11), hay, en promedio, 0.107 de agua irreductible, de 0.02 a 0.09 de agua móvil y 0.09 de gas, por otro lado en esta zona existe un 0.44 de arcilla, mientras que de arena hay 0.35 y 0.036 de agua ligada. En esta zona hay gas.

En el segundo intervalo, de 1876 a 2065 m, es una zona muy homogénea, en promedio, hay 0.09 de agua irreductible, 0.62 de arcilla, en tanto que existe un 0.26 de arena y 0.036 de agua ligada. Este intervalo no es una buena zona ya que hay una gran cantidad de arcilla. Solamente en 1965 m hay una zona con presencia de gas, pero su valor es de 0.09, el cual es muy pequeño.

La tercer zona es la más importante, de 2065 a 2128 m, de la plantilla C (Anexo 11), ya que en promedio se observan valores de 0.017 de agua irreductible, 0.034 de agua móvil y 0.018 de agua ligada, mientras que el valor para las arenas es de 0.56 y 0.26 para las arcillas. Como ya había mencionado, en esta zona hay una gran presencia de gas, lo se corroboró con este análisis, ya que el valor del gas que es de 0.18 (en donde hay más cantidad). Posteriormente hay una secuencia de arcillas y arenas con presencia de gas, en menor cantidad .

--- - --- - --- --- ~

Finalmente, la cuarta zona, de la plantilla C (Anexo II), de 2128 m hasta el final, en donde se observa que el valor promedio de agua irreductible es de 0.07,0.66 para las arcillas, 0.178 para las arenas y 0.09 para el agua ligada. El comportamiento de esta zona es similar al segundo intervalo, por lo que es una zona improductiva.

En resumen, a lo largo del pozo no se encontraron intervalos totalmente limpios, es decir con 100% arena. Sin embargo, la evaluación que se realizó mostró dos zonas de alto potencial, la primera se encuentra en el primer intervalo (1800 1876 m de profundidad), , esta zona es una arena arcillosa, donde abundan más las arcillas que las arenas a ciertas profundidades. Las rocas de esta zona están impregnadas de gas, lo que no se mostraba en el análisis de los registros convencionales, pero sí en el del registro de RMN . De acuerdo a la evaluación hay dos tipos de agua, una es el agua irreductible y la otra es la móvil, la primera no afecta la extracción del hidrocarburo ya que es el agua ligada a la roca y no se puede mover, la segunda puede salir al momento que se realice el disparo. Los valores promedios obtenidos fueron de 12%, para el agua irreductible y 6% para el agua móvil, el cual no es un valor muy grande, por lo tanto el agua móvil no podría afectar la extracción del hidrocarburo.

El segundo intervalo de interés se encuentra de 2065 a 2128 m, ese intervalo es una arena arcillosa, la cual tiene mucho menor cantidad de arcilla que el intervalo anterior. La evaluación petrofísica muestra que la roca contiene gas, esto mismo ya se había mencionado en el análisis de las curvas convencionales y del registro de RMN. La cantidad promedio de agua móvil es del 10%, lo cual no podría afectar la extracción del hidrocarburo. Se observan cinco zonas con gas dentro de este mismo intervalo, las cuales están separadas por sellos delgados de lutita. A mayor profundidad la cantidad de gas disminuye, por lo que se recomienda disparar en las primeras zonas. Por lo tanto, este intervalo es el de mayor interés económico, ya que contiene mayor porcentaje de hidrocarburo.

## **CONCLUSIONES**

En este trabajo se ha realizado una evaluación petrofísica de pozo con datos de RMN . Para ello, además se han utilizado datos de registros convencionales. Los resultados que se obtuvieron fueron los siguientes:

- 1) El análisis de la gráfica neutrón vs densidad, junto con los registros convencionales, mostró la presencia de cuatro unidades litológicas; dos intervalos de arena arcillosa localizadas de 1800 a 1876 m y de 2065 a 2085 m de profundidad, y dos intervalos de arcilla, de 1878 a 2065 y de 2128 a 2230 m de profundidad.
- 2) Mediante el análisis de los valores de las curvas del registro de densidad y neutrón, para las unidades litológicas identificadas, se concluyó que existe la presencia de gas en la segunda unidad de arena (2065 m).
- 3) El análisis de los valores del registro de RMN y del de densidad mostraron la presencia de gas en las dos unidades de arena arcillosa.
- 4) Los resultados del procesamiento del registro de RMN mostraron que en las unidades litológicas identificadas, la distribución de los tiempos de relajación transversal  $(T_2)$  es larga, los bins muestran desde poros chicos hasta extra grandes, y la media logarítmica es mayor que el tiempo de corte. Este comportamiento corrobora la presencia de gas pero además nos indica que la porosidad es la adecuada para almacenar hidrocarburos.
- 5) Los valores de la curva de porosidad total del registro de RMN se corrigió por presencia de gas y la curva resultante (DMRP) mostró valores de porosidad más grandes en el segundo intervalo de arena, más de 9 hasta 15 pu, por lo que se obtuvo la porosidad total real de la formación corregida.
- 6) En la ' evaluación volumétrica se obtuvieron dos zonas de gas, las cuales están almacenadas en las dos unidades litológicas de arena arcillosa, la primera (1800-1876 m) contiene aproximadamente 10 % de gas. Este porcentaje sugiere que esa unidad litológica es apropiada para realizar un disparo.

La segunda unidad (2065-2085 m), la cual tiene 5 subdivisiones, tiene más cantidad de hidrocarburo, aproximadamente 20%, en la subdivisión de mayor porcentaje de gas, las demás zonas contienen de un 5 a un 15% de hidrocarburo. Estas zonas están separadas por sellos de lutita, por lo que se debe de disparar en cada una de ellas. Por lo tanto, el gas que se observa en la segunda zona es económicamente explotable.

7) Los resultados de este estudio muestran que la herramienta de RMN es permite obtener la porosidad total de las formaciones, la cual es independiente de la litología. También permite diferenciar entre el fluido libre y el fluido ligado, así como conocer el tamaño de los poros de la roca. Además, la diferencia entre los valores del registro de densidad y el CMR, en arenas, puede ser usado para detectar la presencia de hidrocarburo.

Asimismo, la herramienta de RMN es más segura, tanto para las personas que toman los registros como para el medio ambiente, ya que no tiene fuentes radiactivas, como la herramienta de neutrón y densidad. Por lo que se recomienda una mayor utilización de la herramienta de RMN.

## **REFERENCIAS**

Jahn F., Cook M & Graham M. (2003); Hydrocarbon Exploration and Production; ELSEVIER. 384 pp

Press F., Siever R. (1998); Underdstanding Earth; W.H. Freeman and Company, New York. 628 pp.

Coates G. R., Xiao L., y Prammer M. (1999); REGISTROS ELECTRICOS RMN, Principios y Aplicaciones; Halliburton Energy Services, Houston. 233 pp.

Schlumberger (1997); Principios / Aplicaciones de la Interpretación de Registros, Schlumberger Educational Service.

Arroyo C. A. (1996); Bases Teóricas e Interpretación de Registros Geofísicos de Pozos, Facultad de Ingeniería, Universidad Autónoma de México.

Schlumberger (1995); CMR Manual.

Schlumberger; Manual de usuario para CMR, GeoFrame 4.04.

Schlumberger; ELANPlus Theory, GeoFrame 3.8.

Viro E. J. (1997); Fundamentos de Interpretación de Registros de Pozo Abierto. Viro Consultores.

PIKE B. and DUEYR R. (2002); Logging history rich with innovation; *Hart's* E&P; **September,** p. 52-55.

Barbier E. (2002); Bases physiques de resonante magnetique nucleaire; Université Joseph Fourier U594, p 1-35.

Kenyon B., Kleinberg R., et al. (1995); Nuclear Magnetic Resonance Imaging Technology for the 21st Century; Oilfield Review, Autumn, p 19-33

Allen D., Flaum Charles, et al. (2001); Tendencias en registros de RMN; Oilfield Review, Invierno, p 2- 21

Freedman R. , Morriss C.E. (1995); Processing of Data From an NMR Logging Tool; SPE, 30560, p. 301-316

Freedman R. , Sezginer A. & Flaum M and Matteson A. (2000); A New NMR Method of Fluid Characterization in Reservoir Rocks: Experimental Confirmation and Simulation Results; SPE, 63214, p. 1-15

Allen D., Crary S., et al.(1997); How to Use Borehole Nuclear Magnetic Resonance; Oilfield Review, Summer, p. 34-57.

Kleinberg R.L., Viniegra H.J. (1996); NMR Properties of Reservoir Fluids; The Log Analyst, **November-December,** p. 20-32.

Freedman, R., Cao Minh, C., et.al. (1998); Combining NMR and Density Logs for Petrophysical Analysis in Gas-Bearing Formations; Transactions of the SPWLA 39th Annual Logging Symposium, June, Paper II.

D. McKeon, C. Cao Minh, R. Freedman, R. Harris, D. Willis, et al. (1999); An improved NMR tool design for faster logging; SPWLA, p 1-14.

Stambaugh B., Svor R. and Globe M. (2000); Quality Control of NMR Logs; SPE, 63212, p. 1-16.

R. Freedman, A. Boyd, G. Gubelin, D. McKeon and C. E. Morriss, C. Flaum;Measurement of total NMR porosity adds new value to NMR; SPWLA 38th Annual Logging Symposium, June, p.15-18.

Kleinberg R.L. , Vinegar H.J. (1996); NMR Propoerties of Reservoir Fluids; The Log Analyst, **November-December,** p. 20-32.

http://www.glossary.oilfield.slb.com

https://wlh.clamart.wireline.slb.com/Training/PEPTEC/online/wireline/tocbody.htm

http://www.ipims.com

http://www.cis.rit.edu/htbooks/nmr/inside.htm

http://www.univ-lilie1 .fr/lcom/RMN2D/resum2D\_us/index1 .htm#index\_us.htm

## **ANEXO I**

En litologías mixtas es esencial identificar el tipo de roca para escoger los parámetros correctos necesarios para realizar los cálculos del análisis petrofísico, como es el cálculo de la porosidad y de la saturación de agua. Los registros que pueden usarse como indicadores de litología son el de densidad, el de neutrón y el de rayos gamma. Para definir la litología por medio de estos registros se puede combinar los registros en gráficas cruzadas.

Una gráfica cruzada es una representación de dos dimensiones de la variación de datos con respecto a dos o más propiedades. El objetivo final de usar una gráfica cruzada es encontrar un parámetro necesario para el análisis cuantitativo del registro (Principios/Aplicaciones de la Interpretación de Registros, Schlumberger, 1997).

La figura A muestra una gráfica cruzada NPHI vs RHOB, tanto la porosidad neutrón como la densidad están graficadas en escala lineal, sus unidades son gr/cm3 y pu, respectivamente. Si suponemos que se encuentra en una arenisca, su matriz corresponde a cuarzo, el cual tiene una densidad de 2.65 gr/cm3 y una porosidad neutrón de -0.05 pu, ese punto corresponde al punto de 0% porosidad ya que todo es mineral. Ahora, el punto en donde la saturación del agua y la porosidad son del 100%, es en donde los valores de la densidad y de la porosidad neutrón sean igual a 1, gr/cm3 y pu, respectivamente. Si se unen los dos puntos anteriores, se obtiene una línea que se puede graduar en escala de

porosidad, con la cual se corrigen los datos, para así obtener valores de porosidad correctos.

Generalmente, los datos se agrupan de acuerdo a la litología, y así definir tendencias o grupos. Comúnmente, las arcillas se agrupan del lado derecho de la gráfica, junto a la línea de dolomía, mientras que las arenas están cerca de la línea de la arenisca. Por ejemplo, en la figura 1, se observa un grupo de mediciones que están afectadas por la presencia de gas (1), mediciones de arena (2), arena sucia (3) y lutita (4).

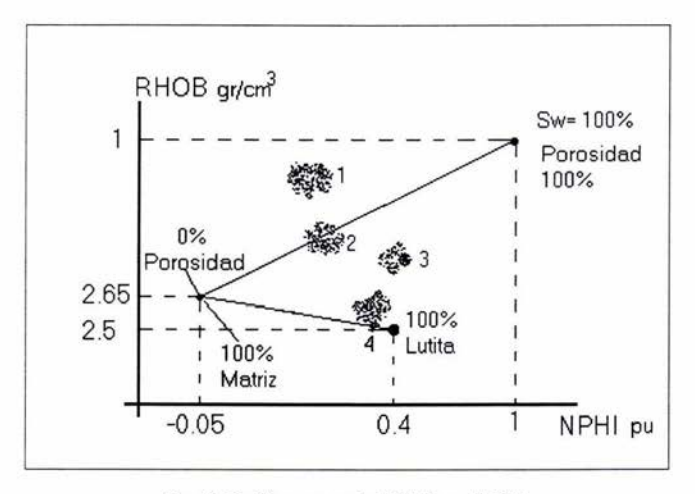

Fig. A Gráfica cruzada NPHI vs RHOB

La figura B es un caso en el que las porosidades neutrón y densidad se grafican en escalas lineales. Los puntos que corresponden a ciertas litologías puras y saturadas de agua definen las curvas de areniscas, calizas y dolomía, las cuales pueden graduarse en unidades de porosidad, o pueden definirse en un solo punto. En esa carta, se consignan porosidades calculadas como si la matriz tuviera las mismas propiedades de la caliza saturada de agua.

II

Cuando la litología de la matriz es una mezcla entre dos elementos (areniscacaliza, caliza-dolomita o arenisca-dolomita), el punto marcado a partir de las lecturas de registros caerá entre las líneas de litología correspondientes.

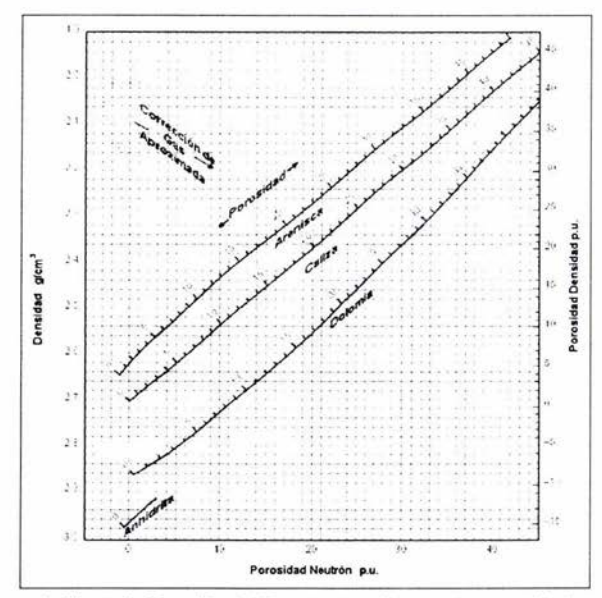

Fig B Gráfica Cruzada Neutrón-Densidad. Muestra tres líneas de porosidad para tres diferentes tipos de rocas, arenisca, caliza y dolomía. Con estas líneas se hace la corrección de la porosidad por presencia de gas o de arcilla, además se puede conocer la litología del pozo dependiendo de que lugar dentro de la gráfica estén los grupos de puntos. (Log Chart Interpretation Schlumberger, 2000).